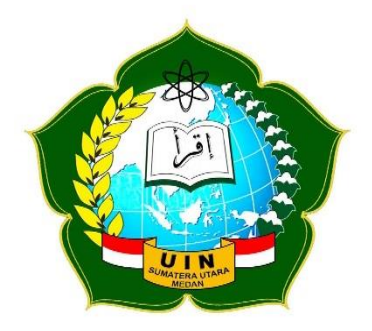

**تطوير الوسائل المتعددة البرمجية لترقية مهارة الكالم في تدريس اللغة العربية لدى الطالب الصف الثامن بالمدرسة اإلدعدادية معلّمين جامعة الوصلية ميدان**

> **البحث مقدم للحصول دعلى شهادة البكالوريوس في قسم تعليم اللغة العربية**

**الباحثة ناضلة مولديا الرقم األساسي: 51232002 قسم تعليم اللغة العربية كلية دعلو م التربية والتعليم الجامعة اإلسالمية الحكومية سومطرة الشمالية ميدان 1022**

إختصار البحث اإلسم : ناضلة مولديا الرقم األساسي : 54.37.3.223 الكلية : علم الًتبية والتعليم القسم : تعليم اللغة العربية المشرف الأول : : الدكتور شاه خالد نسوتيون الماجستير المشرف الثاني : الدكتور ذوالهادي الماجستير ادلوضوع : **"**تطوير الوسائل ادلتعددة الربارلية لًتقية مهارة الكالم يف تدريس اللغة العربية لدى الطلاب الصف الثامن بالمدرسة الإعدادية معلّمُت جامعة الوصلية ميدان"

الكلمات الرئيسية : الوسائل المتعددة، البرامجية الحاسوبية، المهارات اللغوية، المواد التعليمية.

هذا البحث والتطوير تهدف إلى إنتاج الوسائل المتعددة البرامجية لترقية مهارة الكلام لدى الطلاب الصف الثامن بالمدرسة الإعدادية، ولمعرفة فعاليتها في تدريس اللغة العربية. ومشكلات من هذا البحث يعني وجدت الباحثة نقصًا في المواد المتعلقة بالمحادثة في كتاب اللغة العربية منهجية ٢٠١٣. وهذا بالطبع يجعل ً المعلمين والطلاب يواجهون صعوبة كبيرة لأن الكتاب التعليمي يعطي صورة ضئيلة فقط لا تثير أفكارًا إبداعية في ر<br>. نفوس الطلاب. أما أهداف من هذا البحث لمعرفة تطوير الوسائل المتعددة البراجحية لترقية مهارة الكلام لدى الطلاب الصف الثامن في المدرسة الإعدادية معلّمين جامعة الوصلية ميدان ومعرفة فعاليتها في تدريس اللغة العربية.

ومنهج البحث هو المنهج التطوير التجريبي (R&D) بالمدخال الكمي والكيفي باستخدام نموذج تطوير البرج وغال. وأما الخبير في هذا البحث تستخدم الباحثة الخبيران. وأن مجتمع البحث هم الطلاب الصف الثامن بالمدرسة الإعدادية معلمين جامعة الوصلية ميدان. أما عينته ٥٩ طلاب من طلاب الصف الثامن. ثم يقسم الباحثة إلى مجموعتين هو الجمموعة الضابطة والتجربة. ٣٠ طلاب الصف الثامن الزائدي "أ" كالمحموعة التجربة و٢٩ طلاب الصف الثامن الزائدي "ج" كالمجموعة الضابطة. ومن أدوات لجمع البيانات: (١) الملاحظة، (٢) المقابلة، (٣) الاستبانة، (٤) الاختبار.

اعتمادا على عرض البيانات السابقة من الاختبار والاستبانة وتحليلها عن تطوير الوسائل المتعددة البرامجية لترقية مهارة الكلام في تدريس اللغة العربية لدى الطلاب الصف الثامن بالمدرسة الإعدادية

معلمين جامعة الوصلية فقد اختصرت الباحثة كما يلي: ١) أن خطوات تطوير الوسائل المتعددة البرامجية لترقية مهارة الكلام لدى الطلاب الصف الثامن بالمدرسة الإعدادية يعني: تحليل الإحتياجات والمشكلة، جمع البيانات، تصميم المنتج، التصديق من الخبراء، الإصلاحات الأولى، التجربة المبدئية، الإصلاحات الثانية، التجربة الميدنية (التجربة الفعالية، الإنتاج النهائي. ٢) الوسيلة المتعددة البرامجية لترقية مهارة الكلام لدى الطلاب الصف الثامن بالمدرسة الإعدادية صلاحيا، بالنظر إلى نتيجة الاستبانة من خبير المواد الدراسية بنسبة ٧١ بدرجة "ممتاز"، والتحكيم من خبير تطوير الوسيلة المتعددة لترقية مهارة الكلام بنسبة ٧٥ بدرجة "ممتاز". ٣) الوسيلة المتعددة لترقية مهارة الكلام لدى الطلاب الصف الثامن بالمدرسة الإعدادية بالنظر إلى نتائج الاختبار الطلاب واستخدامت البحثة الاختبار ثم تحليل، أن هذه الوسيلة فعال لأن النتيجة من ت (T) قيمة أكثر من ت (T) جدول.

**المشرف الثانى**

**الدكتور ذوالهادي الماجستير رقم التوظيف: 221105051002022020**

#### ABSTRAK

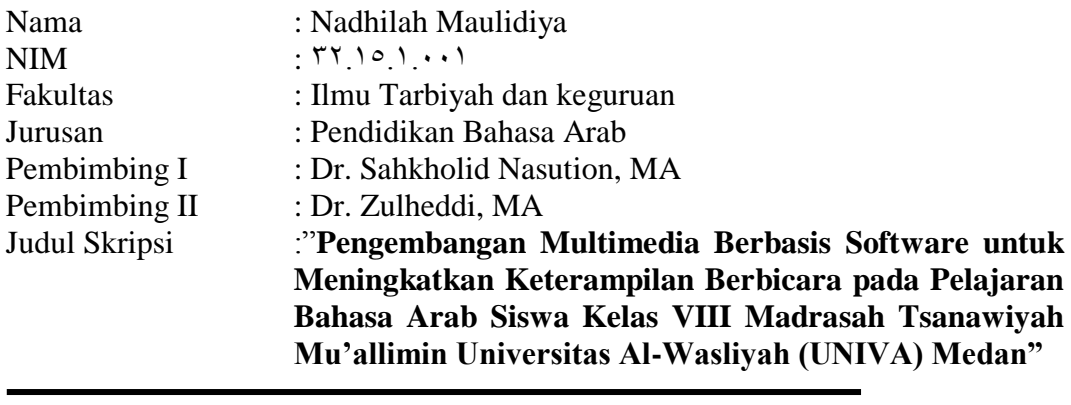

Kata Kunci : Multimedia, Software, Keterampilan Berbahasa, Materi Ajar

Penelitian pengembangan ini bertujuan untuk menghasilkan multimedia berbasis software untuk meningkatkan keterampilan berbicara siswa kelas 8 Madrasah Tsanawiyah, serta mengetahui efektifitasnya dalam pembelajaran Bahasa Arab. Permasalahan yang menjadi latar belakang penelitian ini adalah bahwa peneliti melihat adanya kekurangan materi tentang keterampilan berbicara pada buku Bahasa Arab Kurikulum <sup>111</sup> tingkat Madrasah Tsanawiyah sehingga guru mata pelajaran Bahasa Arab menemukan kesulitan saat mengajar, buku Bahasa Arab Kurikulum  $\gamma \cdot \gamma$  juga hanya memberikan sedikit gambar sehingga tidak memotivasi munculnya kreatifitas siswa. Adapun tujuan dari penelitian ini adalah mengetahui pengembangan multimedia berbasis software untuk meningkatkan keterampilan berbicara siswa kelas  $\land$  Madrasah Tsanawiyah dan mengetahui efektifitasnya dalam pembelajaran Bahasa Arab.

Peneliti dalam penelitian ini menggunakan metode Research and Development (R&D) dengan pendekatan kuantitatif-kualitatif serta menggunakan rumus Borg dan Gall. Populasi penelitian ini adalah seluruh siswa kelas 8 Madrasah Tsanawiyah. Sedangkan sampel dari penelitian ini adalah <sup>09</sup> orang dari siswa kelas  $\land$  yang dibagi peneliti menjadi dua kelompok, yakni kelas uji coba dan kelas bebas. Dimana yang menjadi kelompok uji coba terdiri dari  $\mathbf{r}$  orang siswa kelas VIII Plus "A" dan yang menjadi kelompok bebas adalah <sup>19</sup> orang siswa kelas VIII Plus "C". yang menjadi instrumen dalam penelitian ini adalah: 3) Observasi, <sup>1</sup>) Wawancara, <sup>r</sup>) Angket, dan <sup>2</sup>) Tes.

Berdasarkan data yang telah dipaparkan sebelumnya yang merupakan hasil tes dan angket beserta analisisnya, maka hasil yang diperoleh dari penelitian ini adalah sebagai berikut: 1) Langkah-langkah dalam mengembangkan multimedia: potensi dan masalah, pengumpulan data, desain produk, validasi desain, revisi desain, ujicoba produk, revisi produk, ujicoba pemakaian/lapangan, revisi produk, produksi massal, 4) Dengan melihat hasil angket dari dosen ahli materi dengan nilai <sup>V</sup>1 atau dengan derajat "istimewa", dan dari ahli materi dengan nilai <sup>Vo</sup> dengan derajat "istimewa", maka multimedia berbasis software untuk meningkatkan keterampilan berbicara dalam pembelajaran bahasa Arab siswa kelas VIII madrasah tsanawiyah ini layak untuk digunakan.  $\epsilon$ ) Sedangkan efektifitas yang diperlihatkan dari hasil tes yang kemudian dianalisis dengan hasil efektif karena nilai dari T hitung lebih besar dari T tabel, maka Multimedia Berbasis Software untuk Meningkatkan Keterampilan Berbicara dalam Pembelajaran Bahasa Arab Siswa Kelas VIII Madrasah Tsanawiyah ini efektif untuk digunakan sebagai media pembelajaran.

#### **Pembimbing II**

**DR. Zulheddi, MA NIP. 1977.7.77..9.11.1.** 

| المعايي                         | المفردات       | رفم          |
|---------------------------------|----------------|--------------|
| Pengembangan                    | تطوير          | ١            |
| Multimedia                      | وسائل متعددة   | $\mathsf{r}$ |
| Software                        | برمج           | ٣            |
| <b>Research and Development</b> | البحث والتطوير | ٤            |
| Produksi/Pembuatan              | إنتاج          | $\circ$      |
| Efektifitas                     | فعالية         | ٦            |
| Kurikulum ٢٠١٣                  | منهج ۲۰۱۳      | $\checkmark$ |
| Kuantitatif                     | کمي<br>        | ٨            |
| Kualitatif                      | كيفي           | ٩            |
| Ahli                            | خبیر ج خبراء   | ۱.           |
| Populasi                        | مجتمع          | ۱۱           |
| Sampel                          | عينة           | $\gamma$     |
| Kelas Bebas                     | فصل الضابط     | $\gamma$     |

المفردات

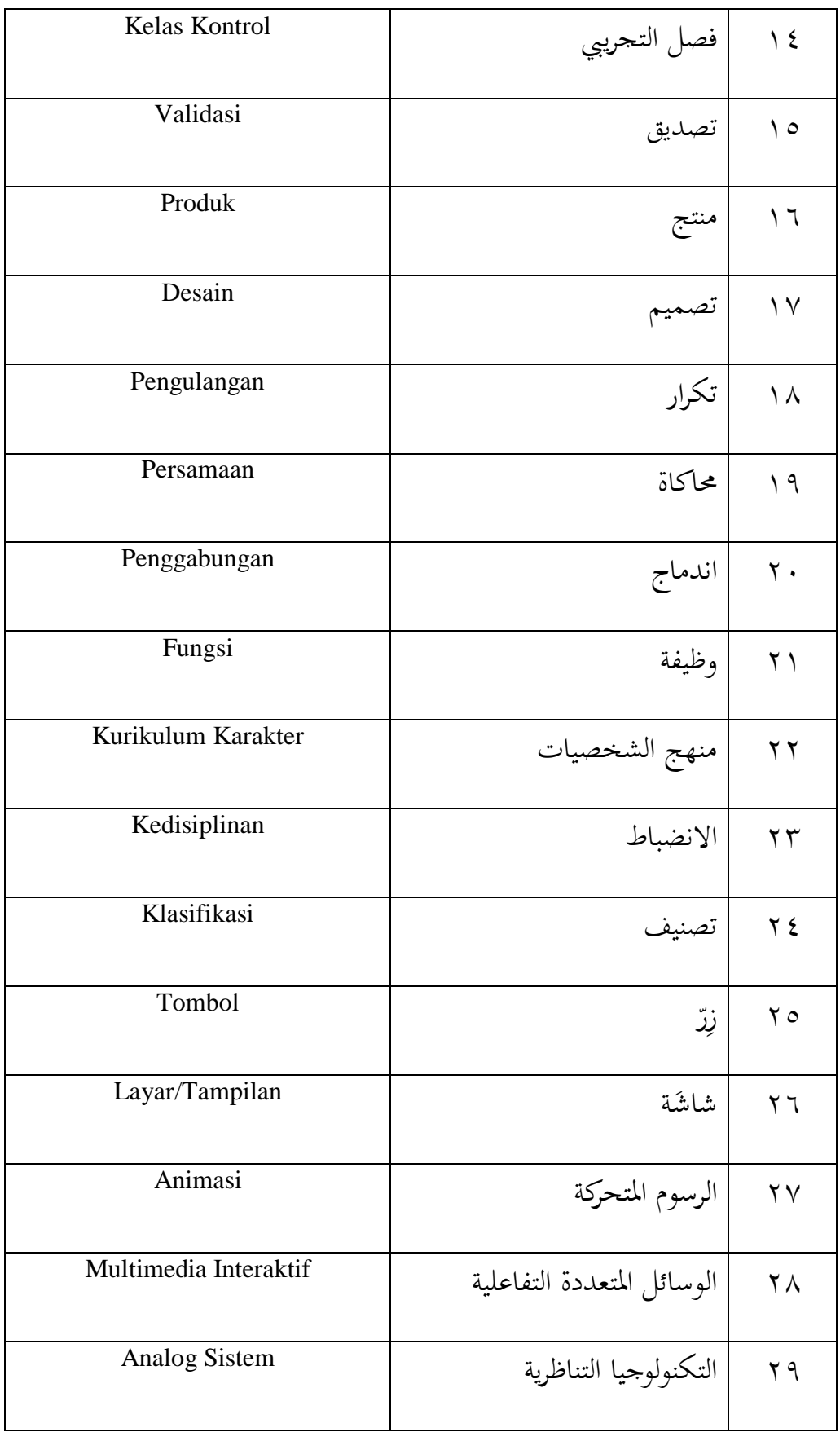

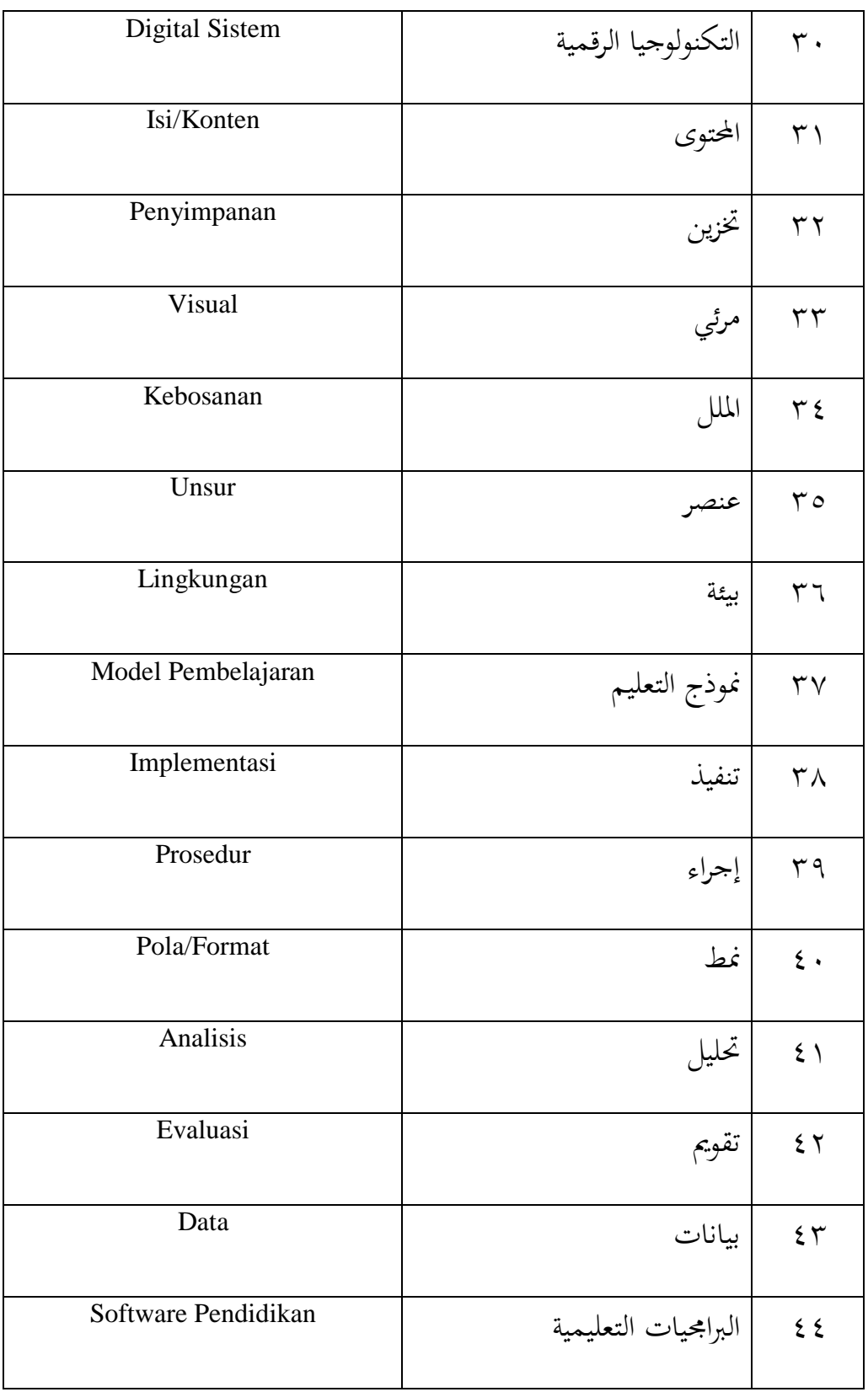

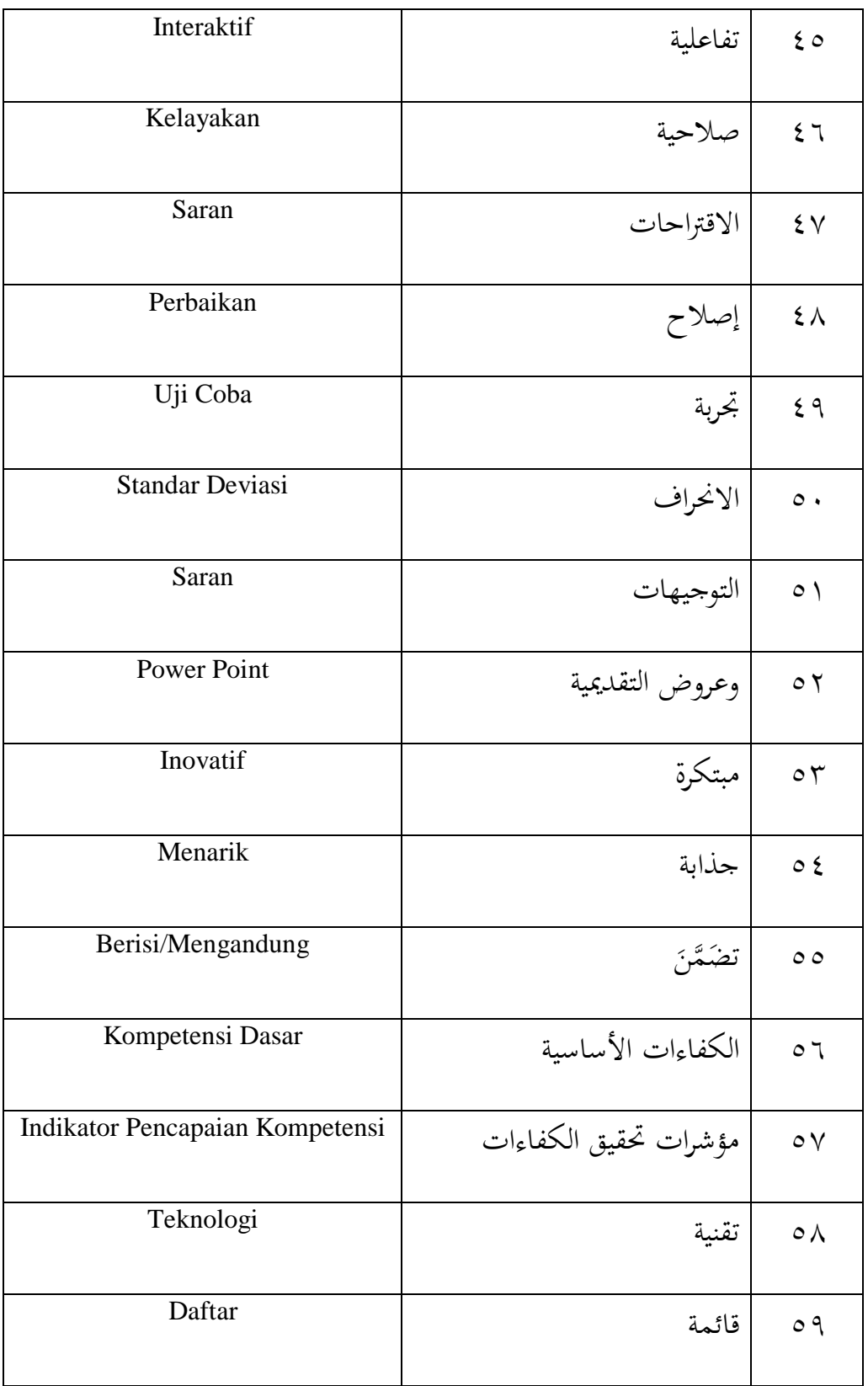

# **محتويات الرسالة**

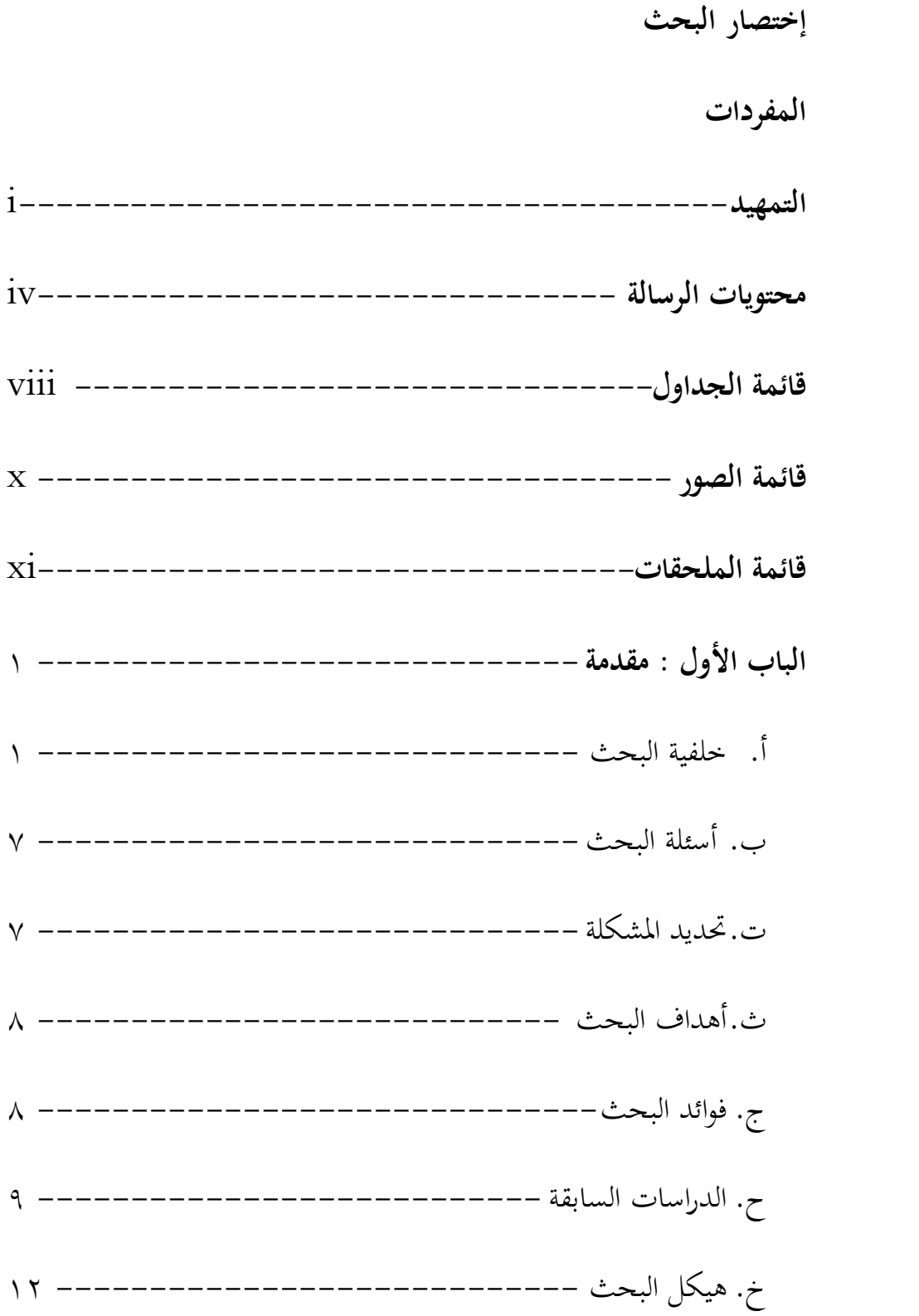

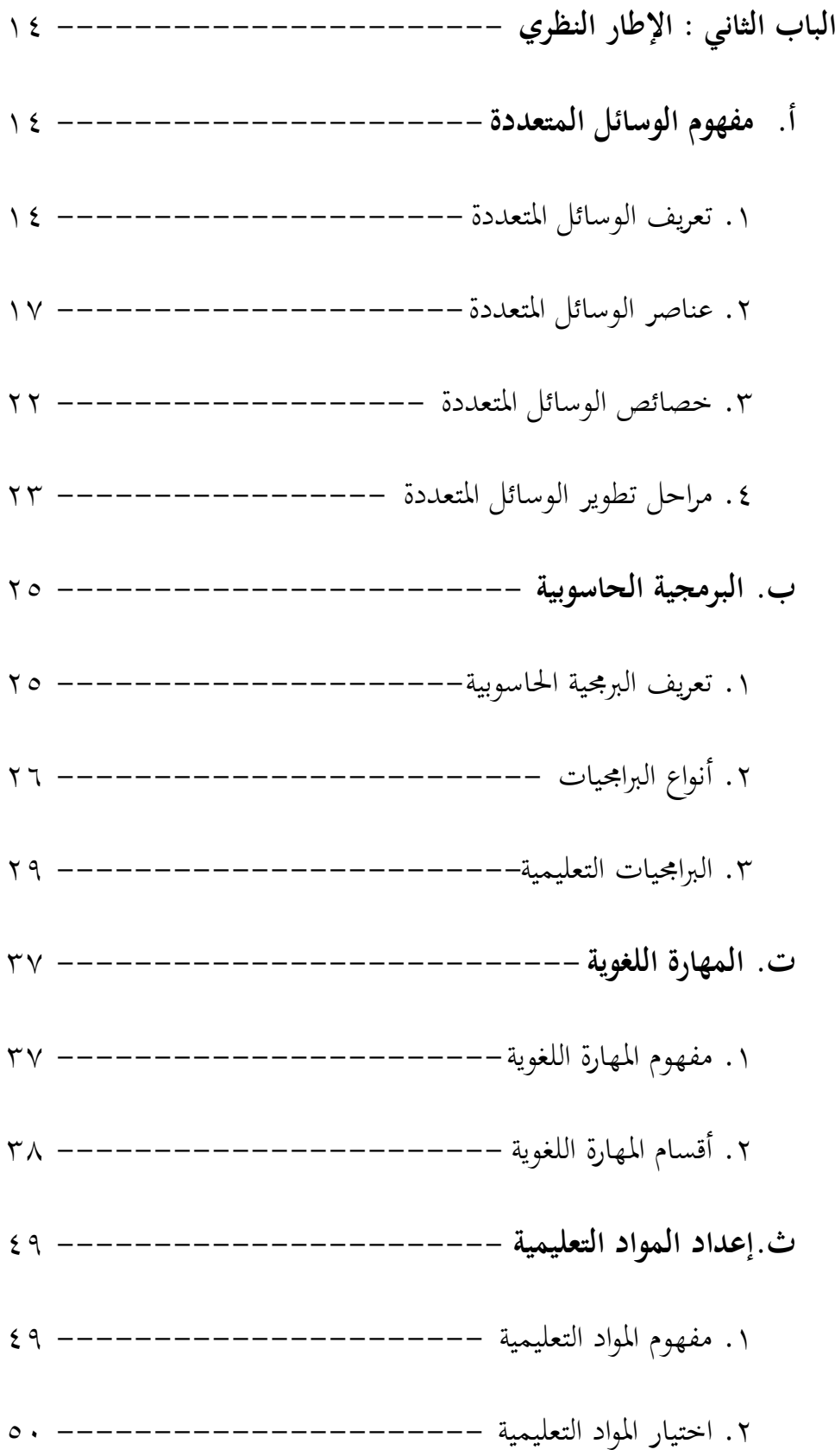

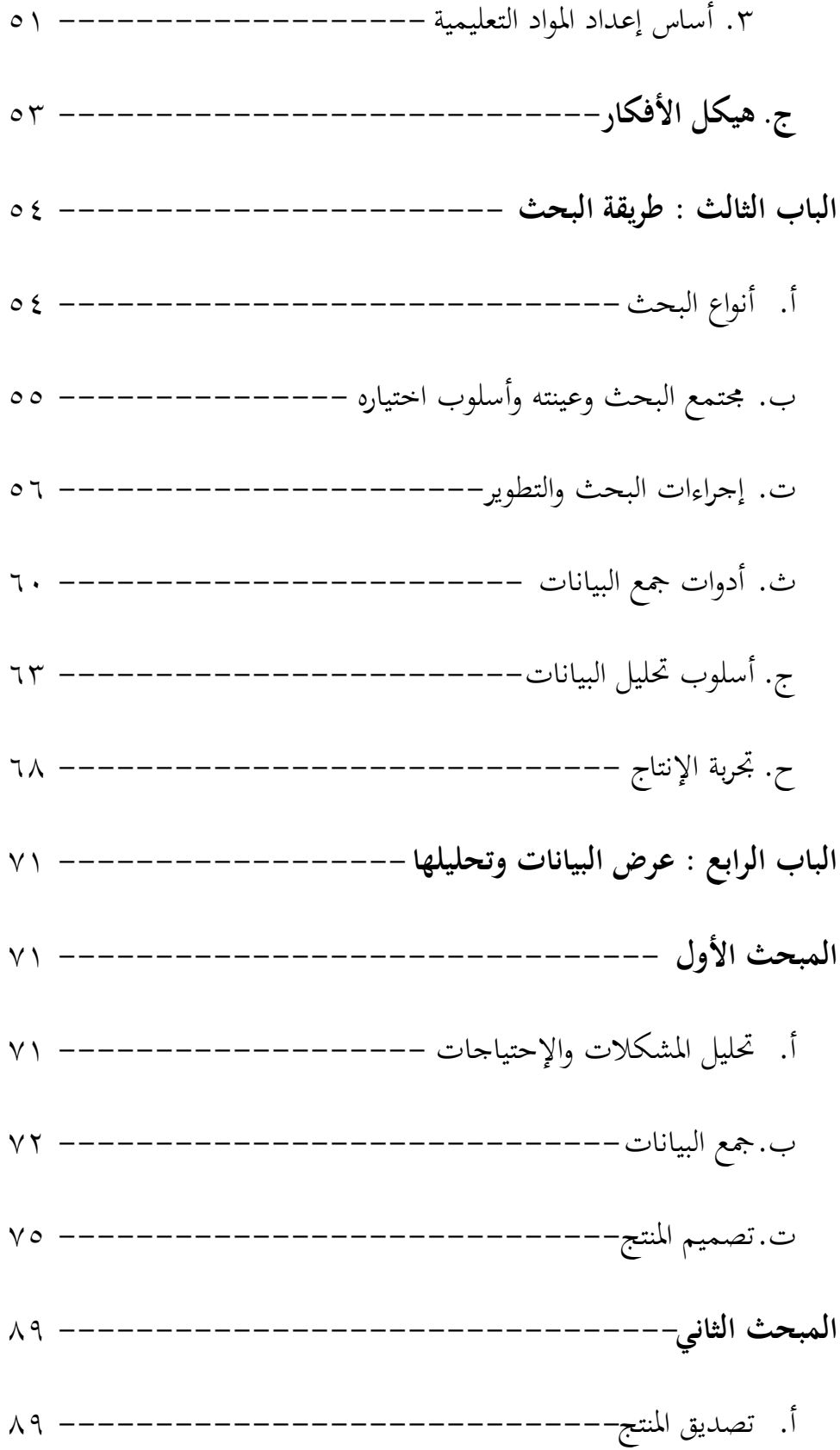

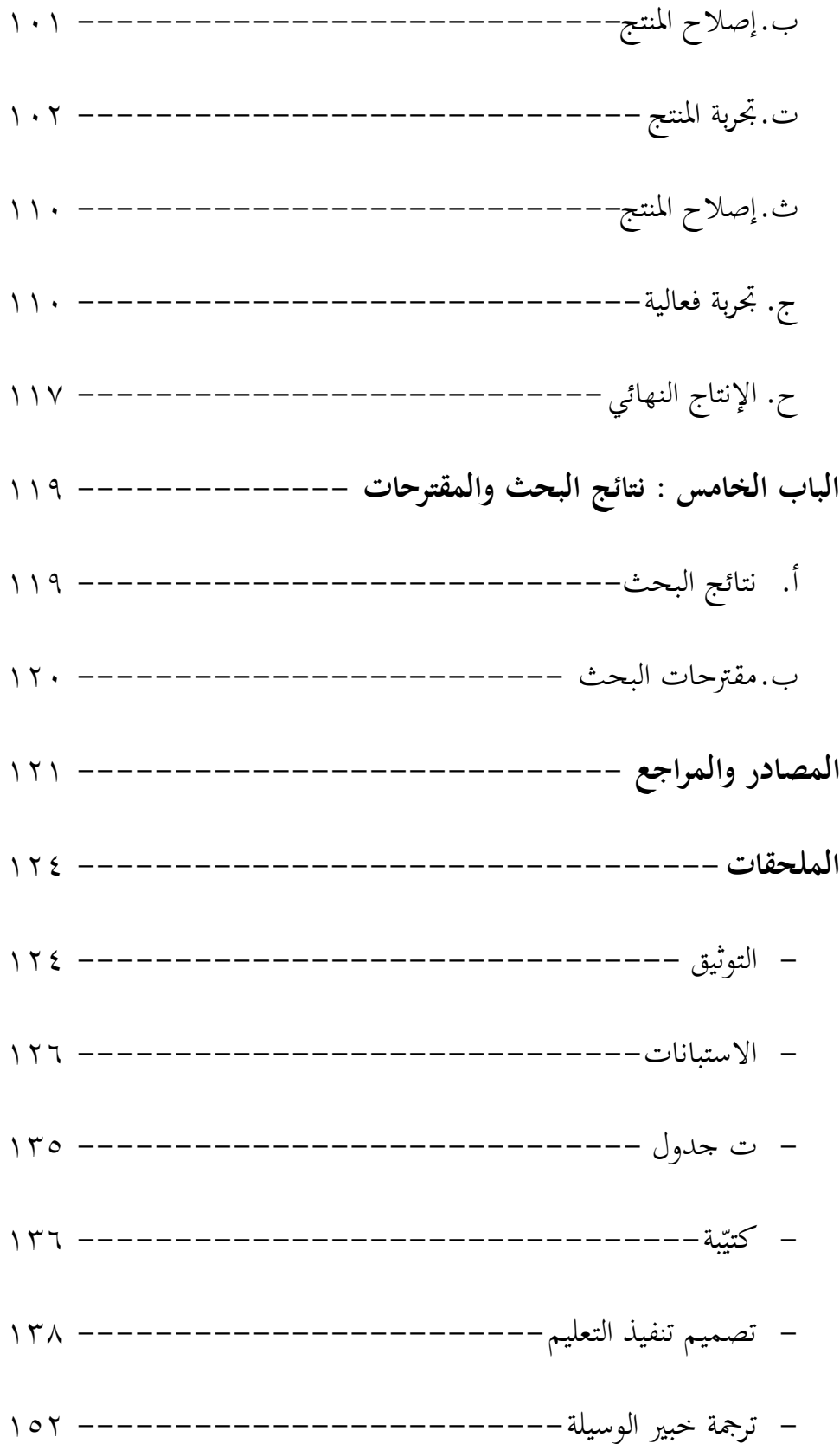

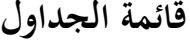

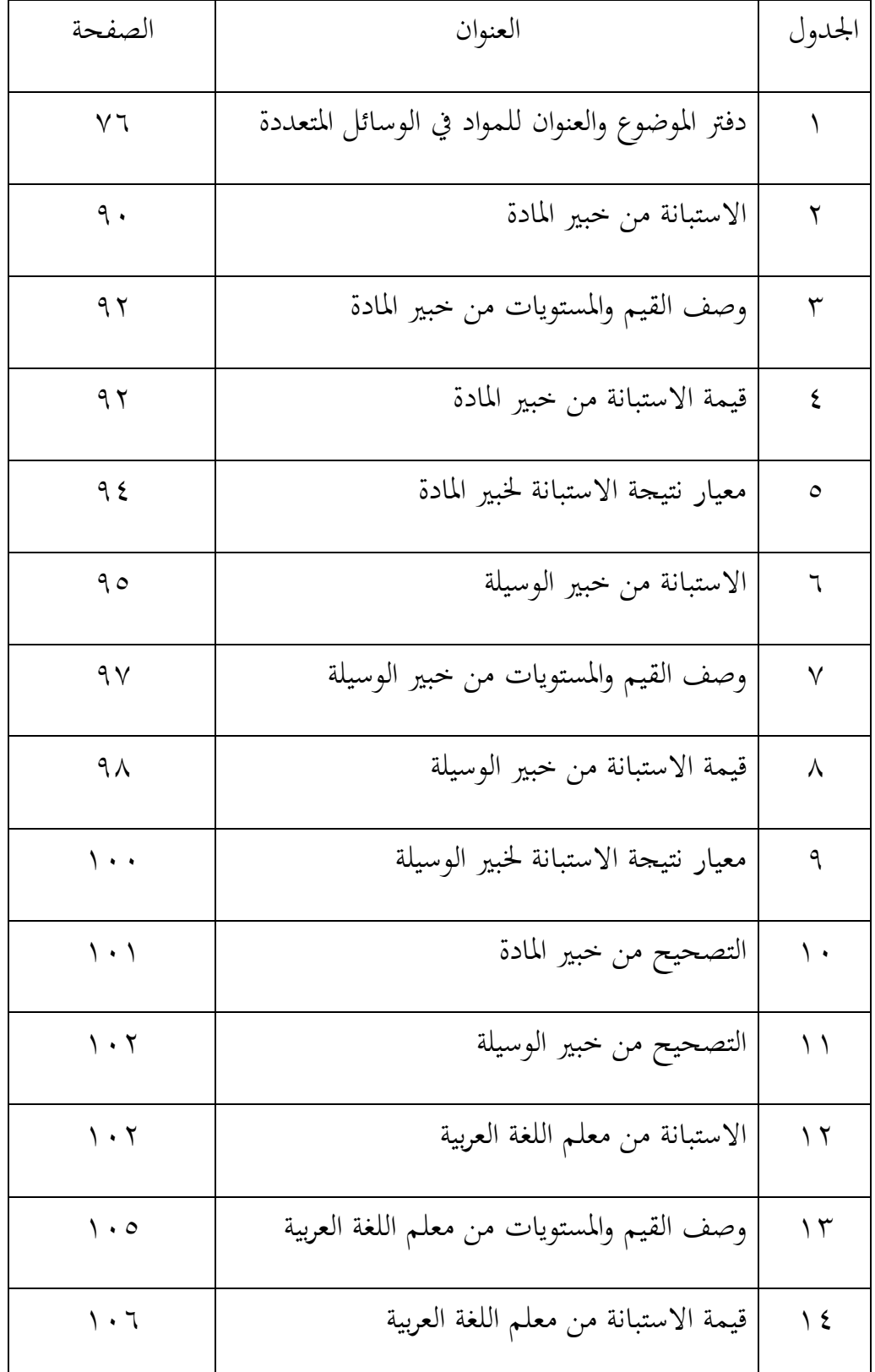

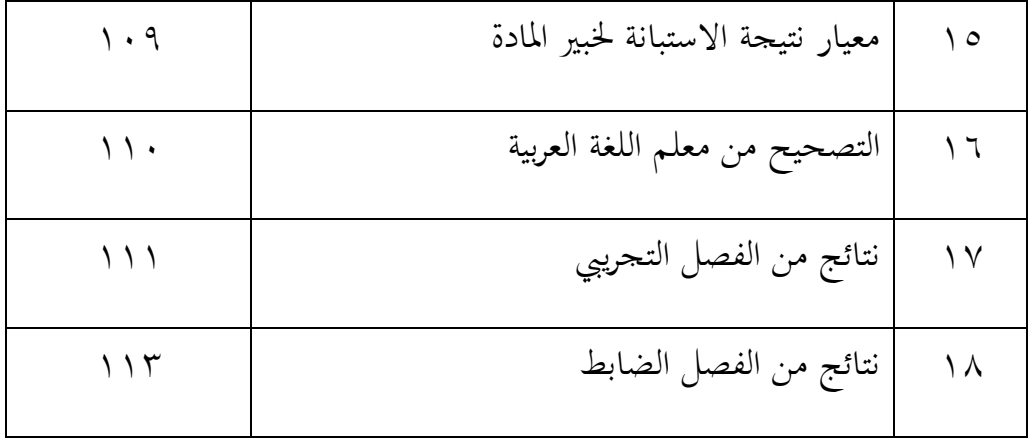

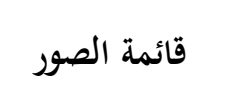

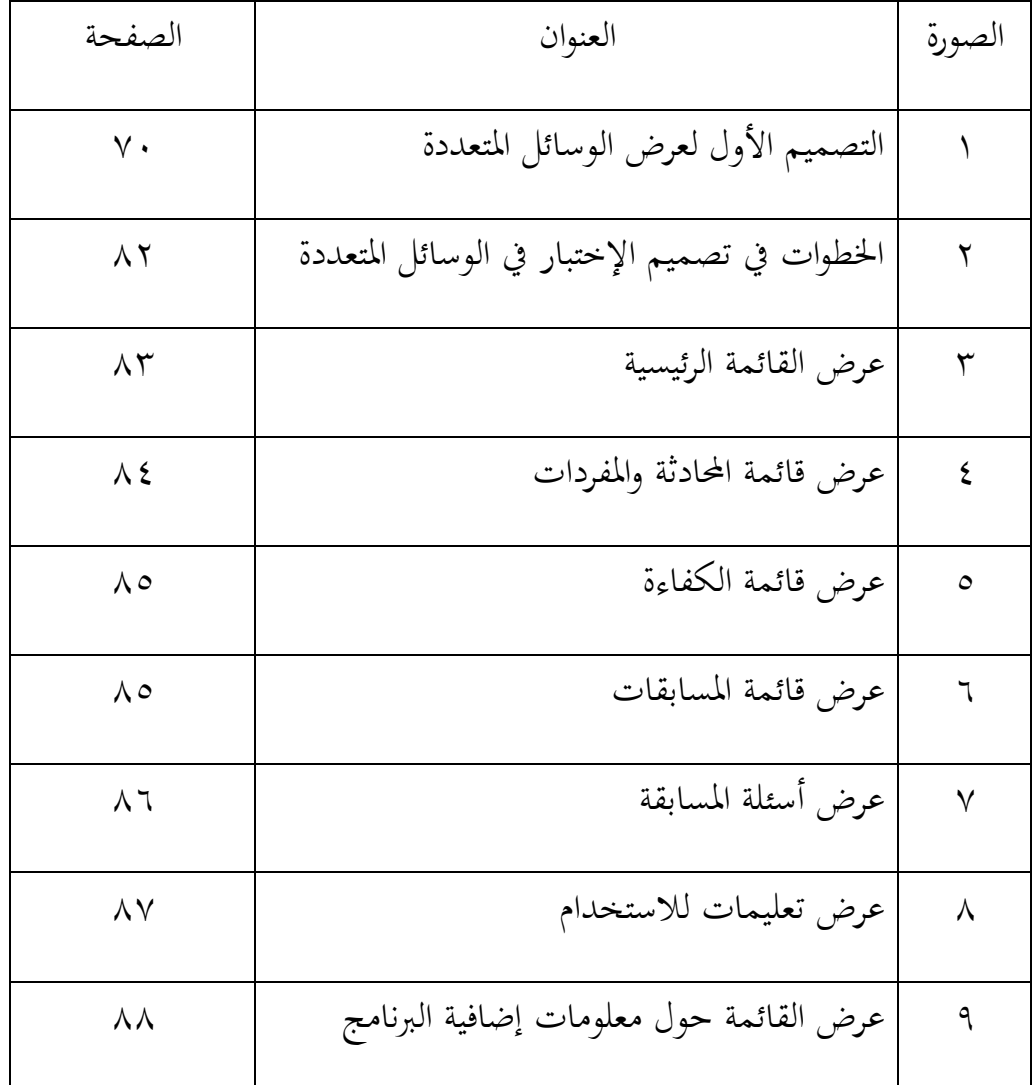

| الصفحة                   | العنوان                  | الملحق       |
|--------------------------|--------------------------|--------------|
| $\gamma$ $\gamma$ $\tau$ | التوثيق                  |              |
| $\lambda$ $\lambda$      | الاستبانات               | ٢            |
| $\gamma \gamma \gamma$   | ت ( $\Gamma$ ) جدول      | ٣            |
| $\gamma \gamma \wedge$   | كتيبة                    | $\mathsf{S}$ |
| $\backslash$ { $\cdot$   | خطة تنفيذ التعليم        | $\circ$      |
| 175                      | رسالة طلب الإذن للملاحظة | ٦            |
| 172                      | رسالة موافقة للملاحظة    | $\sqrt{}$    |

**قائمة الملحقات**

**التمهيد**

**بسم اهلل الرحمن الرحيم**

الحمد لله الذي كان بعباده خبيرا بصيرا، تبارك الذي جعل في السماء بروجا وجعل فيها سراجا وقمرا منيرا. أشهد أن لا إله إلا الله وأشهد أن محمدا عبده ورسوله الذي بعثه بالحق بشيرا ونذيرا، وداعيا إلى الحق بإذنه وسراجا منيرا. ثم الصلاة والسلام على رسول الله المصطفى سيدنا ومولانا محمد صلى الله عليه وسلم وعلى آله وأصحابه وأمته أجمعين،أمابعد.

فقد أكرمني الله تعالى، بعناية الله ورحمته أكملت الباحثة هذا البحث بعنوان "**تطوير الوسائل المتعددة البر امجية لترقية مهارة الكالم في تدريس اللغة العربية لدى الطالب الصف الثامن بالمدرسة اإلدعدادية معلّمين جامعة الوصلية ميدان".**  لنيل الشهادة في مرحلة الجامعة (S۱) بالجامعة الإسلامية الحكومية سومطرة الشمالية ميدان.

أريد أن أوجه الشكر الجزيل والتقدير الفائق لمن له فضل في إتمام هذا البحث. وأخص بالذكر منهم:

٠١. والديني المحبوبين أبي أسبات وأمي شريفة الذين قد ربياني بتربية حسنة. هما السبب الرئيسي لبقائي حتى الآن، فلهما خيرا كثيرا وعمورا.

- ٠٢ أخي الكبير نبيل منور كمساعد في تصميم المنتج بمذا البحث وأخي الصغير نزيل محدي وأختى الصغيرة نحوى ممتاز الذين شجعوني وساعدوني دائما.
- .5 الأستاذ سلام الدين الماجستير كرئيس شعبة تعليم اللغة العربية في كلية علوم الًتبية والتعليم باجلامعة اإلسالمية احلكومية سومطرة الشمالية.
- ٤. الأستاذ الدكتور شاه خالد نسوتيون الماجستير كالمشرف الأول في كتابة هذا البحث.
	- ه. الأستاذ الدكتور ذوالهادي الماجستير كالمشرف الثاني في كتابة هذا البحث.
- ٦. صاحبي من جويانا أحمد إحواز محمود الذي ساعدني في كتابة هذا البحث وشجّعني دائما.
- .9 عميع األساتيذ واألساتيذة يف شعبة تدريس اللغة العربية الذين ال أستطيع أن أذكر أسمائهم جميعا.
- .: عميع أصدقائي يف شعبة تدريس اللغة العربية الذين ال أستطيع أن أذكر أسمائهم جميعا.
- ٩. الشكر الخاص لصديقاتي المقرّبات نور حالمة ماتوندنج، مرحمة نسوتيون، سبيلا يسّر، نيتا مشيطة، أنيسه نسوتيون، بيلا مهاراني، مريانا تنجونج اللاتي يصاحبني دائمًا في الفرح والحزن.  $\overline{a}$

تلك كلمات الشكر والتقدير تصدر من قلب عميق للباحثة. وأرجو من القراء أن يقدموا إنتفادات سليمة وإقًتاحات مفيدة لتمام ىذا البحث لكي تنفع للكتابة وللقراء يوم الغد. وأخيرا سأستعفيكم كثيرا من الأخطاء وجزاكم الله خيرا كثيرا على اهتمامكم ولعل الله يبارك فيكم. والسلام عليكم ورحمة الله وبركاته.

**ميدان، 52 أكتوبر 1022**

**الكاتبة**

**ناضلو مولديا الرقم األساسي: 51232002**

## الباب الأول

#### مقدمة

**أ. خلفية البحث**

اللغة هي ألفاظ يعبر بها كل قوم عن مقاصدهم. واللغة كثيرة وهي مختلفة من حيث اللفظ متحدة من حيث معنى أي أن المعنى الواحد الذي ٤يخالج للضمائر الناس واحد. ولكن كل قوم يعبرون عنه بلفظ غير لفظ الآخرين. واللغة العربية هي الكلمات اليت يعرب هبا العريب عن أغراضهم. وقد وصلت إلينا بطريقة النقل. وحفظها لنا القرآن الكريم والأحاديث الشريفة وما رواه الثقات من منثور العرب ومنظومهم. '

لكل اللغة مهارات أربعة وىي االستماع والكالم والقراءة والكتابة. والاستماع هو عملية إنصات إلى الرموز المنطوقة ثم تفسيرها. ' والكلام هو ما يصدر عن الإنسان من صوت يعبر به عن شيء له دلالة في دهن المتكلم والسامع، أو على الأقل في ذهن المتكلم." والقراءة هي عملية ذهنية تأملية، وينبغي أن تنمى كتنظيم مركب يتكون من أنماط عمليات عقلية عليا.<sup>؛</sup> والكتابة هي أداء منظم ومحكم يعبر

<sup>ا</sup> مصطفى الغلاييني، *جامع الدروس العربية*، (بيروت لبانون: دار الفكر، ٢٠٠٧)، ص: ٧.

 $\overline{a}$ 

<sup>&</sup>lt;sup>٢</sup> محمود كامل النقة ورشدي أحمد طعيمة، *طرائق تدريس اللغة العربية لغير الناطقين بها*، (الرباط: مطبة المعارف الجديدة، 4225(، ص: .323

<sup>&</sup>lt;sup>٢</sup> أحمد فؤاد عليان، *المهارات اللغوية ماهيتها وطرائق تدريسها*، (الرياض: دار السلم، ١٩٩٢)، ص: ٨٦.

<sup>&</sup>lt;sup>،</sup> رشدي أحمد طعيمة، *مناهج تدريس اللغة العربية بالتعليم الأساسي*، (القاهرة: دار الفكر العربي، ١٩٩٨)، ص: ١٧٥.

بو اإلنسان عن أفكاره ومشاعره احملسوبة يف نفسو، وتكون دليال على وجهة نظره، وسببا في حكم الناس عليه.°

شلارسة الكالم-بأنواعها- ىي الوسيلة العظمى إلتقان اللغة العربية يف مجال الشفوي.

مهارة الكلام هي عملية توصيل الفكرة من المصادر إلى المتلقين من خالل وسائل التخاطب اللغوي، ىذه ادلهارة ىي متحصلة من شلارسة االستماع المستمر، المتكررة والمقلدة. أولا تبدأ بعملية الإستماع، وتكرار ومحاكاة الآخرين في الكلام، كما نلاحظ في الواقع، وأخيرًا تحصل مهارة الكلام. وهذا هو السر عند !<br>م الأطفال –الذين يولدون ويعيشون في وسط مستخدمي لغة العربية– في تحدثهم العربية بطالقة، رغم أن الطفل مل يعرف القراءة والكتابة بعد. إذا تنمية قدرة الكالمية عند الطفل تحدث حينما يسمع الناس من حوله يتخاطب باللغة العربية على دوام، وكذلك حينما يتكلم الناس معو.

يف ىذا الزمان تطورت العلوم والتكنولوجيا تطورا سريعا. حىت ال ؽلكن إنكار أن تأثيرها واستعمالاتها قد وصلت أيضًا إلى عالم التعليم. من أبرز الأمثلة على تأثيرها، هو اندماج الطرق والوسائل التعليمية بها، في مستوياتها المتعددة. الطرق المتعددة في التعليم يعني البرمجية المتعددة التي تستخدم في أداء التعليم، وبعبارة أخرى

 $\overline{a}$ 

<sup>°</sup> أحمد فؤاد عليان، *المهارات......*، ص: ١٥٢.

كيفية نقل ونشر المعلومات (كالمعرفة والمهارات والأخلاق) حتى يمكن أن تحيي الأفكار والمشاعر والاهتمام والرغبة في التعلم لكي تحدث عملية التعليم بقصد وتصميم وانتظام. الوسيلة في التعليم لها وظيفة هي الأداة لتوضيح المعلومات التي ينقلها المعلم. الوسيلة لها حظ أيضًا في التعليم الفردي حيث يوظف بوضع الوسائل وادلعلومات بشكل كامل دلراعاة احتياجات تعليم الطالب.

غالباً منهج ٢٠١٣ يسمى بمنهج الشخصيات، وهو منهج مصمم لتطوير اهتمامات الطلاب والإبداع وأنماط التفكير النقدي .هذا المنهج عبارة عن قواعد وأسس تعطي الأهمية للفهم وبناء المهارة وتعليم تقوية الشخصيات، حيث يُطلب من الطلاب فهم المواد، وأن يكونوا ناشطين في عملية التعليم مثل في ادلناقشات والعروض التقدؽلية وأن يكونوا عندىم حسن السلوك واالنضباط.

لتحقيق أهداف منهج ،10 ،15 هناك الأمور التي تجب تجميعها وتطويرها بناءً على منهج ٢٠١٣، أحدها هو الكتب التعليمية، ينبغي أن تكون كتب  $\overline{\phantom{a}}$ التعليمية مكتوبة موافقة دلنهج 4235 لدعم ولتساعد على التعليم.

الوسيلة هي عبارة عن القناة التي توصل الفكرة من المصادر إلى المتلقين. قال Gerlach و Ely أن إذا كانت وسائل الإعلام مفهومة بنطاق واسع، الوسيلة تعني إنسان أو مادة أو أحداث تبني ظروفًا حتى يتمكن الطلاب أن يتناولوا ويعالجوا

المعرفة أو المهارات أو الأخلاق. المعلمون وكتب التعليمية والبيئات المدرسية هي وسائل الإعلام على وجه خاصة، فإن تعريف الوسيلة في عملية التعليم والتعلم يميل إىل أن يفسر بأدوات رسومية أو صور فوتوغرافية أو إلكًتونية اللتقاط ومعاجلة وإعادة بناء المعلومات البصرية أو الشفهية<sup>٦</sup>.

الوسيلة هي أحد مكوّن من مصادر التعليم أو الآنية المادية التي تحتوي مواد التعليمية في بيئة الطلاب، والتي يمكن أن تحيي في نفوس الطلاب محبة التعلم . وسائل التعليمية ىي الطرق اليت تنقل رسائل أو معلومات هتدف إىل التعليم أو تحتوي على أغراض تعليمية<sup>٧</sup>.

ينقسم و سائل التعليم إىل ثالثة أجزاء، وىي: الوسائل البصرية، والوسائل السمعية، والوسائل السمعية البصرية .الوسائل السمعية البصرية ىي ربتوي على العنصر الصوتي وتحتوي أيضًا على العنصر الصوري, يمكن رؤيته، مثل تسجيلات الفيديو والأفلام وغيرها.^ وبين ذالك، وفقا لتقديم العلوم والتكنولوجي يمكننا لاندماج هذه وسائل إلى الوسيلة يسمى بوسائل المتعددة.

يشمل تعريف الوسائل ادلتعددة يف العلوم يعٍت العديد من جوانب التآزر، بين النص والرسومات والصور الثابتة والرسوم المتحركة والأفلام والصوت. في تطورها،

1

<sup>&</sup>lt;sup>1</sup>Azhar Arsyad, *Media Pembelajaran*, Jakarta: Raja Grafindo Persada, <sup>1</sup> · · <sup>1</sup>, Cet. Ke-<sup>1</sup>, h:  $\mathbf{r}_{\cdot}$ <sup>V</sup>Hamdani, *Strategi Belajar Mengajar*, Bandung: Pustaka Setia, YANY, Cet. Ke-1, h: Y٤٣.  $\Delta$ Ibid, h:  $\forall i$ .

يمكن تصنيف الوسائل المتعددة إلى مجموعتين، وهما الوسائل المتعددة الخطية والوسائل المتعددة التفاعلية. الوسائل المتعددة الخطية هي وسائط متعددة غير مزودة بأي وحدة تحكم بما. وخصائصها تعني متتابعة ويمكن قياس مدة عرضها. يتم تضمين الأفلام والتلفزيون في هذه المجموعة.

 $\circ$ 

أما الوسائل المتعددة التفاعلية هي وسائل متعددة مزودة بوحدة تحكم ؽلكن تشغيلها من قبل ادلستخدم، حبيث ؽلكن للمستخدم اختيار ما ىو مطلوب للعملية التالية.

اهتمت الباحثة في الخطوات الأولى للبحث بالجوانب المتعلقة بكتاب التعليمية لمواد اللغة العربية مستندا بمنهج ٢٠١٣. وبناء على هذه الخطوات الأولى، وجدت الباحثة نقصًا في المواد المتعلقة بالمحادثة. وهذا بالطبع يجعل المعلمين والطلاب ً يواجهون صعوبة كبيرة لأن الكتاب التعليمي يعطي صورة ضئيلة فقط لا تثير أفكارًا ً إبداعية في نفوس الطلاب.

في التعليم اللغة العربية يحتاج المعلم إلى استخدام الوسائل التعليم لتسهيل الرسالة. التي يمكن أن تستخدملأغراض الوسائل التعليمية أو المادية لنقل المحتوى ومواد تعليمية، تعلم الأنشطة، وذلك لأنه يمكن تشغيل فعال نظرا لأنها يمكن أن تزيد من نوعية عملية التعليم التي يمكن في نهاية المطاف إلى تحسين نتائج الدراسة.

نظرًا لأهمية دور وسائل التعليمية في تقديم المواد التعليمية، رأت الباحثة ً احلاجة إىل تطوير وسائر تعليمية شيقة ومبتكرة هتدف مرافقة للكتاب الرئيسي وتنتج تعليماً مشوقاً وفعالاً.

وبناء على ىذه اخللفية أرادت الباحثة أن تبحث عن ادلوضوع "تطوير الوسائل المتعددة البرمجية لترقية مهارة الكلام في تدريس اللغة العربية لدى طلاب الصف الثامن بالمدرسة الإعدادية معلّمين جامعة الوصلية ميدان ".

**ب. أسئلة البحث**

اعتمادا على اخللفية السابقة، أرادت الباحثة أن تقدم األسئلة ادلتعلقة هبذا البحث، وىي:

.1 كيف تطوير الوسائل المتعددة البرمجية لترقية مهارة الكلام لدى الطلاب الصف الثامن في المدرسة الإعدادية معلّمين جامعة الوصلية ميدان؟ ٠٢. كيف فعالية الوسائل المتعددة البرمجية لترقية مهارة الكلام لدى الطلاب

الصف الثامن يف ادلدرسة اإلعدادية معلّمُت جامعة الوصلية ميدان؟

أما تحديد المشكلة في هذا البحث هي تطوير الوسائل المتعددة البرمجية لترقية مهارة الكلام في تدريس اللغة العربية لدى الطلاب الصف الثامن بالمدرسة اإلعدادية جامعة الوصلية ميدان وفعاليتها.

- **ث. أىداف البحث**
- . معرفة تطوير الوسائل المتعددة البرمجية لترقية مهارة الكلام لدى الطلاب الصف الثامن في المدرسة الإعدادية معلّمين جامعة الوصلية ميدان.
- ٢. معرفة فعالية الوسائل المتعددة البرمجية لترقية مهارة الكلام لدى الطلاب الصف الثامن في المدرسة الإعدادية معلّمين جامعة الوصلية ميدان.
	- **ج. فوائد البحث**
- .3 لقسم تعليم اللغة العربية: أن تكون مداخلة ومعلومات تعليمية عن تعليم المحادثة لدى الطلاب في الصف الثامن بالمدرسة الثانوية.
- .4 للمعلمُت: زيادة الكفاءة ادلهينة خصوصا يف إعداد ادلادة و استخدام الوسائل

السمعية البصرية لتعليم اللغة العربية خاصة للمحادثة.

.5 للطالب: لكي يستخدمون الوسائل لًتقية مهارة الكالم.

.6 للباحثة: لتكميل الشرط من الشروط يف احلصول إىل شهادة ادلؤىل ى الطبقة الأولى و لتعزيز المعرفة في صنع بحث العلمي و يمكن أن تفهم جيدا حول منهجية التدريس وفقا للمادة.

### **ح. الدراسات السابقة**

الدراسات السابقة من ىذه البحث تعٍت:

- ١. البحث من مهاجرين رمزي تحت الموضوع "تطوير الأفلام لتعليم مهارة الكلام باستخدام برمجية فيغاس سفن (Vegas v) (بحث تطويري وتحريبي في المعهد نور الحرمين للبنين نرمدى لومبوك الغربية) كلية الدراسات العليا قسم تعليم اللغة العربية جامعة مولانا مالك إبراهيم الإسلامية الحكومية بمالانج في السنة 4235". ىذا البحث يبحث عن خطوات تطوير األفالم لتعليم مهارة الكلام باستخدام برمجية فيغاس سفن (Vegas v)، كسف استخدامها وفعاليتها في تعليم مهارة الكلام بمعهد نور الحرمين للبنين نرمدى لومبوك الغربية.
- .4 البحث من أمحد أمسعي ربت ادلوضوع "تعليم مهارة الكالم باستخدام الوسائل السمعية البصرية لطلاب في الصف الحادي عشر بالمدرسة الثانوية احلكومية اإلسالمية رجوتنجان تولونج أجونج" كلية الًتبية والعلوم التعليمية قسم تعليم اللغة العربية جامعة اإلسالمية احلكومية تولونج أجونج يف السنة .4237 ىذا البحث يبحث عن عمليات تعليم مهارة الكالم باستخدام الوسائل السمعية البصرية لطلاب الصف الحادي عشر بالمدرسة الثانوية

احلكومية اإلسالمسة رجوتاصلان تولونج أجونج، مشكالهتا م اخلطوات حلل ادلشكالت عمليات تعليم مهارة الكالم باستخدام الوسائل السمعية البصرية.

٣. البحث من محمد خير الأسراري تحت الموضوع "تطوير الوسيلة التعليمية باستخدام برنامج أندرويد )Android )لتعليم النحو لقسم تعليم اللغة العربية" قسم تعليم اللغة العربية كلية علوم الًتبية والتعليم جامعة موالنا مالك إبراهيم الإسلامسة الحكومية مالانج في السنة ٢٠١٦. هذا البحث يبحث عن تطوير الوسيلة التعليمية باستخدام برنامج أندرويد )Android ) لتعليم النحو لقسم تعليم اللغة العربية و كيف فعاليتها.

بر البحث من فنّي فورواني تحت الموضوع " Perancangan Perangkat Lunak Media Pembelajaran Menggunakan Computer Assisted Instruction الدعوة كلية)" CAI) untuk Pembelajaran Ilmu Tajwid Berbasis Web واإلتصال جامعة إسالمية رادين فتاح فاليمبانج يف رللة الًتبية Intizar، لسنة ٢٠١٣. هذا البحث يبحث عن تصميم Vol. ١٩ No. ٢ البرامج الجاهزب باستخدام التعليم بمساعدة الحاسوب ( Computer Assisted Instruction )لتعليم علوم التجويد موقع إلكًتوين.

ه. البحث من أدا أودي فرمنشه تحت الموضوع " Rancang Bangun Aplikasi Media Pembelajaran Bahasa Arab Berbasis Multimedia dengan Menggunakan Adobe Flash CS<sub>1</sub> pada Kelas VII Madrasah Tsanawiyah Teknologi dan Sistem Informasi, رللة يف" Islamiyah Hessa Air Genting

.Vol. 1, No. 1, 1.10

### **خ. ىيكل البحث**

يتكون هيكل الكتابة هذه الرسالة من عدة أجزاء وهي:

**الفصل األول: مقدمة**

يف ىذا الفصل، يشتمل خلفية تعيُت موضوع البحث أو عنوانو، و أسئلة البحث، وتحديد المشكلة، وأهداف البحث، وفوائد البحث، ومنهج البحث وهيكل البحث من إعداد ىذه الرسالة.

**الفصل :1 اإلطار النظرية**

يشتمل ىذا الفصل النظريات ادلتعلقة بالبحث، مثل النظريات عن الوسائل التعليمية (الوسائل السمعية، الوسائل البصرية، الوسائل السمعية البصرية)، البرمجيات الحاسوبية، المهارات اللغوية، وإعداد المواد التعليمية لترقية مهارة الكلام في دروس اللغة العربية لطلاب بالمدرسة اللإعدادية.

**الفصل الثالث: طرق البحث**

يشتمل ىذا الفصل طرق البحث اليت تستعملها الباحثة، وأنواع البحوث، وعمع البيانات، وأدوات البحث، وصنع القرار.

### **الفصل :4 نتائج البحث**

يناقش ىذا الفصل تنفيذ النظريات عن التصميم إىل شكل الربامج. باإلضافة إىل ذلك، سيتم شرح نتائج االختبارات اليت أجريت على تنفيذ التصميم يف ىذا الفصل. **الفصل :3 الخالصة واالقتراحات**

يف ىذا الفصل، سيقوم ادلؤلف بتلخيص عميع األوصاف الواردة يف الفصل السابق، وكذلك الاقتراحات التي يمكن تقديمها لتطوير النظام في الفترة القادمة.

- الباب الثاين اإلطار النظري
	- **أ. مفهوم الوسائل المتعددة**
	- ٠١ تعريف الوسائل المتعددة

عرف فوجان Vaughan .T كما نقلو نبيل جاد عزمي أن الوسائل ادلتعددة ىي أي تكوين من النصوص، والرسوم الفنية، والصوت، والرسوم ادلتحركة، والفيديو عن طريق الكمبيوتر، أو أية وسيلة إلكًتونية أخرى. باإلضافة لتعريف سميدنجهوف T.J.Smedinghoff بأنها تعني إدخال النصوص، والصوت، والصور بدخال برنامج متكامل، يتعامل معه المستخدم بشكل تفاعلي عن طريق الكمبيوتر أو شاشة التلفزيون، ويستطيع ادلستخدم عندئذ أن يتجول داخل زلتوى الربنامج بالضغط على مفتاح أو النقر على أحد أزرار الفأرة أو دلس الشاشة عند نقطة عليها.<sup>٩</sup>

يعرف Gayeski، كما أوضح منير في كتابه المعنون "الوسائل المتعددة: المفاهيم وتطبيقاتها في التعليم"، الوسائل المتعددة تعني مجموعة من الوسائل وأنظمة الاتصالات القائمة على الكمبيوتر والتي لها دور في بناء وتخزين وتسليم واستقبال المعلومات في شكل نصوص ورسومات وصوت وفيديو، وهلم جرًّا.

 $\overline{a}$ 

<sup>&</sup>lt;sup>9</sup> أ.د نبيل جاد عزمي، *التصميم التعليمي للوسائط المتعددة*، (المنيا: دار الهدي للنشر والتوزيع، ٢٠١١)، ص: ٩.

تعد الوسائل المتعددة في سياق أجهزة الكمبيوتر وفقًا لتعريف عند Hofstetter هي استخدام أجهزة الكمبيوتر لتقديم ودمج النصوص والصوت والصور والرسوم المتحركة وفيديو مع الأدوات والاتصالات بحيث يمكن للمستخدمين التنقل والتفاعل والعمل والتواصل ``.

بينما يعرف الوسائل المتعددة محمد الهادي كما نقله نبيل جاد عزمي بأنها تكنولوجيا عرض، وتخزين، واسترجاع، وبث المعلومات المعالجة آليا، والتي يعرب عنها يف صورة وسائل وتعددة ذبمع النص، والصوت، والصورة، والشكل الثابت، والمتحرك، والتي تستخدم قدرات الحاسبات الآلية التفاعلية. ' '

وخلصت الباحثة أن الوسائل المتعددة هي وسيلة تضم مجموعة من الأشكال المختلفة لعناصر المعلومات ، مثل النص والرسومات والرسوم المتحركة والفيديو والتفاعلية والصوت كدعم لتحقيق هدفها المتمثل في نقل المعلومات إلى المستخدمين.

ولقد وسع بعض الباحثين من مفهوم الوسائل المتعددة وطوروه إلى "الوسائل ادلتعددة التفاعلية" (IMM (Multimedia Interactive. وعرفو ريفز Reeves.C.T بأنو يعٍت قواعد بيانات كومبيوترية تسمح للمتعلم بالتعامل مع

1

<sup>32</sup> Munir, *Multimedia Konsep dan Aplikasi dalam Pendidikan*, (Bandung: CV Alfabeta,  $(1 \cdot 9)$ , h:  $7-7$ . ۱<sup>۱</sup> أ.د نبيل جاد عزمي، *التصميم التعليمي....*، ص: ۹.

ادلعلومات يف عدة صيغ، دبا فيها النصوص، والرسوم، وصور الفيديو، والصوت بحيث تصميم هذه البرامج خصيصا بمحموعة من الوصلات المترابطة من ادلعلومات، واليت تسمح للمستخدمُت بالتعامل مع ادلعلومات بشكل تفاعلي وطبقا الحتياجاهتم، كما تعطيهم ىذه الربامج القدرة على التحكم يف اخلطو الذاتي، والتحكم أيضا في تقديم التغذية الراجعة.

ويلاحظ هنا أن التطوير في مجال الوسائل المتعددة ارتبط بالتحول من التكنولوجيا التناظرية "System Analog "إىل التكنولوجيا الرقمية " Digital System"، ففي الأجيال الأولى من الأجهزة والبرام؛ كان يتم تحويل النصوص فقط إىل الصيغة الرقمية عن طريق شفرات خاصة بكل نظام، ولكن حُت أمكن تحويل الصورة، الرسم، والرسوم المتحركة، وأخيرا الفيديو إلى الصيغ الرقمية؛ أسهم هذا كله في تطور قدرات الوسائل المتعددة. ``

 $\overline{a}$
يالحظ من استعراض التعريفات السابقة دلفهوم الوسائل ادلتعددة، وقدراهتا ادلتزايدة ما يلي: أ) أنها عبارة عن برنامج تحتوي على قوالب متعددة للمحتوى (نص، صورة، صوت). ب( موضوعة يف صيغة رقمية. ت) تصمم، وتخزن، وتعرض عن طريق تقنيات الكمبيوتر، وقدراته ادلتطورة. ث) تستخدم بطريقة تفاعلية.<sup>١٣</sup>

٢. عناصر الوسائل المتعددة العناصر الموجودة في الوسائط المتعددة هي كما يلي: أ( النص ادلكتوب Text النص هو مجموعة من الحروف التي تشكل كلمة أو جملة تشرح غرضًا أو مادة تعليمية يمكن أن يفهمها الأشخاص الذين قرأوها .لا ؽلكن فصل النص يف استخدام أجهزة الكمبيوتر .النص ىو أساس معالجة كلمات الوسائل المتعددة والمعلومات. توفر الوسائل المتعددة  $\overline{a}$ 

۱۳ مرجع سابق، ص: ۱۱.

ادلعلومات للمستخدمُت بسرعة، ألهنا ال تتطلب القراءة بالتفصيل وبعناية. <sup>١٤</sup> النص هو شكل من أشكال بيانات الوسائل المتعددة التي يتم تخزينها والتحكم فيها بسهولة. يمكن أن يشكل النص كلمات أو روايات يف الوسائل ادلتعددة اليت تقدم لغة. تعتمد متطلبات النص على استخدام تطبيقات الوسائل المتعددة. يستخدم النص لوصف الصور. يحتاج استخدام النص في الوسائل المتعددة الانتباه إلى استخدام احلروف وأحجام احلروف وأظلاط احلروف )اللون، السماكة، المائل).

ب) الرسوم والصور الثابتة

الصورة ىي تسليم ادلعلومات يف شكل مرئي. الصور عند Agnew و Kellerman ىي صور يف خط )رسم خطي(، دوائر، مربعات، ظالل، ألوان وما إلى ذلك تم تطويرها باستخدام برامج بحيث يمكن تقديم الوسائل المتعددة بشكل أكثر إثارة وفعالية. الصور تعني أيضًا الصور النقطية (رسم الألوان النصفية) ، مثل المصور. تستخدم عناصر الصورة لوصف شيء أكثر

 $^{\prime}$ <sup>6</sup>Munir, *Multimedia...*, h:  $^{\prime}$   $^{\prime}$ .

وضوحًا .تستخدام الصور في العروض التقديمية للوسائل المتعددة أو العروض ً التقديمية لأنها أكثر إثارة للاهتمام ويمكن أن تقلل من الملل مقارنة بالنص°`. ت) الصوت

يُعرّف الصوت بأنه أنواع الأصوات في الأشكال الرقمية مثل الصوت والموسيقى والسرد وما إلى ذلك، والتي يمكن سماعها لأغراض ضجيج الخلفية ونقل رسائل الحزن والحزن والحماس وأشياء مختلفة وفقًا للحالات والظروف. نم<br>م من ناحية أخرى، يمكن أن يحسن الصوت الذاكرة ويمكن أن يساعد المستخدمين الذين لديهم ضعف في الرؤية.

الصوت )Audio )ىو عنصر مهم غلب مراعاتو يف تطوير الوسائل ادلتعددة. ىناك وظيفتان لتطوير الصوت يف الوسائط ادلتعددة، وعلا: وظيفة الشرح (explanation) هي وظيفة صوتية كوسيلة لشرح المواد التعليمية التي يتم نقلها من خالل الوسائط ادلتعددة، مث وظيفة ادلؤثرات الصوتية sound( (effect ىي مادة لتعزيز مظهر الوسال ادلتعددة، مثل ادلوسيقى وغَتىا من الآثار، لتعزيز الوسائل (الأفكار).<sup>١٦</sup>

 $\frac{3}{2}$  Ibid, h:  $31-34$ .

<sup>&</sup>lt;sup>13</sup> Wina Sanjaya, *Media Komunikasi Pembelajaran*, (Jakarta: Kencana Prenadamedia Group,  $\mathbf{Y} \cdot \mathbf{Y}$ ; h:  $\mathbf{Y} \mathbf{Y}$ 9.

يمكن أن يكون استخدام الصوت في الوسائط المتعددة في صورة السرد والأغاني والمؤثرات الصوتية .عادةً ما يتم عرض الروايات مع الصور أو النص لتوضيح ادلعلومات ادلراد تسليمها .إذا كان الكمبيوتر الشخصي (PC( وسائط متعددة بدون صوت، فهو ليس اسم الوسائط المتعددة ولكنه يسمى 39 فقط الوسائط .

ث) الرسوم المتحركة

يتم إدراك الحركة في الرسوم المتحركة طبقاً لظاهرة تسمى "الاحتفاظ بالرؤية" (Persistence of Vision) وهي تعني أن العنصر أو الشيئ الذي تراه العين يبقى مرسوما على شبكة العين لفترة قصيرة بعد الرؤية مباشرة، وهذا يجعل من الممكن لسلسلة من الصور التي تختلف فيما بينها اختلافا طفيفا وتعرض متتالية بسرعة معينة واحدة بعد األخرى، أن تبدو وكأهنا متحركة، وفي الصورة التليفزيونية فان هناك ٣٠ لقطة أو إطار يتم عرضه في الثانية الواحدة، بينما في الصورة السينمائية فان الكاميرا السينمائية تلقط ٢٤ لقطة في الثانية الواحدة.^`

 $\overline{a}$ 

<sup>١٨</sup> أ.د نبيل جاد عزمي، *التصميم التعليمي...*.، ص: ١٢٣

<sup>&</sup>lt;sup>17</sup> Munir, *Multimedia....*, h: 14.

يعرف الفيديو بأنه نظام لتسجيل ونقل المعلومات وذلك بتحويلها إلى إشارات إليكترونية يمكن عرضها (إما في نفس الوقت أو بعد تسجيلها) وذلك باستخدام موجات عالية التردد أو إرسالها عبر الأسلاك إلى دوائر تليفزيونية مغلقة.

هناك بعض الخصائص التي تربط بلطاق الفيديو، والتي تحدد جودتها وفعاليتها التعليمية كمنتج نُمائي، وهذه الخصائص هي<sup>۹</sup>′: عدد اإلطارات ومعدل عرضها "rate Frame & Frames" درجة الوضوح "Resolution" "Colour Depth" اللون درجة

ح) التفاعل

التفاعل هو العلاقة المتبادلة بين المتعلم من جهة، وبين البرنامج التعليمي من ناحية أخرى، وكلما زاد كم التفاعل ادلطروح يف الربنامج؛ كلما زادت كفاءة البرنامج تعليمياً، وكلما زادت رغبة المتعلم في التعامل معه والتعلم من خلاله، وهناك عديد من الوسائل المتجددة والمتطورة التي تقدمها لغات ،Authoring Systems التأليف ونظم ،Authoring Languages التأليف

ومازالت تطويرها في محاولة لمساعدة المصمم التعليمي في تقديم أنماط جديدة دائماً؛ تمكن المستخدم من التعامل مع هذه البرامج التي يطورها هذا المصمم. ``

ال ؽلكن عرض ىذا التفاعل إال على جهاز كو مبيوتر. ىذا التفاعل ػلتاج بالكامل إلى قدرات الكومبيوتر. يمكن أن يكون التفاعل في الوسائل المتعددة في شكل الملاحة والمحاكاة والألعاب والتدريب. إذا كان في تطبيق الوسائل المتعددة، يتم منح مستخدمي الوسائل المتعددة القدرة على التحكم في العناصر الموجودة، ثم يطلق على الوسائل المتعددة الوسائل المتعددة التفاعلية.

- .5 خصائص الوسائل ادلتعددة
- خصائص من الوسائل المتعددة تعني<sup>51</sup>: أ( تكامل الوسائل يعني استخدام أكثر من وسيلتين في نفس الإطار، ولا تستخدم عناصر الوسائل المتعددة مستقلة بل تتكامل في واجهات التفاعل متعججة الوسائل.

ب) التفاعل مع الوسائل

.<br>`` مرجع سابق، ص: ١٤٧. <sup>۲۱</sup> مرجع سابق، ص: ٤٤.

مفهوم تكنولوجيا الوسائل المتعددة يرتبط بمبدأين هما "التكامل" و"التفاعل"، ويشير التكامل إلى المرج بين عدة زسائل لخدمة فكرة أو مبدأ عند العرض، بينما يشير التفاعل إلى الفعل ورد الفعل بين المتعلم وبين ما يعرضه عليه الكومبيوتر، ويتضمن ذلك قدرة المتعلم على التحكم فيما يعرض عليه، وضبطه عند اعتبار زمن العرض، وتسلسله، وتتابعه، والخيارات ادلتاحة من حيث القدرة على اختيارىا والتجول فيما بينها.

٤. مراحل تطوير الوسائل المتعددة

تم تطوير البرمجيات لأغراض التعيلم من قبل خبراء في مجالات مختلفة مثل Borg، وGerry، وHartemink واليت مشلت بشكل عام: التحليل والتصميم التعليمي وتصميم البرامج وتصميم مواد التعليمية والتطوير والتقويم والإنتاج والتنفيذ والصيانة / االستخدام. لذلك، يشمل تطوير بررليات الوسائل ادلتعددة في التعليم خمس مراحل، وهي: التحليل والتصميم والتطوير والتنفيذ والتقويم بمن

 $\alpha$ <sup>14</sup> Munir, Multimedia..., h:  $\gamma$ .

أ) مرحلة التحليل تحدد هذه المرحلة الحاجة لتطوير البرمجيات من خلال إشراك أهداف التعليم والطلاب والبيئة. يتم هذا التحليل بالتعاون بين المعلمين ومطوري البرمجيات في بحث المناهج الدراسية على أساس الأهداف المراد تحقيقها. ب) مرحلة التصميم تتضمن هذه المرحلة العناصر التي يجب تضمينها في البرنامج الذي سيتم </sub><br>د تطويره بناءً على نموذج التعليم (Instructional Design). ت) مرحلة التطوير تعتمد هذه المرحلة على نموذج التعليم المنظم بهدف تحقيق النموذج التجريبي للبرامجية التعليمية. ث) مرحلة التنفيذ هذه المرحلة تصنع اختبار الوحدات التي تم تطويرها في عملية التعليم وكذلك النموذج التجرييب. ج) مرحلة التقويم تعرف هذه المرحلة بالضبط نقاط الفضيلة والضعف في البرمجية المتطور حتى

يتمكن من إجراء تعديالت وتصوير للربامج ادلتطور لتطوير برامج أكثر كماال.

-3 تعريف الربرلية احلاسوبية البرمجية الحاسوبية عند قنديل كما نقل د. أحمد الدريويش تعني "مجموعة مفصلة من التعليمات والأوامر المعدة من قبل الإنسان (المبرمج) بحيث توجه المكونات المادية للحاسوب للعمل بطريقة معينة بغرض الحصول على نتائج المعينة". وأضاف التعريف للبراجحية يعني: "التعليمات التي تجعل الحاسوب

يعمل، مستخدما لغات للربارلية والتطبيقات اليت تكتب بلغة احلاسوب".

ويمكن تعريفها إجرائيا على النحو: "هي عبارة عن مجموعة من التعليمات والأوامر التي توجه أداء الحاسب الآلي نحو تنفيذ مهام محددة". ٢٣

وخلصت الباحثة أن تعريف البرمجية الحاسوبية تعني عبارة عن محموعة من البيانات الإلكترونية التي يتم تخزينها وتنظيمها بواسطة

<u>۲۳</u> د. أحمد دريويش، *البرمجيات التعليمية Software، التعاريمي*ة Educational https://wm8[h.files.wordpress.com/](https://wm6h.files.wordpress.com/2015/05/d8a7d984d8a8d8b1d985d8acd98ad8a7d8aa-d8a7d984d8aad8b9d984d98ad985d98ad987-d8aad8b9d8b1d98ad981-d88c-d8aad8b9d8afd8a7d8afd88c-d8a7d985.doc)4237/27/d:a9d;:6d:a:d:b3d;:7d:acd;:ad:a9d:a  $a-d$ Aavda $\lambda$ sd $\lambda$ aad $\lambda$ bada $\lambda$ sda $\lambda$ ada $\lambda$ oda $\lambda$ ada $\lambda$ v-d $\lambda$ aad $\lambda$ bada $\lambda$ bada $\lambda$ ada $\lambda$ i-d $\lambda$ d\aad\b٩d\afd\avd\afd\\c-d\avd٩٨٥.doc[،](https://wm6h.files.wordpress.com/2015/05/d8a7d984d8a8d8b1d985d8acd98ad8a7d8aa-d8a7d984d8aad8b9d984d98ad985d98ad987-d8aad8b9d8b1d98ad981-d88c-d8aad8b9d8afd8a7d8afd88c-d8a7d985.doc)بالتعليمية لدرس الحاسب الألي بالتعليم، مأخوذ بالتاريخ ١٧ ماريس ٢٠١٩ ،

الكمبيوتر )احلاسوب(، وؽلكن أن تكون البيانات اإللكًتونية ادلخزنة بواسطة يف ا أو إرشادات من شأهنا تنفيذ أمر ً الكمبيوتر برنارل . -4 أنواع الربرليات إن الربرليات تنقسم بشكل عام إىل بررليات النظم و بررليات 46 تطبيقية. أ- بررليات النظم ىي الربامج اليت يستخدمها احلاسوب ليتحكم ويوجو ويشرف على ادلكونات ادلادية و الربرليات التطبيقية، وؽلكن تقسيمها إىل أربع رلموعات أساسية، وىي كالتايل: 3( الربرليات اخلدمات ىي برامج تقدم خدمات سلتلفة كربامج الدمج والفرز وتشخيص األخطاء، والكشف عن األخطاء. 4( الربرليات ادلساندة بررليات جاىزة يستخدمها ادلربمج اختصار زمن ومراحل توكل إليو، كمسائل التصميم اذلندسي الوسائق وغَتىا ومن الربرليات ادلساندة

نظام التصميم الهندسي ونظم، دارة قواعد البيانات الضخمة كنظام

<sup>٢٤</sup> أحمد دريويش، المرجع السابق

- المستخدم في الحواسيب المتوسطة والكبيرة ونظم المستخدمة في احلواسيب الشخصية.
	- ٣) البرمجيات التعليمية
- تعٍت برامج خاصة تقوم بتحويل الربنامج ادلكتوب بإحدى لغات البرمجة البرنامج المصدر (source program) إلى برنامج تنفيذي مكتوبة بلغة اآللة.
	- 6( نظم التشغيل
- وهو مجموعة من البرامج والتعليمات وظيفتها الأساسية إدارة موارد احلاسوب كتنظيم العمل عليو. تشتمل ىذه ادلوارد على ادلعاجل والذاكرة الرئيسة، ووحدات اإلدخال وإخىراج والربامج زالذاكرة الثانوية كالأقراص والأشرطة الممغنطة.
	- ب– البرمجيات التطبيقية

تعني البرامج التي تلبي احتياجات محددة للمستخدمين، ويمكن تصنيفها حسب الجهة التي ها إلى تقوم بتطويرها إلى نوعين هما: برامج التطبيقات الجاهزة، وبرامج المستخدم (الخاصة). تقسم البرمجيات التطبيقية —كما ذكر سابقا– إلى نوعين

رئيسين هما:

3( بررليات التطبيقات اجلاىزة

وتقوم بتطويرها شركات إنتاج البرمجيات والشركات الصانعة للحواسيب، وهي مصممة لتلبية متطلبات شريحة كبيرة من المستخدمين، والأمثلة عليها برامج معالجة النصوص وبرامج اجلداول اإللكًتونية وبرامج قواعد البيانات.

٢) برمجيات التطبيقات الخاصة

في هذا النوع من البرمجيات كل مستخدم يمكنه كتابة البرامج الخاصة بمجاله. مثلا برامج لحل المسائل الرياضية المحددة وبرامج لحل المسائل النقل والبرامجة الخطية وبرامج تحليل البيانات الإحصائية وغيرها.<sup>٢٥</sup>

<sup>&</sup>lt;sup>0</sup>′محمد سلامة و عبد الحافظ وأبو ريا، *الحاسوب في التعليم*، (الأردن: الأهلية للنشر، ٢٠٠٢)، ص: ٥٨.

البرمجيات التعليمية ومن ذلك:

البرمجية التعليمية عند قنديل كما نقله د. أحمد دريويش"مواد تعليمية مبرمجة يتم إنتاجها بوسائل إلكترونيية، لتحفظ في أوعية خاصة تعرف بالأقراص المدمجة والتي يعتمد تشغيلها على الكومبيوتر".

في حين يعرفها سالم وسوريا بأنها: "تلك الرسائل التعليمية متعددة الوسائط المعبرة عن المحتوى الدراسي وأنشطته، واليت يتم إعدادىا وتصميمها وإنتاجها يف صورة برنامج حاسويب في ضوء معايير محددة وفقا لأهداف تعليمية محددة".

وبناء على ماسبق فإنه يمكن تعريف البرمجيات التعليمية هي مجموعة من الخطوات والتعليمات التي تنفذ من خلال الحاسب الآلي بغرض تقديم وحدة تعليمية محددة، مدعمة بالوسائط المتعددة (صوت، صورة، حركة)، بحيث تمكن المتعلم

من التفاعل والتعامل المباشر مع المادة العلمية المعروضة، ويقوم أداءه ذاتيا.

ب- مزايا الربرلية التعليمية و منها:

3( التفاعلية

تمثل حلقة دراسية تنائية الاتجاه بين البرنامج والمتعلم، حيث يمكن للمتعلم مراجعة ما تعلمه أو استذكار ما يريد، فإذا صعب عليه فهم نقطة معينة فإن البرنامج يقوم بتزويده بإرشادات، وشرح مبسط. ٢) تحكم المتعلم بالبرنامج

تتيح الفرصة للمتعلم أن يتعلم ما يشاء وقتما يشاء، وكيفما يشاء، فهي تتيح قدر أكبر من الحرية للمتعلم، يتوفيرها خيارات كثيرة كحرية اختيار الموضوع الذي يريد المتعلم تعلمه، وفرص إعادة العرض، والتوقف، وحفظ الانجاز، وهذه في الحقيقة ميزة مهمة، فاختيار التوقيت المناسب للتعليم والتعلم له انعكاساته المباشرة وغير المباشرة على جودة وفعالية مخرجات عمليتي التعليم والتعلم.

من مزايا التعليم والتعلم وفقا لبرمجيات الحاسب الآلي التغلب على مشكلة اخلجل، وعدم القدرة على ادلواجهة، والمضاركة لدى بعد المتعلمين، فقد يؤدي خجل المتعلم إلى عدم مشاركته في المناقشات، وعدم رغبته في إبداء رأيه، وتعليقه على ما يطرح للحوار والمناقشة.

٤) نقل محور التعلم إلى المتعلم

تتمثل في نقل محور العلمية التعليمية إلى المتعلم، وتغيير دوره من مجرد متلق للمعرفة إلى متفاعل مع تلك المعرفة مستنتج لها، الأمر الذي ينمي لدى هذا المتعلم مهارات الفهم والتفكير. ٥) الإثارة والتشويق

من المزايا التي يجب أن تحققها البرمجيات التعليمية عنصر اإلثارة، ويركز عليو بشكل كبَت، ومن صور التشويق يف ىذه البرمجيات إعطائها المتعلم تغذية راجعة، وتعزيزا فوريا لاجابته، مما يدفعه لمزيد من التعلم، هذا إلى جانب المؤثرات المرئية والصوتية التي تزيد من تشويق المتعلم خلال تعلمه. تحتم شركات إنتاج البرمجيات التعليمية بعنصر الترفية لدى المتعلم، حيث تقدم الخبرات التعليمية، والمعلومات في قالب ترفيهي وبشكل غير مألوف حتى يتفاعل معها المتعلم إلى أقصى درجة ممكنة، ولا يشعر بالملل. وتحدر الإشارة إلى أنه ليس من الضروري توفر كل هذه

المميزات في كل برمجية تعليمية، فتوفر المميزات في البرمجيات التعليمية يعود بالدرجة الأولى إلى الهدف الذي صممت من أجله وكذلك العمر الزمني والعقلي للمتعلم الذي سيستخدمها ويتعامل معها.

ت- أنواع البرمجيات التعليمية المستخدمة بمساعدة الحاسوب () برمجيات تعليمية موجهة هى برمجيات ذات محتوى مخصص لموضوع معين من أحد

موضوعات المناهج الدراسية، ويصعب تغيير شيء من محتواها.

## ٢) برمجيات تعليمية غير موجهة

وهي برامحية ذات محتوى مفتوح وليست مخصصة لمحتوى محدد، ويمكن استثمارها لمواضيع تربوية شتى، يمعنى أن البرمجيات غير الموجهة ما هي إلا برمجيات تجارية صنعت للاستخدام العام للحاسب الآلي، أي أنها برامج جاهزة لم يتم إعدادها لأهداف تعليمية، لا تربط بمحتوى أية مادة دراسية لكن يمكن استخدامها في مجال التعليم، ومن أمثلة هذه البرمجيات الجحدوال الإلكترونية ومنسق الكلمات، والرسوم والصور، وقواعد البيانات. كما يمكن تصنيف البرمجيات التعليمية حسب الغرض منها إىل عدة أظلاط كالتايل:

Practice & Drill التدريب والممارسة

ويهدف هذا النمط إلى تنمية قدرة ومهارة المستخدم في أداء عمل ما عن طريق التمارين والتدريبات ادلتكررة، وىذا النوع من يتعبر أسهل أنواع البرمجيات المستخدمة، وهو وسيلة مساعدة يف التعليم وأكثرىا شيوعا وانتشارا.

-4 التعليم باحملاكة Simulation

تهدف هذه الطريقة إلى تقديم نماذج تفيد بناء عملية واقعية من خالل زلاكاة ذلك النموذج والتدريب على عمليات يصعب القيام هبا يف مواقف سبثيال أو تقليدا ألحداث من واقع احلياة حىت يتيسر عرضها والتعمق فيها الستكشاف أسرارىا والتعرف على نتائجها احملتملة عن قريب. و تنشأ احلاجة إىل ىذا النوع من البرامج عندما يصعب تجسيد حدث معين في الحقيقة نظرا لتكلفه أو لحاجته إلى إجراء العديد من العلميات المعقدة. -5 التعلم اخلصوصي Tutorial

ويسمى كذلك برمجيات الشرح والإلقاء وتهدف إلى التعلم من خالل برنامج يتم تصميمو مسبقا غلى غرار التعليم ادلربمج. ويف ىذا النوع من االستخدام يقوم الربنامج بعملية التدريس، والطريقة السائدة يف ىذا النوع من االستخدام ىي عرض الفكرة وشرحها، ثم إيراد بعض الأمثلة عليها وفي بعض الأحيان إيراد أمثلة معاكسة وكذلك بعض الأسئلة والأجوبة.

-6 األلعاب التعليمية Games Instructional تعاجل ىذه الربامج الكثَت من ادلواضيع ولكنها تعتمد يف تعليمها غلى ادلباريات التخيلية اليت ربمل التالميذ على التنافس لكسب العالمات. وعلى التالميذ لكييفوزوا أن ػللوا مسائل رياضية وػلتددوا نقاطا على شبكة إحدائيات وقراءة التعليمات وتفسَتىا وربليل ادلسائل ادلنطقية.

-7 حل ادلشكالت Solving Problem

ىي احلالة أو السؤال الذي ػلتاج إىل إجابة ليسة معروفة وليست جاىزة بل البد من ادلرور بعمليات وخطوات تبدأ بتحديد المشكلة وفحصها وتحليلها ومن ثم الوصول إلى نتائج معينة بناء على تلك اخلطوات.

.3 مفهوم ادلهارات اللغوية

مهارة لغة ً من الكلمة مهر– مهور ومهارا زمهارة بمعنى حذق<sup>٢٦</sup>. ويقول ابن منظور في لسان العرب كما نقل محمود عليان: الماهر، السابح، ويقال مهارات بهذا الأمر مهارة: أي صرت به حاذقا. ويقول أيضا الفيروز بادي في القاموس المحيط: (الماهر) الحاذق بكل عمل، والسابح والمحيد. ```

فالمهارة هي أداء يتميز بالسرعة والكفاءة فيعمل معين، أو نمط سلزكي يتكرر في مناسبا مختلفة. والمهارة اللغوية وهو أنها: أداء لغوي (صوتي أو غير صوتي) يتميز بالسرعة، والدقة والكفاءة والفهم، ومراعة القواعد اللغوية المنطوقة 4: وادلكتوبة.

<sup>&</sup>lt;sup>٢٦</sup> أخرفيخ، *المنجيد في اللغة والأعلام*، (بيروت: دار المضرق، ٢٠٠٨)، ص: ٧٠٣

<sup>&</sup>lt;sup>٢٧</sup> أحمد فؤد محمود عليان، *المهارات اللغوية: ماهيتها وطرائق تدريسها*، (رياض: دار المسلم للنشور والتوزيع, ١٤١٣ هـ)، ص: 9

<sup>&</sup>lt;sup>۲۸</sup> دار الشفاعة، *تكوين المهارات اللغوية في المعهد السلفي والحديث*، (تولونج أجونج: جامعة تولونج أجونج الإسلامية الحكومية، المجلة للتدريس، الملد الرابع، العدد الأول، ٢٠١٦)، ص: ١٤

ينقسم المهارات اللغوية باعتبار أشكالها إلى أربعة أقسام<sup>٢٩</sup>، وهي: أ- مهارة االستماع

هناك فروق بين السماع والاستماع. السماع هو مجرد استقبال الأذن لذبذبات صوتهم من مصدر المعين، دون إعارتها انتباها مقصودا، كسماع صوت الطائرة. أما الستماع فهو عملية معقدة ال يقف عند محرد استقبال الصوت المسموع، وإدراك وفهم واستيعاب ما يحمل من ألفاظ و جمل وتعبيرات، ولكن يلزمه أن يكون هناك تواقف تام بين كل من المتكلم والمستمع. ولا بد لهذا الأخير من بذل جهد ذهني ضمني، حتى يكون قادرا على استخلاص المعلومات وتحليلها ونقدها. وحتى يتحقق التواصل بين المتكلم والمستمع، والذي بدوره يترتب عليه الاتفاق أو الاختلاف، فيما يقال وما يسمع. والاستماع أيضا هو عملية ذهنية واعية مقصودة ترمي إلى تحقيق غرض معين، يسعى إليه السامع تشترك فيها الأذن والدماغ، إذ تستقبل الأذن الأصوات، وتنقل الإحساسات الناجمة عنها إلى الدماغ، فيحللها ويترجمها إلى دلالاتها المعنوية.

<sup>&</sup>lt;sup>74</sup>سهل ليلى، *المهارات اللغوية ودورها في العملية التعليمية*، (جامعة بسكرة: مجلة العلوم الإنسانية، ٢٠١٣)، ص: ٢٤٢

الكالم نشاط يفصح بو الفرد عن أفكاره ومشاعره. وال يحصل ذلك إلا إذا استخدمت فيه لغة صحيحة، تنقل بها الأفكار وادلعتقدات واالذباىات، بعد عملية فكرية لغوية إنتاجية. وللكالم منزلته المتميزة بين فروع اللغة العربية، فهو لم يكن معزولا، وإنما هو

ليست <sub>في</sub>ن كامل الخويسكي، *المهارات اللغوية الاستماع والتحدث والقراءة والكتابة وعوامل تنمية المهارات اللغوية عند العرب* وغيرهم، (مصر: دار المعرفة الجامعة الأزرايطة، ٢٠٠٨)، ص: ٧٠

الغاية من جميع فروعها. ولا شكّ أن التحدث من أهم ألوان النشاط اللغوي للكبار والصغار على السواء، فالناس يستخدمونو أكثر من الكتابة في حياتهم، أي إنهم يتكلمون أكثر مما يكتبون، ومن هنا ؽلكن اعتبار الكالم شكل من أشكال االتصال اللغوي بالنسبة للإنسان. وعلى ذلك يعتبر أهم جزء في الممارسة اللغوية واستخدامها. والتحدث مهارة مركبة يسهم فيها إتقان اللغة، والقدرة على التلاعب بالأساليب وتوظيفيها، والمرونة في تبديل مواقع الكلام وتغييرها، والانتقال بها من فكرة إلى أخرى، فضلا عن القدرة على توظيف حركات الوجه واليدين في أداء المعاني وتوكيدها.

٢) أهداف مهارة الكلام

أ) نطق الأصوات العربية نطقا صحيحا. ب) التمييز عند النطق بين الأصوات المتشابَهة تمييزا واضحا. ت) التمييز عند النطق بين الحركات القصيرة و الطويلة. ث) تأدية أنواع النبر و التنغيم بطريقة مقبولة عند متحدثى العربية. ج)نطق الأصوات المتجاورة نطقا صحيحا.

ح(التعبَت عن األفكار باستخدام الصيغ النحوية ادلناسبة. خ(استخدام التعبَتات ادلناسبة للمواقف ادلختلفة. د( استخدام العبارات اجملاملة والتحية استخداما سليما يف ضوء الثقافة العربية. ذ( استخدام النظام الصحيح لًتاكيب الكلمة العربية عن الكالم. ر( التعبَت عن احلديث عند توافر ثروة لغوية سبكن من االختيار الدقيق للكلمة. ز( ترتيب األفكار ترتيبا منطيقا. س( التعبَت عن األفكار بالقدر ادلناسب من اللغة فال ىو بالطويل ادلمل وال ىو القصَت ادلخل. ش( التحدث بشكل متصل ومًتاطب لفًتات زمنية مقبولة شلا يوطد الثقة بالنفس والقدرة على مواجهة اآلخرين. ص( نطق الكلمات ادلنونة نطقا صحيحا ؽليز التنوين عن غَته من الظواىر.

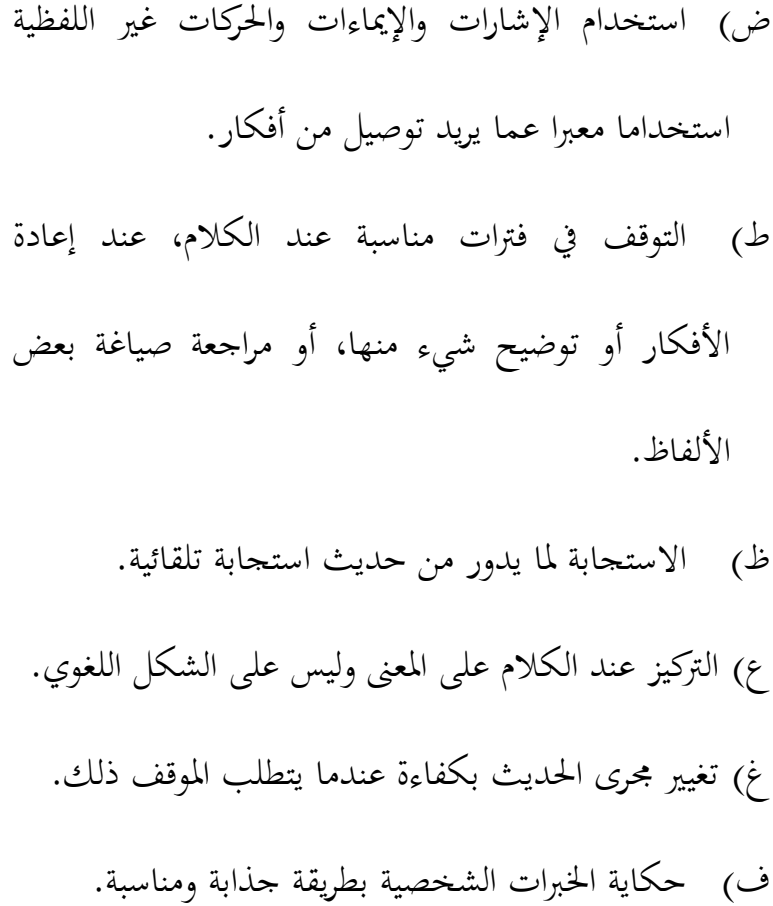

ق) إلقاء خطبة قصيرة مكتملة العناصر.

ك) إرادة مناقشة في موضوع معين واستخلاص النتائج من بين آراء المشتركين.

ل) إرادة حوار تلفوني مع أحد الناطقين بالعربية.

5( الوسائل التعليمية لتدريس مهارة الكالم وأعلها ما يلي: أ) اللوحات الوبرية، وتستخدم لتدريب الطلاب على النطق والكالم. ب) الأفلام الثابتة، وتستخدم في عرض منظم لسلسلة من الإطارات أو الصور التي تعين الطلاب على التعبير عن التتباع الزمني للقصة كما تستخدم كمثيرات لبعض العبارات واجلمل. ت) مختبر اللغة، ويستخدم لتدريب الطلاب على تطبيق وممارسة ما سبق أن تعلموه يف الصف من التلفظ وادلفردات، والًتاكيب اللغوية، واجلوانب احلضارية للغة. كما تستخدم لتقديم التدريبات النمطية والتدريبات السمعية الشفوية التي تتطلب كثرة التكرار، يهدف تزويد الطالب بما يمكنه من التعبير الصحيح عن نفسه والتغلب على الحاجز النفسي

عند التعامل مع أهل اللغة. <sup>٣١</sup>

<sup>۳۱</sup> ذو الهادي بن الحاج أكدان، المرجع السابق، ص: ۹۹

ت- مهارة القر اءة

من حيث تسلسل ادلهارات اللغوية، تأيت القراءة بادلرتبة الثالثة. فهي العملية الذىنية التأملية، اليت تنمو كتنظيم مركب من أظلاط ذات عمليات عقليا عليا. وهي نشاط يتضمن أنماط التكفير والتحليل والتعليل، وحل المشكلات والتقويم. وينبغي أن تكون القراءة نشاطا فكريا، يشتمل على تعرف احلروف والكلمات، والنطق هبا صحيحة، وفهم هذه الرموز وتحليلها، وإدراك ما تعبر عنه من أفكار. واستنادا إلى ذلك، لم تعد القراءة مجرد التعرف والنطق، وإنما أصبحت عملية عقلية، 54 تتطلب الفهم والربط واالستنتاج.

القراءة نشاط، تتصل العين فيه بصفحة مطبوعة، تشتمل على رموز لغوية معينة يستهدف الكاتب منها توصيل رسالة القارئ، وعلى القارئ أن يفك ىذه الرموز، وػليل الرسالة من شكل مطبوع إىل خطاب خاص له. ولا يقف الأمر عند فك الرموز وفهم دلالاتها، وإنما يتعدى ىذا إىل طحاولة إدراك ما وراء ىذه الرموز، والقراءة بذلك عملية عقلية

 $\overline{a}$ 

<sup>۳۲</sup>سهل ليلي، *المرجع السابق*، ص: ٢٤٧

 $\epsilon$ 

1

يستخدم الإنسان فيها عقله وخبراته السابقة في فهم وإدراك مغزى الرسالة التي تنتقل إليه.<sup>۳۳</sup>

ويعترب جودمان Goodman .S .K كما نقل رشدي أمحد طعيمة أن القراءة بوصفها عملية استقبال تنطوي على أربع مراحل أو عمليات ىي: اختيار عينات ادلادة ادلقروءة، ويسميها جودمان Sampling، والتثبت من الرموز ادلقروءة ويسميها Confirming، والتنبؤ دلا يريده الكاتب، ويسميها جودمان Predicting، وأخيرا اختبار الفروض التي طرحها القارء ويسميها جودمان Testing وفي تصور جودمان تختص العمليتان الأوليان (اختبار العينة والتثبت) بالجانب الفسيولوجي في القراءة. أي اتصال العين بالرموز المطبوعة، ومحاولة فكها، إذ هي التي تعطي إشارة للعقل كي يفسر ىذا الرموز، والعمليتان األخريان يصفها سميث Smith بأنهما "معلومات غير بصرية" Non-visual .Information

ث- مهارة الكتابة

<sup>&</sup>lt;sup>٣٣</sup> رشدي أحمد طعيمة، *المهارات اللغوية: مستوياتما، تدريسها، صعوبتها*، (القاهرة : دار الفكر العربي، ٢٠٠٤)، ص:

الكتابة كالقراءة نشاط اتصايل ينتمي للمهارة ادلكتوبة، وىي مع الكالم نشاط ادلوز Decoding وربويل الرسالة من نص مطبوع إىل خطاب شفوي، فإن الكتابة عملية يقوم الفرد فيها بتحويل الرموز من خطاب شفوي إىل نص مطبوع. إهنا تركيب للرموز Encoding هبدف توصيل رسالة إلى قارئ يبعد عن الكاتب مكانا وزمانا. وفي ضوء المدخل االتصايل يتحمل ادلعلم مسئولية تدريب الدراس على سبلك مهارات تصيل الرسالة في شكل مطبوع، ولئن كان معيار الصواب في تقويم الكاتبة في ضوء المدخل الاتصالي هو مدى القدرة على توصيل الرسالة، وتصدق هنا نظرية فجوة المعلومات التي سبق الحديث عنها في القراءة. إن الموقف الطبيعي في الكتابة يتمثل في أن فردا لديه ما يريد قوله مما لا يعرف القارئ كاملا أو لا يتوقعه عادة بالطريقة التي كتبت به.

ينقسم تشارلز بروجرز ورونالد لنسفور الكتابة كما نقلو رشدي أمحد طعيمة إىل ثالثة أنواع:

- الكتابة التعبيرية: وفيها يعبر الفرد عن أفكاره الذاتية الأصلية، ويبني أفكاره وينسقها وينظمها في موضوع معين بطريقة تسمح للقارئ أن يمر بالخبرة نفسها التي مربَها الكاتب (وهذه هي ما تسمى في التربية باكتابة الإبداعية).
- الكتابة ادلعريفية: وفيها يستهدف الفرد نقل ادلعلومات وادلعارف واخبار ابقارئ بشيء يعتقد الكاتب أن من الضروري اخباره به، وتستلزم هذه الكاتبة المعرفية تفكيرا تحليليا وقدرة على إكساب معنى لأشياء لا معنى لها في حد ذاتها. والمطلوب من كاتب المقال المقال المعرفي أن يعرف القارئه جيدا، وأن يدرك حاجاته ورغباته. إن الكتابة ادلعرفية تفقد أعليتها ومغزاىا غذا مل تتضمن معلومات وحقائق وأخبارا (وهذه الكتابة تشبه ما يسمى بالكتابة الوظيفية).
- الكتابة اإلقناعية: وىي تتفرع شلذن الكتابة ادلعرفية، ويف الكتابة اإلقناعية يستعمل الكاتب العديد من الطرق إلقناع القارئ بوجهة نظره، مثل محاججة وإثارة العطف ونقل المعلومات بطريقة تؤثر لصالح

موقف معين واستخدام الأسلوب الأخلاقي. إنه يلجأ إلى المنطق والعاطفة أو الأخلاق، وربما إلى الدين لإقناع القارئ بآرائه.<sup>٣٤</sup>

.<br><sup>۳٤</sup> رشدي أحمد طعيمة، المرجع السابق، ص: ١٩٠–١٩١

.3 مفهوم ادلواد التعليمية

المادة التعليمية هي مجموعة الخبرات التربوية والحقائق والمعلومات التي يرجي تزويد الطلاب لها والاتجاهات أو المهارات الحركية بهدف تحقيق النمو الشامل المتكامل لهم في ضوء الأهداف المقرر في المنهج.<sup>مم</sup> وهي تكون على شكل متنوع، منها<sup>٣٦</sup>:

- أ- ادلادة ادلطبوعة، وىي مثل الكتب الدراسية.
- ب- ادلادة السمعية، وىي مثل الشريط أو الراديو.
	- ت- ادلادة البصرية، وىي مثل الصور ة.
	- ث- ادلادة السمعية والبصرية، وىي مثل التلفاز.
- ج- المادة المتعددة (multimedia)، وهي مثل الحاسوب وانترنيت.

فمن خصوصية المواد التعليمية الجيدة هي قدرتها في ترقية همة الطلاب لتعلّم تلك المادة التعلويمية ومصنف على احتياجاتهم لها وأتاح الطلاب الفرصة في تكثيف الكفاءة الدراسية واخلالصة عن مشكالت الطالب مث ربليلها. .4 اختيار ادلواد التعليمية

1

<sup>&</sup>lt;sup>70</sup> رشدي أحمد طعيمة، *المرجع في تعليم اللغة العربية للناطقين بلغات أخرى*، (جامعة أم القرى، ١٩٨٦)، ص: ٢٠٣

<sup>58</sup> Askar Ahmad, *Desain Pembelajaran*, (Jurnal Lentera Pendidikan, UIN Alaudin Makassar, Edisi X, No.  $\gamma$ , Desember  $\gamma \cdot \gamma$ , h:  $\gamma \cdot \gamma$ .

االختيار للمواد التعليمية ىو شيء الزم يف التصميم والتطوير للمواد التعليمية، لأن المواد التعليمية يقوم مقام الأشياء الأساسية، إذ بدونها لاتجري عملية التعليم والتعلم إجراء تاما جيدا، ولأن هذا الإعداد يسهّل عملية التعليم والتعلم اسًتاذبية كانت أو طريقة.

إن المعايير في اختيار محتوى المادة التعليمية، منها<sup>٣٧</sup>:

أ- معايير الصدق (validity)

يعتبر المحتوى صادقا عندما يكون واقعيا وأصيلا وصحيحا عمليا فضلا عن نمشيه مع الأهداف الموضوعية.

ب- معايير الأهمية (significance)

ويعتبر المحتوى مهما حينما لديه قيمة في حياة الطلاب مع تغطية الجوانب المختلفة من مجال المعرفة والقيم والمهارات التي اهتمت بتنمية المهارات العقلية وأساليب تنظيم المعرفة أو الإيجابية. ت- معايير الميول والاهتمامات (interest) يكون المحتوى متمشياع مع اهتمامات الدراسين عندما يختارون ادلواد التعليمية.

ث- معايير القابلية للتعليم (learn ability)

<sup>٣٧</sup> رشدي أحمد طعيمة، *المرجع في تعليم اللغة العربية...*.، ص: ٢٠٢-٢٠٤.

يكون احملتوى قابال للتعليم عند ما يراعى قدرات الدراسُت، متمشيا مع الفروق لفردية بينهم تمكينا لتحقيق المبادئ التدرجية في عرض المواد التعليمية.

ج- المعيار العاملية (universality) يكون المحتوى جيدا إذا كان يشمل أنماط من التعليم لا تعترف باحلدود بُت الناس، وبقدر ما يعكس احملتوى الصيغة احمللية للمجتمع ينبغي أن يربط الطالب بالعامل ادلعاصر من حولو.

.5 أساس إعداد ادلواد التعليمية

لأن عملية إعداد المواد التعليمية هي في الأساس عملية تربوية، إذا فهي عملية تقوم على محموعة من الأسس والمبادئ المستمدة من المحالات التي ينبغي أن تعالج في المواد التعليمية. فإن نظرنا إلى ميدان تعليم اللغة العربية لغير الناطقسن بها، وجدنا أننا أمام أمرين فيما يتصل بالمواد التعليمية:

أ– إما أن نختار من المواد والكتب المطروحة في الميدان، وفي هذه الحالة تقابلنا صعوبتين: أولهما ما وجّه إلى كثير من هذه المواد والكتب من انتقدات، وثانيهما عدم وجود معايَت إجرائية متفق عليها لالختيار السليم، واختلاف اللغويين في هذه المعايير.

ب- وإما أن تقوم بإعداد مواد جديدة، ويف ىذه احلالة تقابلنا صعوبة تتمثل يف قلّة الدراسات وادلمارسات العلمية، ادلتفق عليها اليت تضع بُت أيدينا الأسس والمبادئ التي ينبغي أن تحكم هذا الإعداد.<sup>٣٨</sup>

1

<sup>&</sup>lt;sup>٣٨</sup> محمود كامل الناقة وصاحبه، *الكتاب الأساسي لتعليم اللغة العربية للناطقين بلغات أخرى إعداده تحليله تقويمه*، (مكة المكرمة: جامعة أم القرى، ١٩٨٣)،ص: ٢٧.

ج. هيكل الأفكار

ليتسنى هذا البحث أن يعمل سهلا ووفقًا للأهداف، فكتب الباحثة نم<br>م هيكل الأفكار المتعلقة بموضوع البحث هو "تطوير الوسائل السمعية البصرية البرمجية لترقية مهارة الكلام في تدريس اللغة العربية لطلاب الصف الثامن بادلدرسة اإلعدادية معلّمُت اجلامعة الوصلية ميدان ". يهدف ىيكل األفكار شرحا لمراحل البحث وخلال عملية البحث في استخدام البحث الأساسي المقرر استمر ارا.

التعليم هو جهد يقومه المعلم في إدارة أنشطة التعليم لتحقيق أهداف التعليم. ستعمل عملية التدريس والتعلم بفعالية إذا كان الطالب يستطيعون أن يحصلون على المعلومات التي يقدمها المعلم بسهولة. الوسائل التعليم إحدى من طرق تسهيل المعلم في توفير المواد وتسهيل الطلاب على فهم المواد التي يقدمها المعلم. وكذلك في عملية تعليم مهارة الكلام باللغة العربية الذي يستخدم فيها المفردات والمحادثات كثيرة التي تحب أن تكون معروفة.

لتسهيل الطالب على تعرف احملادثات اللغة العربية، فيحتاج إىل وسائل تعليمية مبتكرة ومثيرة مثل البرمجية الحاسوبية. وسيتم إجراء التحارب لتحديد درجة أهلية البرمجية وترقية مهارة الطلاب بعد استخدام البرمجية التعليمية.
## الباب الثالث طريقة البحث

**أ. أنواع البحث**

ألجل االكتشاف على أىداف البحث، تستخدم الباحثة "منهج البحث والتطوير" (Research & Development). وهو طريقة البحث المستخدمة للحصول على إنتاج معين وتجربة فعالية. ٢٩ إن منهج البحث والتطوير في مفهوم البسيط، منهج منظم يهدف لكشف منتجه أو نموذج أو منهج أو إستراتيجية أو طريقة أو خطوة معينة مع تعيينها وإصالحها وتطويرىا وإنتاجها وذبريب فعاليتها 62 لتكون جديدة وفعالة ومفيدة.

يقول عبد العظيم عبد السالم الفرجان: أن التطوير ىو رلال يهتم بقضايا اإلنتاج وتطويرىا مثل ادلواد ادلطبوعة وإنتاج الربامج السمعية البصرية، وتطبيقات تكنولوجيا الكمبيوتر، مثل تكنولوجيا الوسائل ادلتعددة، الكمبيوتر ادلساعد يف التعليم، الوسائل ادلتعددة دبا فيها اذليربميديا، والوسائل التفاعلية وغيرها من التقنيات الذكية التي تتفاعل فيها بينها وتتكاتف لتحقيق الأهداف التعليمية.

1

<sup>55</sup> Sugiyono, *Metode Penelitian Kualitatif, Kuantitatif dan R & D*, (Bandung: Alfabeta,  $(1.14)$ , h. 191

<sup>62</sup> Nusa Putra, *Research & Development Penelitian dan Pengembangan; Suatu Pengantar*, (Jakarta: Rajawali Press,  $\{\cdot\}\$ ), h.  $\{\forall\}$ 

وخاصة لهذا البحث عملية تطوير الوسائل المتعددة البرمجية لترقية مهارة الكلام في تدريس اللغة العربية لدى الطلاب الصف الثامن بالمدرسة الإعدادية معلمين جامعة الوصلية ميدان على أساس ثلاثة أبعاد. ويجري هذا البحث على مرحلتين هما المرحلة التطويرية (إعداد الوسائل المتعددة)، والمرحلة التجريبية (لمعرفة فعالية استخدام الوسائل المتعددة).

 **نتو وأسلوب اختياره ب.المجتمع البحث ودعي**

المجتمع في هذا البحث جميع الطلبة في الصف الثامن بالمدرسة الإعدادية معلمين الجامعة الوصلية ميدان.

والعينة هي جزء من الجتمع الإحصائي والخصائص الجموعة فيه. والعينة في هذا البحث هي الطلاب للصف الثامن من الفصل "أ" تتكون الجموعة التجربة وطالب من الفصل "ج" كمجموعة الضابطة. اجملموعة التجربة مكونة من ٣٥ (خمسة وثلاثين) طالبا و ٣٥ (خمسة وثلاثين) طالبا من مجموعة الضابطة.

**ت.إجراءات البحث والتطوير**

أما اخلطوات اليت تستخدمها الباحثة يف إجراء ىذا البحث فهي خطوات اليت شرحها سوغيونو يف كتابو وحدد فيو خطوات إجرائات البحث التطويري، وهي كما تلي<sup>٤١</sup>:

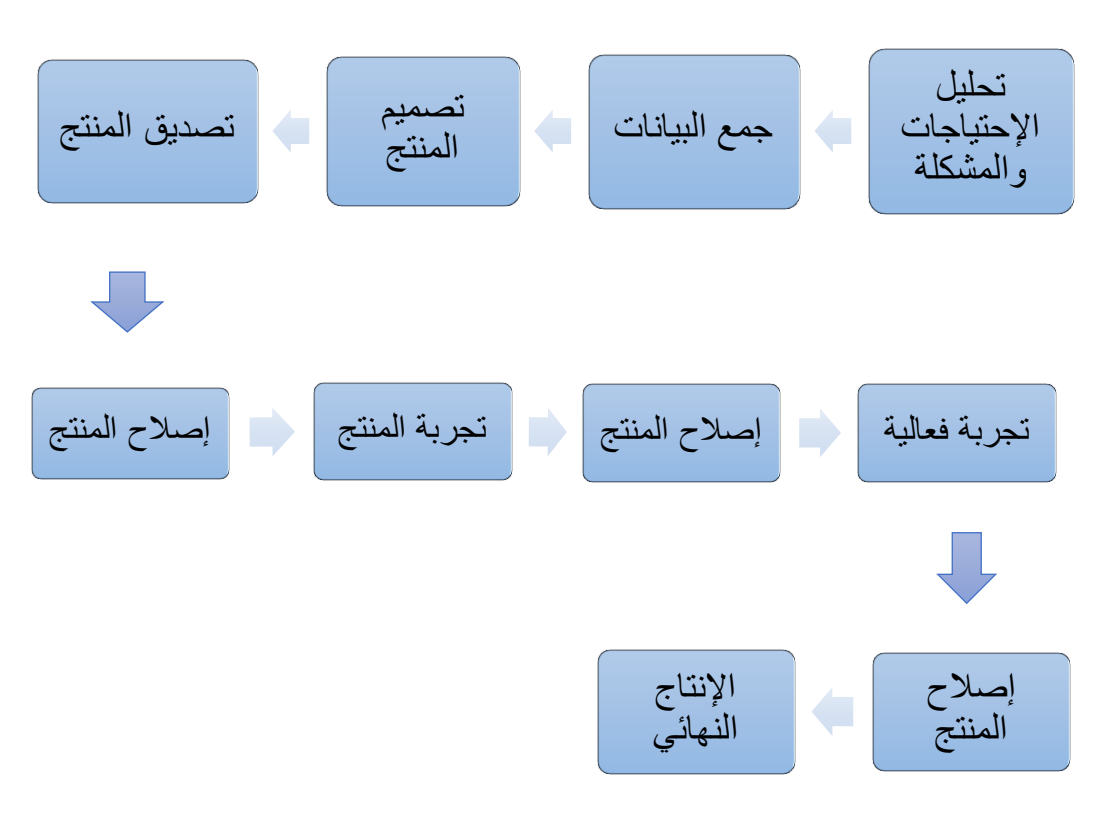

ستشرح الباحثة عن إجراءات البحث والتطوير السابقة شرحا كامال فيما يلي: .3 ربليل االحتياجات وادلشكلة

في هذه الخطوات تجمعها الباحثة من حصيلة تحليل كتاب اللغة العربية "ادلنهجية 4235" ومالحظة عملية التعليم يف الفصل وادلقابلة مع معلمي اللغة العربية و وكيل مدير ادلدرسة والتالميذ، فوجدت الباحثة مشكالت. وىذه اخلطوة 1

 $\overset{\text{\tiny{\textsf{f}}}}{\sim}$  Sugiyono,..., h. 194.

كانت المشكلة الأولى التي واجهت الباحثة حينما استعملت البحث التمهيدي. والحظت الباحثة أن مشكالت تدريس مهارة الكالم باللغة العربية يف الصف الثامن بالمدرسة الإعدادية معلمين الجامعة الوصلية ميدان يستطيع أن يحلها بتطوير الوسائل المتعددة البرمجية.

.4 عمع البيانات

استمرت الباحثة هذه الإجراءات بعد أن تنال البيانات من تحديد محل اإلشكال بالتحليل وادلالحظة وادلقابلة جلمع البيانات من كتاب اللغة العربية ومعلمين ووكيل مدير المدرسة في تعليم اللغة العربية وكذلك من ناحية التلاميذ في مكان البحث.

.5 تصميم ادلنتج

بعد ما وجدت الباحثة ادلعلومات من مكان البحث ومعرفة ما ىي المشكلات الموجودة في الميدان، وما هي احتياجات الطلاب في تعلَّم اللغة العربية، طوّرت الباحثة الوسائل المتعددة البرمجية لترقية مهارة الكلام في تدريس اللغة العربية للطلبة الصف الثامن بالمدرسة الإعدادية معلمين الجامعة الوصلية ميدان.

٤. تصديق المنتج

الإجراء التالي هو تصديق المنتج ويسمى أيضا بتعديل، أما الهدف منه فهو لمعرفة صلاحية استخدام الوسائل المتعددة البرمجية للطلبة الصف الثامن بالمدرسة الإعدادية. ويمكن أن يؤدي هذا التصديق بإحضار خبير مادة اللغة العربية والخبير في مجال إنتاج الوسائل المتعددة البرمجية، ثم تطلب الباحثة منهما التصديق والتقويم وإعطاء الاقتراحات والتعليقات.

خبير مادة اللغة العربية في هذا البحث هو الأستاذ الدكتور أكمال ولد أحكاس الماجستير حفظه الله، هو معلّم في شعبة تعليم اللغة العربية بالجامعة الإسلامية حكومية سومطرة شمالية. والخبير في مجال إنتاج الوسائل المتعددة البرمجية هو نبيل منور س.كوم. هو موظف في إدارة وكالة التخطيط والتنمية الإقليمية ميدان كواحد من أعضاء فريق الخبراء في مجال تكنولوجيا المعلومات. أكمل تعليمه الجامعي في جامعة سومطرة الشمالية تخصصًا في تكنولوجيا ً ادلعلومات. وفي هذه الخطوات تقوم الباحثة بتصحيح خطة تطوير المنتج عن الأخطاء والنقصان ادلوجودة حسب التصديق أو التحكيم من اخلرباء وإرشاداهتم. .8 ذبربة ادلنتج

تحربة المنتج أي صلاحيته أو تسمى بتجربة الأولى لهذا المنتج هي بتحقيق جودة استخدام ىذا اإلنتاج بقيام الباحثة بتجريبها مع معلمي اللغة العربية، دلعرفة آرائهم عن الوسائل المتعددة البرمجية قبل تحريبه مع الطلبة في الصف الثامن بادلدرسة اإلعدادية معلُت جامعة الوصلية ميدان.

.9 إصالح ادلنتج

ىذا اإلجراء يسمى أيضا بتعديل. والتعديل ىو التحسُت. كانت الباحثة تقوم بتصحيح وتعديل الإنتاج عن أي خطإ والنقائص الموجودة فيه وتحسينه عن أي إعوجاج حسب آرآء معلمي اللغة العربية وإرشاداهتم. .: ذبربة فعالية

تحربة فعالية أو تسمى بتحربة الإنتاج الثاني وهي بقيام الباحثة بتطبيقه في عملية تعليم اللغة العربية لدى الطالب. قامت الباحثة التجربة الفعالية دلعرفة مدى صلاحية فعالية هذه البرمجية. مادامت توجد الأخطاء والنقائص في هذا الإنتاج حسب التحكيم والتحليل والتقويم من التجربة في الفصل الثامن مدرسة إعدادية معلمين الجامعة الوصلية ميدان، فإنه يحتاج إلى التعديل أو التحسين، حتى حصلت الباحثة على أحسن اإلنتاج.

.32 اإلنتاج النهائي

والخطوة الأخيرة هي إنتاج النهائي من إعداد الوسائل التعليمية البربحية للطلبة الصف الثامن بالمدرسة الإعدادية. وترجو أن تكون الوسائل التعليمية للمدرسة اإلعدادية صاحلة لالستخدام يف عملية تعليم وتعلم اللغة العربية.

- **ث.أدوات جمع البيانات** تستخدم الباحثة أدوات البحث اليت تتكون من:
	- .3 ادلالحظة )Observation)

هي الوسيلة التي يستخدمها الإنسان العادي في اكتسابه لخبرته ومعلوماته، على أن يتبع الباحث في ذلك منهجا معينا يجعل البحث من ملاحظاته أساسا لمعرفة أو فهم دقيق لظاهرة معينة.<sup>٤٢</sup> وتعتبر الملاحظة المباشرة وسيلة هامة من وسائل جمع البيانات، وهناك معلومات تمكن للباحثة أن تحصل عليها بالفحص المباشر.<sup>٤٣</sup>

وتستخدم الملاحظة لفهم الظواهر وأنماط السلوك واتصال الفرق طبيعيا والبحث يف السلوك الفردية وعملية وقوع احلوادث اليت تستطيع مالحظاهتا يف الموافق الواقعية أو الموضوعية.<sup>٤٤</sup>

وتقوم الباحثة هبذه ادلالحظة للحصول على البيانات اليت تتعلق بأنشطة الطلبة يف عملية التعليم والتعلم، وتقام ىذه ادلالحظة من خالل عملية التعليم والتعلم لمعرفة حاجات الطلبة في المدة الدراسية وكفاءة الطلبة من ناحية المحادثة العربية.

.4 ادلقابلة )Interview)

هي محادثة موجهة بالمقابلة بين شخصين أو أشخاص آخرين بهدف الوصول إلى حقيقة أو موقف معين تسعى الباحثة لتعرفها من أجل تحقيق أهداف 67 الدورة.

 $\overline{a}$ 

<sup>&</sup>lt;sup>٤٢</sup> رجاء وحيد دويدري، *البحث العلمي أساسيته النظرية وممارسته العلمية*، (دمشق: دار الفكر، ٢٠٠٨)، ص: ٢١٧.

<sup>&</sup>lt;sup>٤٣</sup> أحمد بدر، *أصول البحث العلمي ومناهج*ه، (الكويت: وكالة المطبوعات، ١٩٨٢)، ص: ٣٥٤.

<sup>&</sup>lt;sup>66</sup> Nana Sudjana, *Dasar-Dasar Proses Belajar*, (Bandung: Sinar Algesindo,  $1 \cdots$ ). h:  $1 \cdot 1$ . <sup>ه؛</sup> رجاء وحيد دويدري، *البحث العلمي....*، ص: ٣٢٣.

وادلقابلة ىي أداة ىامة للحصول على ادلعلومات من خالل مصادرىا البشرية.<sup>٤٦</sup> وتستخدم المقابلة في هذا البحث لجمع البيانات في مرحلة الدراسة المبدئية أو في مرحلة تحليل احتياجات الإنتاج الإعداد، وتحري المقابلة مع الطلبة ومعلم اللغة العربية.

.5 االستبانة )Questionare)

هى إحدى الوسائل التي تجمع بها البيانات والمعلومات وهي عبارة عن حوار كتايب يف شكل جدول من األسئلة ترسل بالربيد أو اليد أو تنشر يف الصحف أو وسائل اإلعالم األخرى. أو ىي إحدى األساليب أو أداة للحصول على المعلومات والبيانات والحقائق المرتبطة بواقع معين، وتقدم بشكل عدد الأسئلة تطلب الإجابة عنها من قبل عدد الأفراد المعينين بموضوع الإستبانة.<sup>٤٧</sup> تستخدم الباحثة االستبانة يف ىذا البحث للحصول على البيانات عن صلاحية الإنتاج وجذابته وفعاليته في التطبيق. وآراء المعلمة وتعليقاتها بعد تنفيذ البرمحية.

1

<sup>&</sup>lt;sup>3</sup>\* ذوقان عبيدات وآخرون، *البحث العلمي: مفهومه وأدواته وأسالبه*، (لرياض: دار أسامة للنشر والتوزيع، ١٩٩٨)،ص:  $150$ <sup>٤٧</sup> عبد الرحمن أحمد عثمان، *مناهج البحث العلمي وطرق كتابة الرسائل الجامعية*، (خرطوم: دار جامعة إفريقيا العالمية للنشر، ١٣٤()، ص: ١٣٤.

هو مجموع من المثيرات (أسئلة شفوية أو كتابية أو صور أو رسوم) أُعدت لتقيس بطريقة كمية أو كيفية سلوكها ما، واالختبار يعطي درجة ما أو قيمة ما أو رتبة ما للمحفوص. <sup>٤٨</sup> يكون الاختبار في هذا البحث اختبارين، هما الاختبار القبلي والاختبار البعدي. الاختبار القبلي هو الاختبار الذي يعطي قبل البرنامج الدراسي، وأما لاختبار البعدي هو الاختبار الذي بعده.<sup>٤٩</sup>

يف ىذا البحث، تستخدم الباحثة اإلختبار ىو االختبار البعدي. ولكن ىذا االختبار يتم بفصلُت يعٍت الفصل التجريب والفصل البابط. سيتم إجراء ىذا الاختبار في الفصلين بعد إجراء التجربة. تستخدم الباحثة الاختبار البعدي لمعرفة كفاءة الطلبة بعد إجراء التجربة.

1

<sup>&</sup>lt;sup>48</sup> ذوقان عبيدات وآخرون، البحث العلمي......، ص: ١٨٩.

<sup>&</sup>lt;sup>43</sup> محمد علي الخولي، *الاختبار التحصيلية: إعدادها وإجرائها وتحليلها*، (الأردان: دار الفلاح، ١٩٩٨)، ص: ١٩.

تحليل البيانات هو دور مهم في البحث العلمي، بالتحليل تكون البيانات ذو معاني عظيمة. لأن البيانات المطلوبة في هذا البحث هي الكيفية والكمية إذن ستحللهما الباحثة.

.3 البيانات الكيفية

ُربلّل البيانات من ادلالحظة وادلقابلة وكذلك من إعداد تطوير الوسائل التعليمية لتدريس مهارة الكلام (Descriptive Analysis).

.4 البيانات الكمية

تحلّل الباحثة البيانات من إستبانة الخبراء والمدرس والطلاب. قد أثبتت الباحثة القيمة العالية من إستبانة الخبراء هي "١٧٥" والقيمة العالية من المدرسين هي "٨٥"، وأما القيمة العالية من الطلاب هي "٩٠".

معيار نتيجة االستبانة خلبَت وسائل والطالب كما اآليت: جدول :3 معيار نتيجة االستبانة خلبَت وسائل والطالب القيمة العالية = النتيجة العالية x عدد األسئلة ;2 = 3: x 7

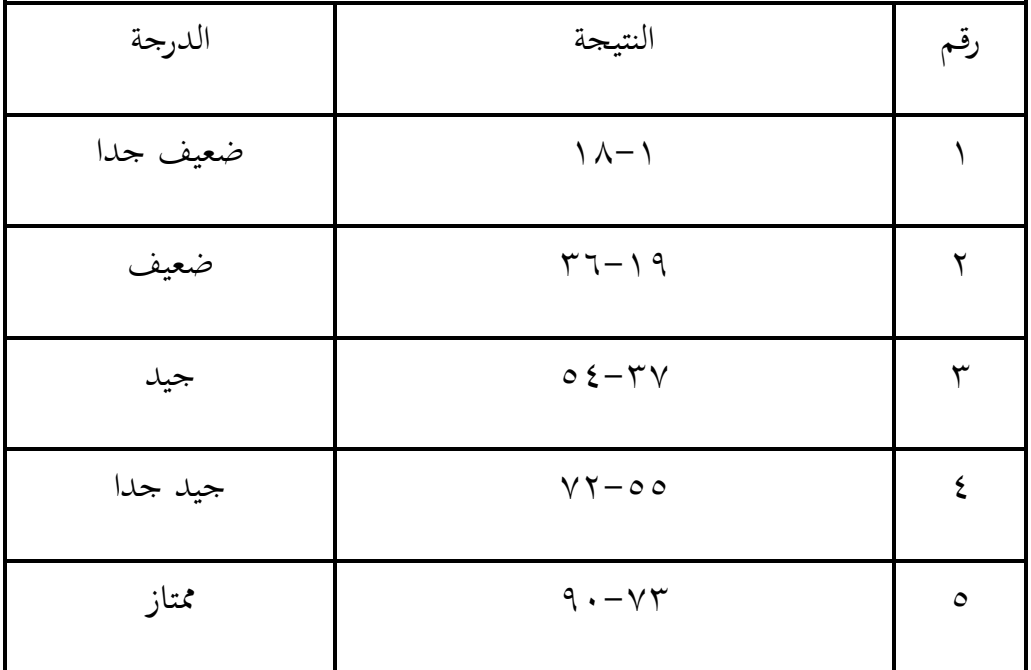

معيار نتيجة الاستبانة لخبير المادة والمدرسين

| $\Lambda$ o = $\gamma$ X o | القيمة العالية = النتيجة العالية X عدد<br>الأسئلة |
|----------------------------|---------------------------------------------------|
|                            |                                                   |

جدول ٢: معيار نتيجة الاستبانة لخبير المادة والمدرسين

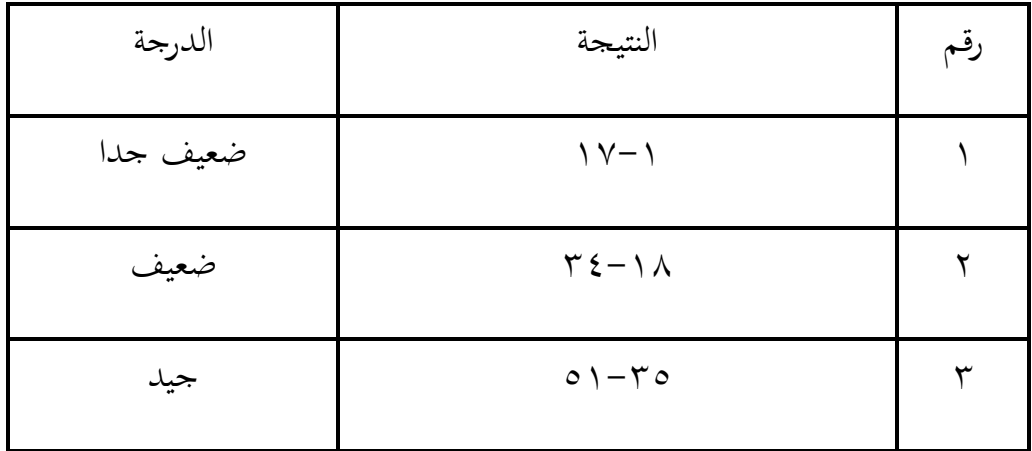

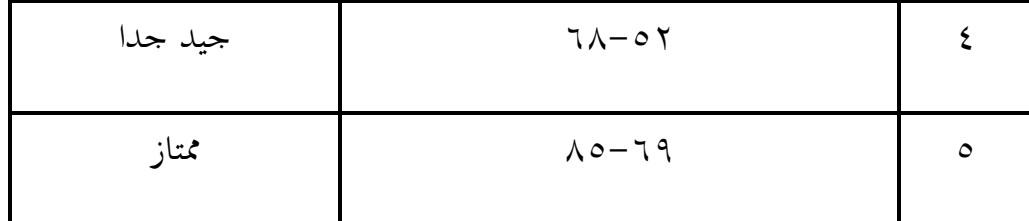

كما في رسم بياني معيار نتيجة الاستبانة العالية للتدبير المادة وقيمت

المدرسين هي"٨٥". شرح من انتاج نتيجة الاستبانة لخبير المادة والمدرسين: النتيجة العالية x عدد األسئلة. إذا 7= النتيجة العالية، 39= عدد األسئلة. ليزمع (ليلزم) نتيجة الاستبانة كما في رسم بياني معيار نتيجة الاستبانة للخبير  $-0$ 97 - 39 = ضعيف جدا، 10-25 = ضعيف، 70-1 $-0$ 5 - جيد،  $-1$  $\lambda = \lambda$ : جيد جدا، 19-0 $\lambda = \lambda$ = ممتاز.

وأما نتيجة الاستبانة لخبير تطوير الوسائل والطلاب كما في رسم بياني معيار نتيجة الاستبانة العالية هي "٩٠". شرح من انتاج نتيجة الاستبانة للخبير تطوير الوسائل والطالب: النتيجة العالية x عدد األسئلة. إذا 7= النتيجة العالية، ١٨= عدد الأسئلة. ليزمع (ليلزم) نتيجة الاستبانة كما في رسم بياني معيار نتيجة الاستبانة للخبير تطوير الوسائل يعني : ١-١٨= ضعيف جدا، ;58-3= ضعيف، 76-59= جيد، 94-77= جيد جدا، 2-95;=

ممتاز.

ودلعرفة فعالية الوسائل التعليمية الربرلية لًتقية مهارة الكالم لدى الطالب الصف الثامن بادلدرسة اإلعدادية بنتيجة االختبار القبلي والبعدي باستخدام -T .test

ليتأكد من ثبات الوسائل التعليمية، تقوم الباحثة بالاختبار التائي (-T .(tes

$$
t = \frac{Mx - My}{\sqrt{\left(\frac{(nx-1)sx^2 + (ny-1)sy^2}{(nx+ny)-2}\right)\left(\frac{1}{nx} + \frac{1}{ny}\right)}}
$$

البيانات:

القياس العدلي من الفرقة التجربة.  ${\rm Mx}$ القياس العدلي من الفرقة الضابطة.  ${\rm My}$ : عدد الطلبة في الفرقة التجربة.  $Nx$ : عدد الطلبة في الفرقة الضابطة.  $N\mathcal{Y}$ الانحراف المعياري الفرقة التجربة.  $\mathrm{S,}^{\,\mathrm{v}}$ الانحراف المعياري الفرقة الضابطة.  $\mathrm{S}_{\mathrm{v}}$ 

1

<sup>72</sup> Suharsimi Arikunto, *Prosedur Penelitian Suatu Pendekatan Praktik*, (Jakarta: PT Rineka Cipta,  $\{\cdot\},$  Cet. Ke- $\},$  h:  $\tau \circ \xi$ .

## **ح. تجربة اإلنتاج**

القصد من تحربة الإنتاج هنا هو جمع المعلومات المستخدمة لإثبات الدرجة الفعالية ونتيجة الإنتاج وهذه التجربة تحتوي على:

.3 زبطيط التجربة

بعد إتمام إعداد الإنتاج، تقوم الباحثة بالبحث التجريبي لمعرفة مدى فعالية الوسائل المتعددة البرمجية في تدريس مهارة الكلام.

لتحربة هذه البرمجية تقوم الباحثة بثلاث مراحل. المرحلة الأولى هي تقديم الإنتاج الذي يحتوي البرمجية وإعداد المواد التعليمية فيها إلى خبير، وأما المرحلة الثانية هي ذبربة فردية، وأما ادلرحلة الثالثة ىي التجربة ادليدانية.

وبيان عن ثلاث مراحل السابقة هو:

أ- التوجيهات والإقتراحات من خبير عن محتوى الوسائل التعليمية البرمجية، وهذه الإقتراحات تجعلها الباحثة أساسا لإصلاح وتصحيح مادة في الوسائل التعليمية البرمجية. من تناسب الموضوعات في تدريس مهارة الكلام بحوارها وبيانها. والتوجيهات والإقتراحات من خبير عن تطوير الوسائل المتعددة البرمجية، وهذه التوجيهات تجعلها الباحثة أساسا لإصلاح وتصحيح تطوير الوسائل المتعددة البرمجية.

ب– تجربة الفردية أو تجربة المجموعة الصغيرة: المعلومات والتصحيحات التي حصلت عليها الباحثة من التجربة الفردية استعملتها الباحثة لتصحيح الأخطاء الطبعية الموجودة في الوسائل المتعددة البرمجية للطلبة الصف الثامن بالمدرسة الإعدادية.

ت- التجربة ادليدانية، تقوم الباحثة بتجربة ادليدانية يف الفصل الثامن "ب" بادلدرسة اإلعدادية معلمُت اجلامعة الوصلية ميدان. وأما ادلعلومات أو الإقتراحات التي حصلت عليها الباحثة من التجربة الميدانية استخدمتها الباحثة أساسا لمعرفة فعالية وتناسب الوسائل المتعددة البرمجية للطلبة الصف الثامن بالمدرسة الإعدادية معلمين.

.4 فاعل التجربة

كان فاعل التجربة الأولى في هذا البحث هم الخبراء في محال الوسائل التعليمية وإعداد المواد التعليمية والثاني المدرسون والثالث الطلبة في الصف الثامن بالمدرسة اإلعدادية معلمُت اجلامعة الوصلية ميدان.

**ّ خ. لي تصميم أو**

التصميم الأول لعرض هذه البرمجية هو كما يلي:

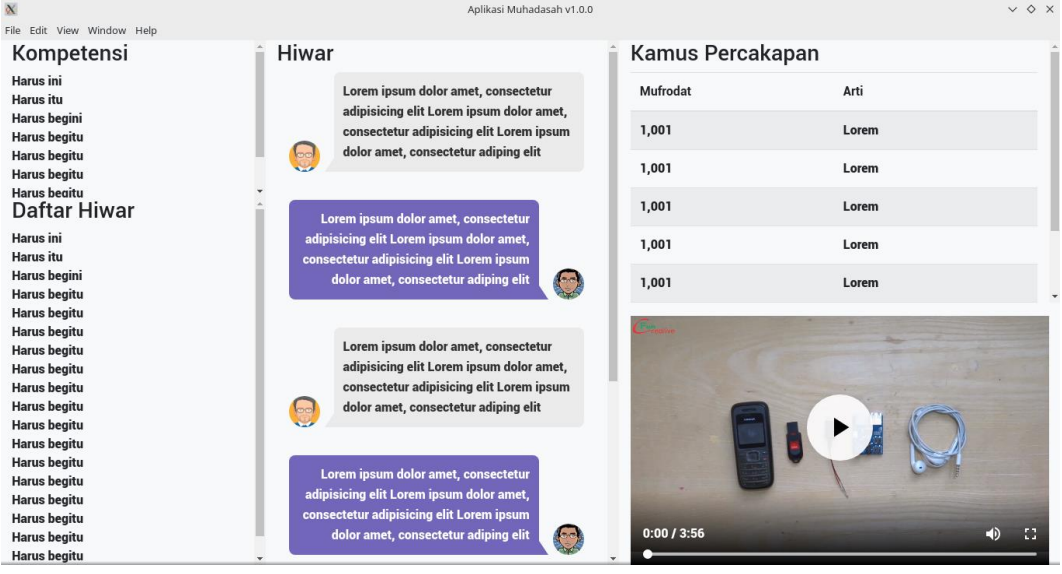

الصورة ١: التصميم الأول لعرض الوسائل المتعدد

## الباب الرابع عرض البيانات وتحليلها

**المبحث األول: دعرض البيانات دعن دعملية تطوير الوسائل المتعددة لترقية مهارة الكالم في تدريس اللغة العربية لدى الطالب الصف الثامن بالمدرسة اإلدعدادية معلمين جامعة الوصلية ميدان.**

- **أ. تحليل المشكالت واإلحتياجات**
	- .3 ربليل كتاب التعليم

استنادًا إلى الكتاب الدراسي المنهجي ٢٠١٣ للصف الثامن، يمكن  $\ddot{ }$ تحديد مواد التعليم في الكتاب مقسمة إلى أنواع من مهارات التعليم، تعني تعليم ادلفردات، مهارة االستماع، مهارة الكالم، تركيب، مهارة القراءة، ومهارة الكتابة.

أجرت الباحثة دراسة أولية للكتاب الدراسي للصف الثامن باللغة العربية في منهج ٢٠١٣. ووجدت الباحثة أنه كان هناك نقص في المواد اللازمة لتعليم مهارة الكلام .هذا بالطبع يؤثر على فعالية الكتاب كوسيلة تعليمية. كما يصبح صعوبات للمعلمين لتحديد المواد اللازمة لتعليم مهارة الكلام.

.4 ربليل إحتياجات الطالب

بالإضافة إلى إجراء دراسة أولية للكتاب الدراسي العربية، أجرت الباحثة أيضًا دراسة لأنشطة تعليم اللغة العربية لطلاب الصف الثامن في المدرسة اإلعدادية جبامعة الوصلية وحللت احتياجات الطالب.

من هذا البحث الأولى، وجدت الباحثة العديد من الأشياء التي أصبحت خلفية ذلذ البحث. مثل وسائل التعليم احملدودة مثل الكتب والقواميس وعروض التقديمية (power point) وغيرها.

ال ؽلكن إنكار أنو يف العصر الرقمي احلايل، من السهل جًدا العثور على مواد تعليمية لتعليم اللغة العربية، ولكن على كل من المعلمين والطلاب إعادة تحديد المواد المناسبة لمستوى التعليم وقدرة الطلاب.

ؼللص الباحثة احلاجة إىل وسائل تعليم العربية مبتكرة تتكيف مع مستوى التعليم وقدرة الطالب وادلناىج الدراسية ادلطبقة كمرجع تعليمي.

**ب.جمع البيانات**

بعد اكتشاف اإلحتياجات وادلشاكل، قامت الباحثة جبمع بيانات عن ادلواد التعليمية ووسائل التعليم اليت يستخدمها ادلعلمون اللغة العربية يف عملية التعليم حتى الآن، رعت واستخدمت البيانات المكتشفة لتطوير وسائل التعليم التي يمكن استخدامها في عملية التعليم وموارد التعليم المستقلة على مواد المهارة الكلام. ثم طورت الباحثة وسائل التعليم تعني وسائل متعددة قائمة على البرامج يتم تطويرها تحتوي على ثلاثة جوانب، وهي: من حيث المواد، من حيث الوسائل ومن حيث الأسئلة مع التخطيط والتطوير التي جمعتها الباحثة لتطوير الوسائل المتعددة.

.3 التخطيط من حيث ادلواد

باإلشارة إىل منهج 4235 يف تعليم اللغة العربية للصف الثامن بمدرسة متوسطة إسلامية، تم إعداد المواد في هذا المنتج التطويري بناءً ً على الكفاءات الأصولية والكفاءات الأساسية ومؤشرات تحقيق الكفاءة.

.4 التخطيط من حيث الوسائل

أ– إنشاء شاشة جذابة للوسائط المتعددة، من خلال عمل تخطيط )layout )باأللوان واستخدام النوع ادلناسب من األحرف مثل .Times New Roman

- ب- جعل األزرار ادلطابقة مع عرض الوسائط ادلتعددة بشكل منهجي على كل عرض والشرػلة.
- ت- الوسائل ادلتعددة ادلصنوعة باإلضافة إىل احتوائها على مواد لتعليم مهارة الكلام مجهزة أيضًا بصوت لكل حوار موجود في ادلواد احملادثة، قاموس ادلفردات من ادلواد، وكذلك األسئلة ادلقدمة على أساس المواد للتقويم.
- ث– تتضمن الوسائط المتعددة أيضًا عرضًا أوّليًا على شكل غلاف ׇ֧֦֦֦֦֦֦֦֓֝֝֝֝֝֝֝<del>֖</del> يحتوي على القوائم الرئيسية لإدخال الصفحة التي تحتوي على المواد والصوت وقاموس وكذلك الصفحات الأخرى التي تحتوي على أسئلة.
	- .5 التخطيط من حيث األسئلة
- أ– تتم الأسئلة بناءً على المادة وتعديلها وفقًا لمؤشرات تحقيق .<br>م ً الكفاءة.
- ب– تتألف الأسئلة المتعلقة بالوسائل المتعددة من ٧٠ سؤالًا مقسمة إىل 32 أسئلة لكل فصل.

ت- يف بداية التقو ًن قبل العمل على األسئلة، توجد ادلعلومات حول السؤال. ث- يف هناية التقو ًن، يتم عرض النتائج اليت مت ربصل حبل األسئلة.

**ت.تصميم المنتج**

بعد أن جمع الباحثة البيانات، صنعت الباحثة بعد ذلك منتجًا أوليًا  $\ddot{\cdot}$ .<br>. للوسائل المتعددة من خلال جمع المواد وقائمة بالإجماع التي تم إجراؤها في قاعدة بيانات ويف ىذه احلالة قامت الباحثة جبمعها يف شكل بيانات HTML واليت سيتم تضمينها لاحقًا في البرامج الرئيسي. بالإضافة إلى ذلك، قامت الباحثة ة<br>م . Adobe Flash CS أيضًا بطرح أسئلة تفاعلية كمواد تقويم بمساعدة برنامج Adobe Flash CS . يستخدم التصميم التفاعلي للوسائل المتعددة تحليل المواد في الكتاب الدراسي والكفاءات الأساسية ومؤشرات تحقيق الكفاءات، وكذلك قدرات الطلاب. والخطوة التالية هي جمع جميع المكونات التي سيتم تحميلها في البرامج، أي العنوان، المادة، قائمة المفردات (التي تم جمعها في HTML)، الصوت لكل مادة محادثة، قائمة مؤشرات إنجاز الكفاءة، الأسئلة (التي تم إنشاؤها بمساعدة صانع الرسوم المتحركة adobe flash CS وكذلك تعليمات الاستخدام التي سيتم

تحميلها في الوسائل المتعددة. أما البرنامج الرئيسي فيصنع باستخدام تقنية NodeJS و Electron JS. سبب اختيار هاتين التقنيتين هو أنُحما يدعمان التطبيقات القائمة على الوسائل المتعددة. بشكل عام، المواد التي سيتم إنشاؤها في هذه الوسائل المتعددة هي كما

تلي:

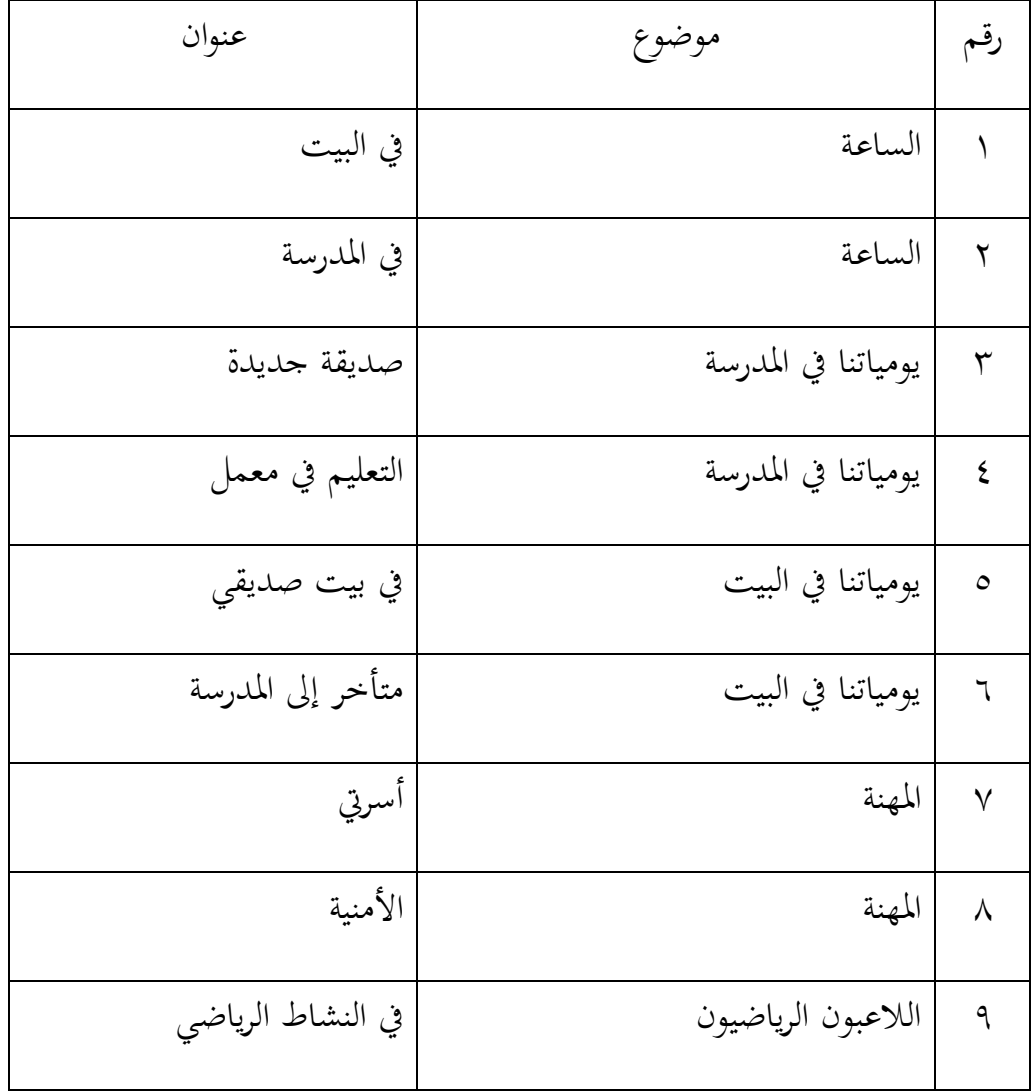

الجدول ١: دفتر الموضوع والعنوان للمواد في الوسائل المتعددة

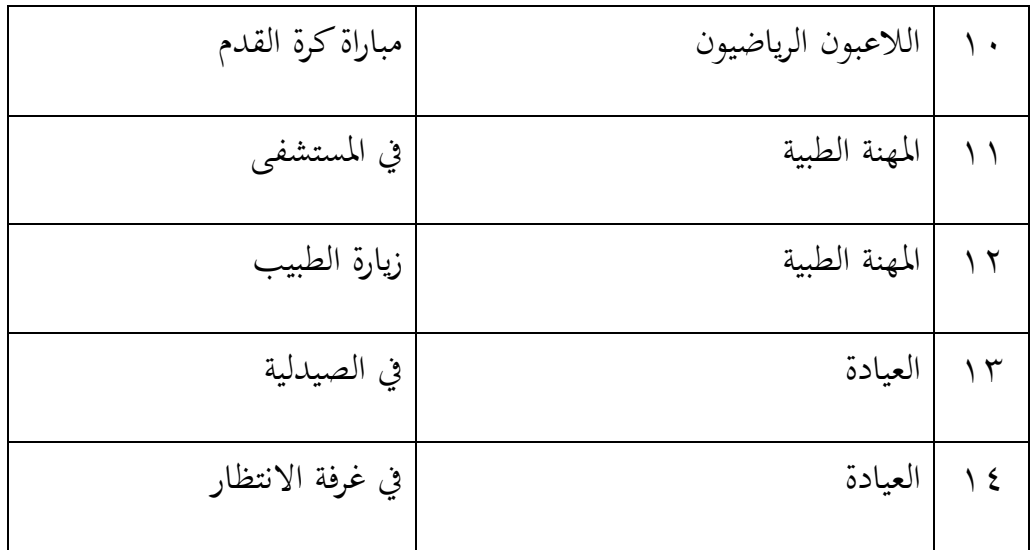

بعد اكتمال ادلادة وقائمة ادلفرادات، تقوم الباحثة إنشاء األسئلة التفاعلية. يف ىذه اخلطوة استخدمت الباحثة برنامج 8CS Flash Adobe إلنشاء أسئلة

تفاعلية.

.3 اخلطوات يف إنشاء األسئلة ادلتعددة باستخدام برنامج 8CS Flash Adobe

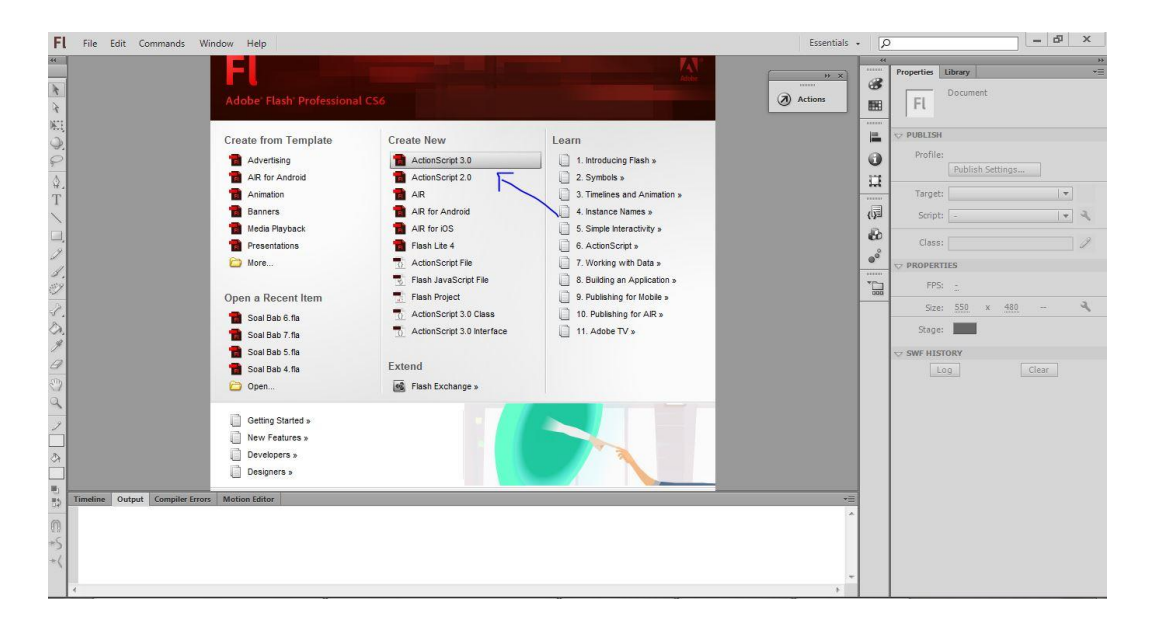

اخًت "New Create"، انقر فوق "5.2 ActionScript ".

تستخدم الباحثة 5.2 ActionScript ، ألن ىذا اإلصدار يدعم استخدام

اللغة العربية أكثر.

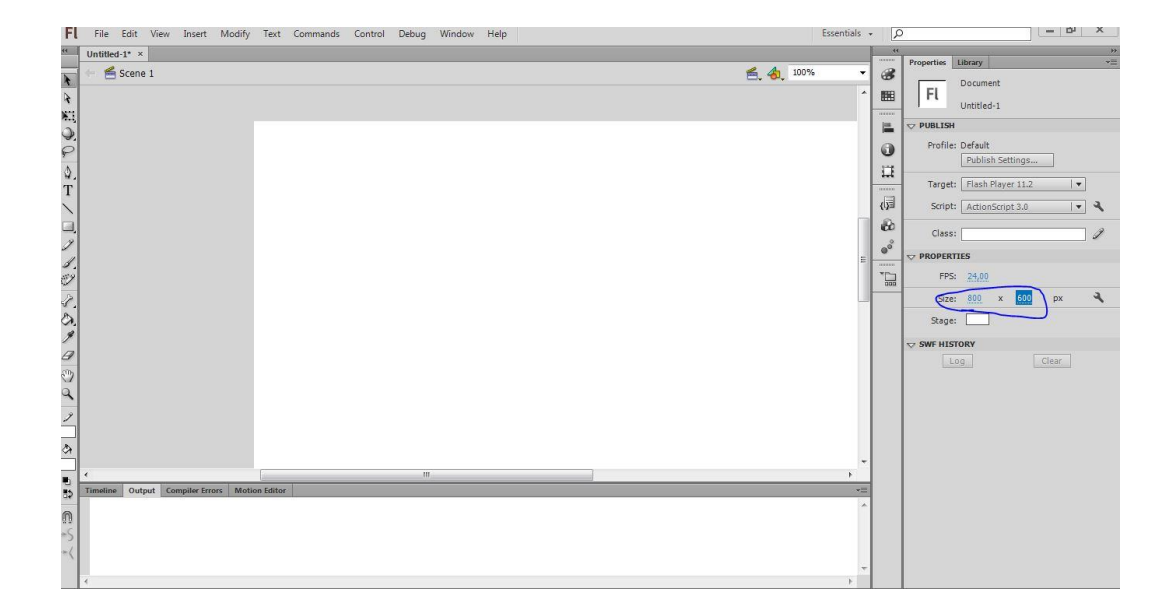

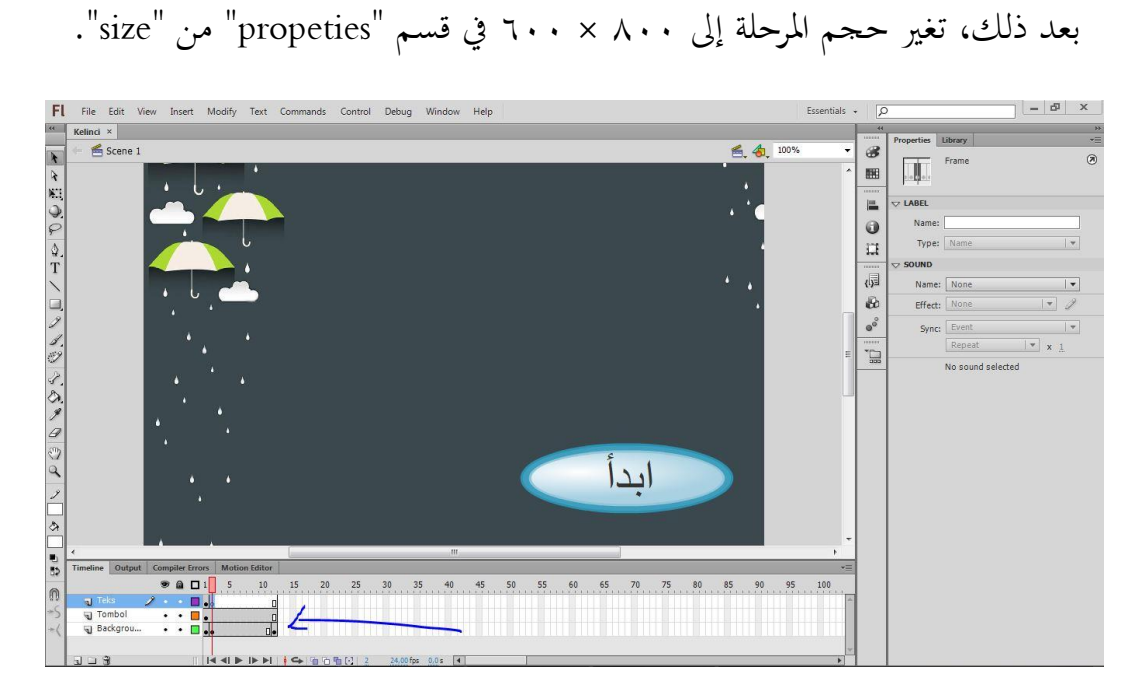

مكان لتصميم األسئلة يف شكل شرائح تتكون من طبقات وإطارات.

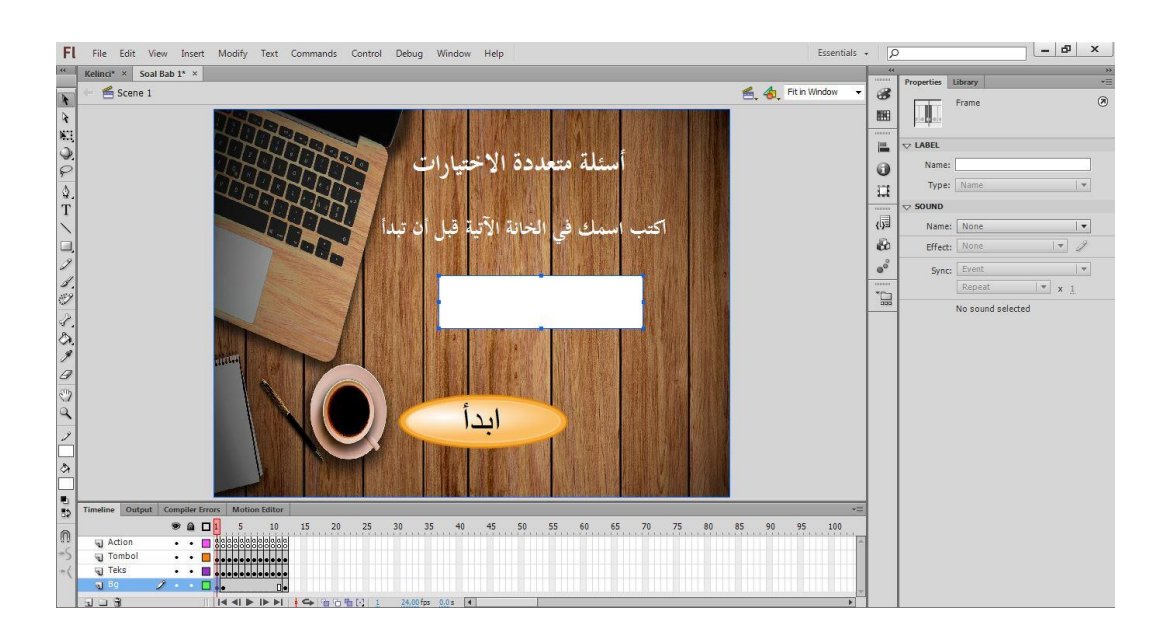

تبدأ خطوات إنشاء المظهر الأولي للأسئلة التفاعلية، بإنشاء غلاف (العرض الأمامي)،

مث عرض األسئلة، مث عرض النتيجة النهائية.

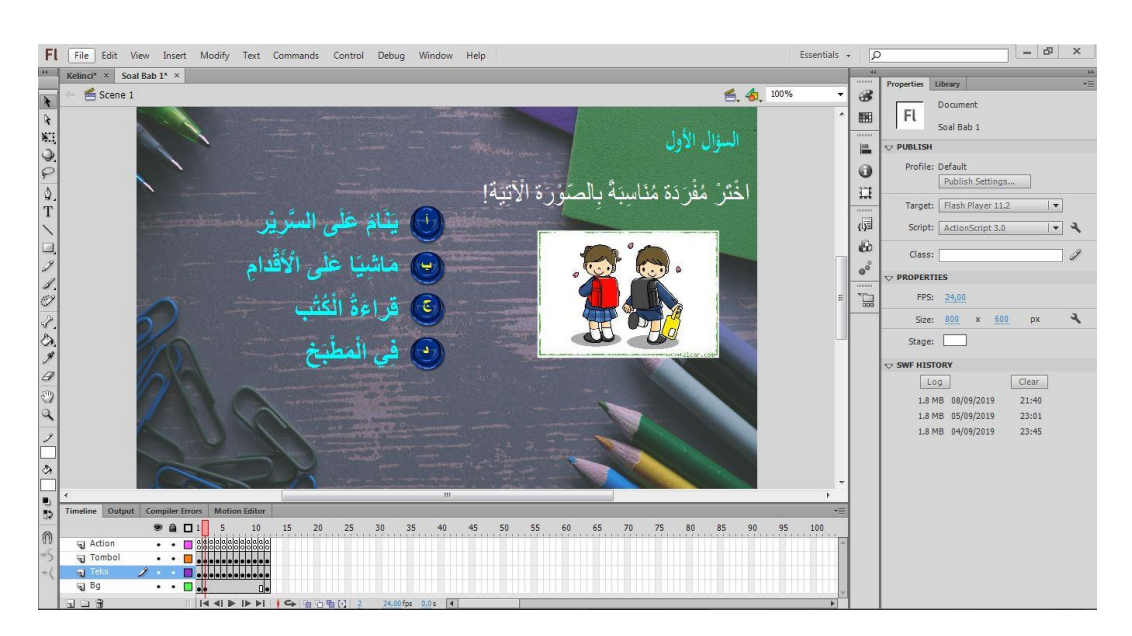

عرض طبقة الأسئلة.

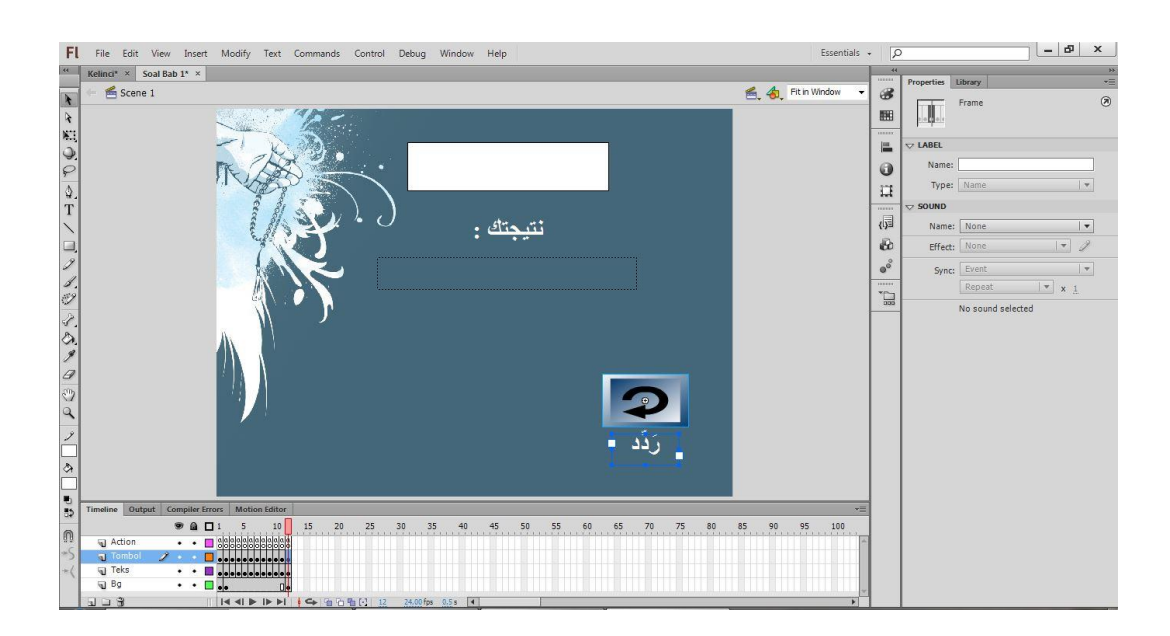

عرض النتيجة النهائية.

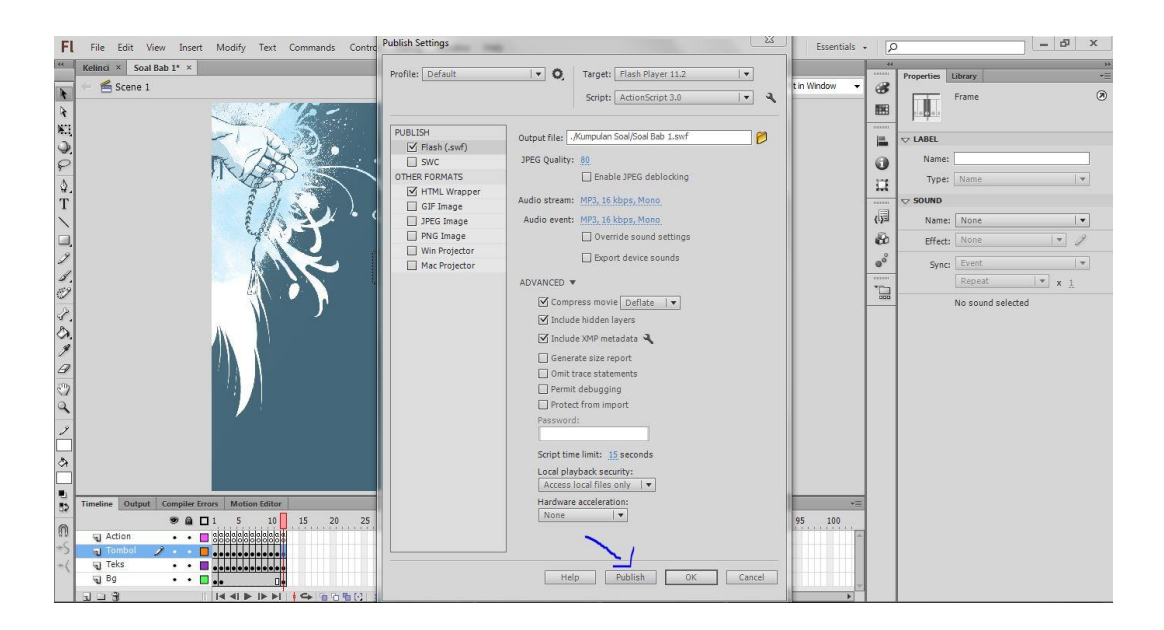

بعد اكتمال الوسائل، ثم تغيير الملف إلى تطبيق بطريق نشر المستند.

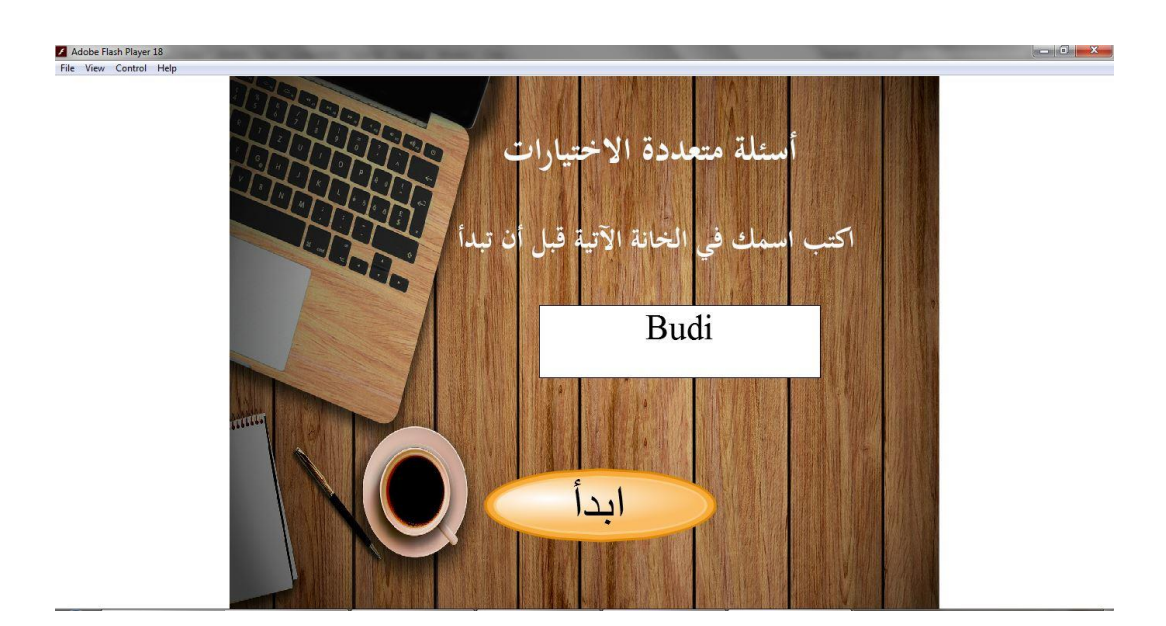

المظهر النهائي لغلاف الأسئلة التفاعلية.

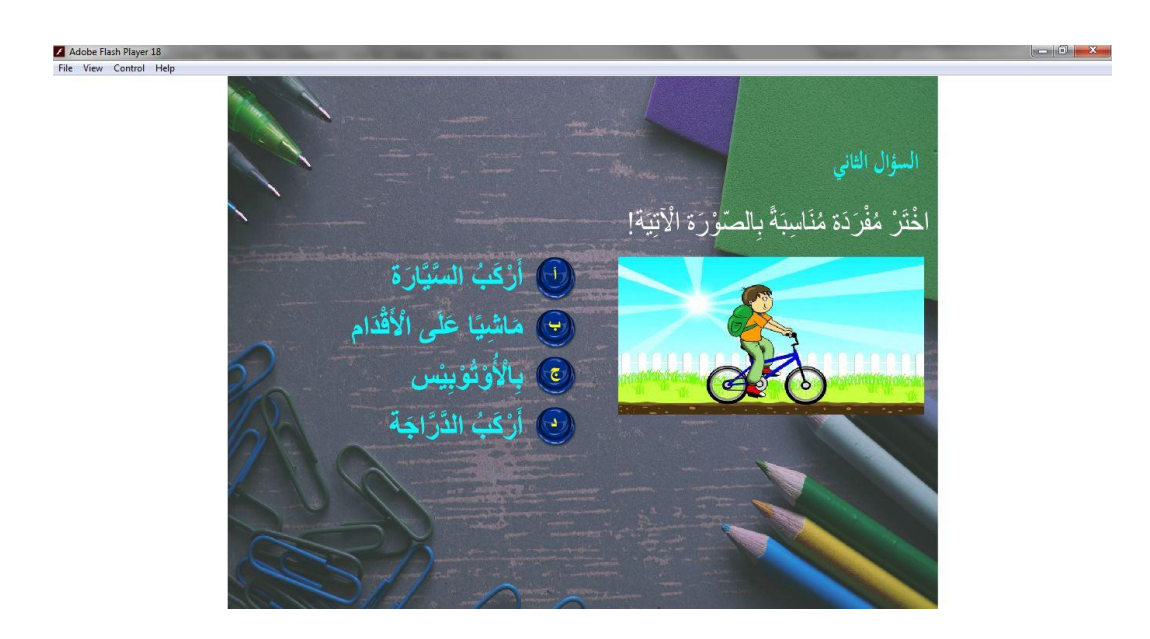

ادلظهر النهائي لألسئلة التفاعلية.

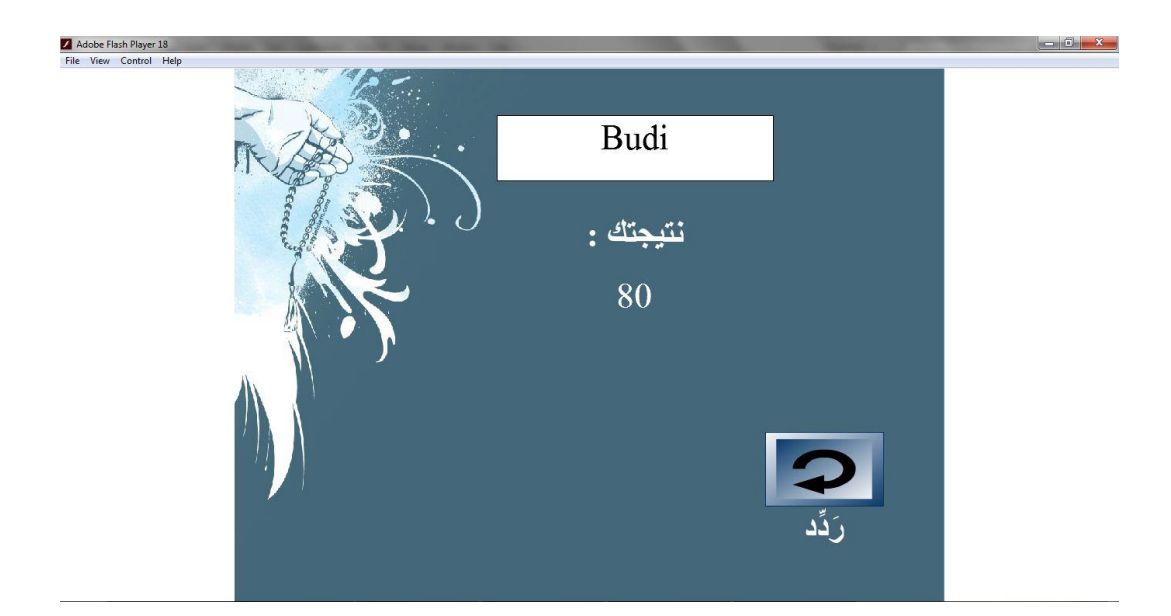

ادلظهر النهائي النتيجة النهائية.

الصورة ٢: الخطوات في تصميم الإختبار في الوسائل المتعددة

.4 اخلطوات يف إنشاء األسئلة ادلتعددة باستخدام تقنية NodeJS وElectron

تحتوي على قائمة بمحادثات تتكون من أربعة عشر محادثة مع محموعة مفردات من كل موضوع. ثم تحتوي على قائمة مسابقات، تتكون من سبع مسابقات وتعليمات لالستخدام ومعلومات عن البرامج.

أ- القائمة الرئيسية

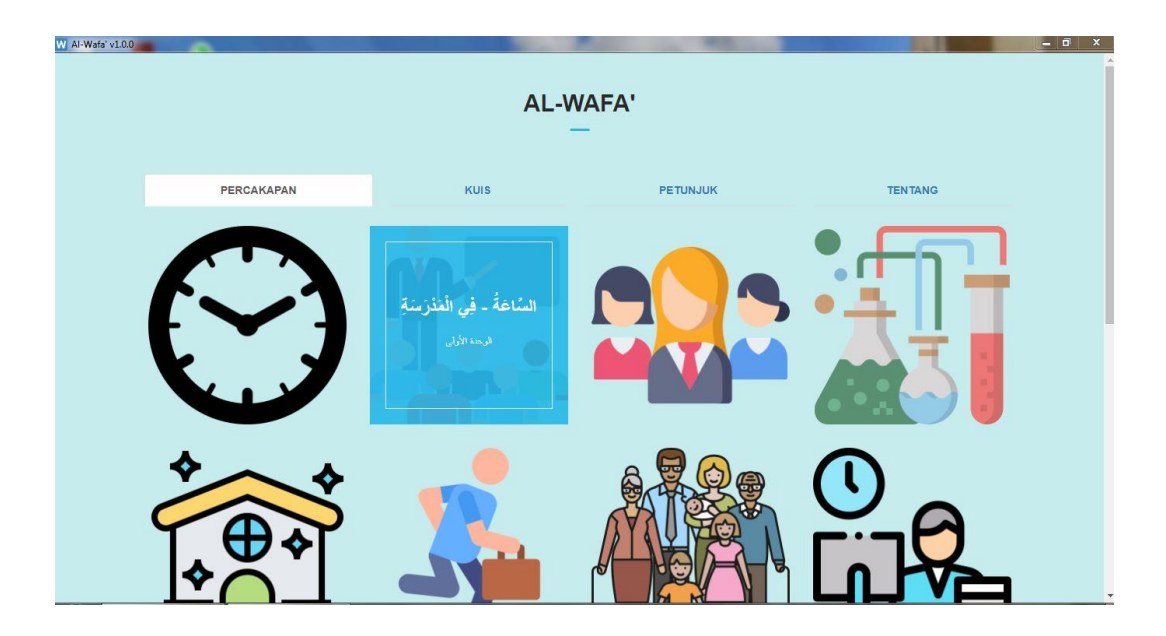

الصورة ٣: عرض القائمة الرئيسية

تعني محتويات من قائمة المحادثة. تحتوي على المحادثات وقوائم

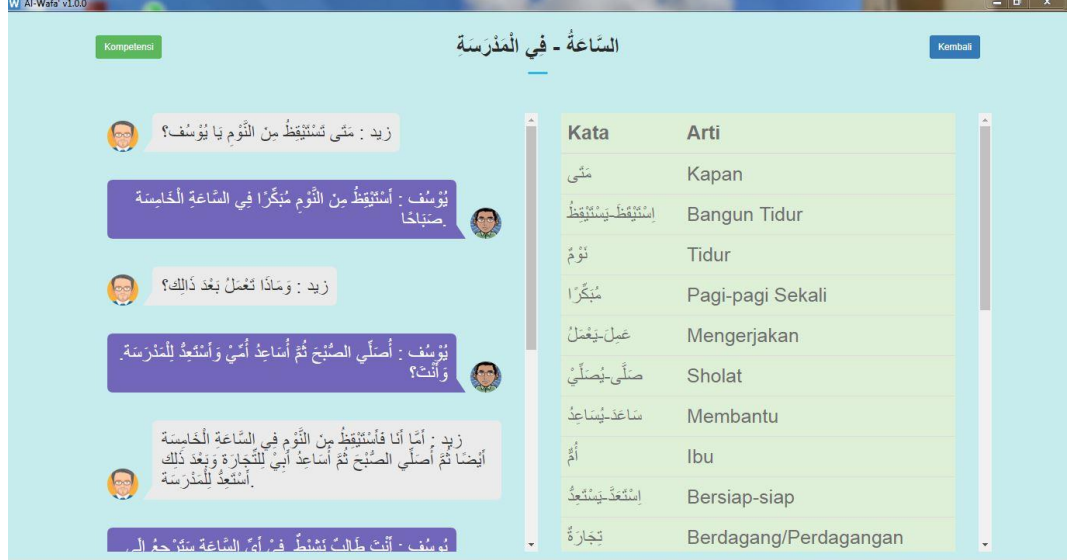

ادلفردات واألصوات من احملادثة.

الصورة ٤: عرض قائمة المحادثة والمفردات

يحتوي على مؤشرات الإنحاز التي يجب أن يتحققه الطلاب.

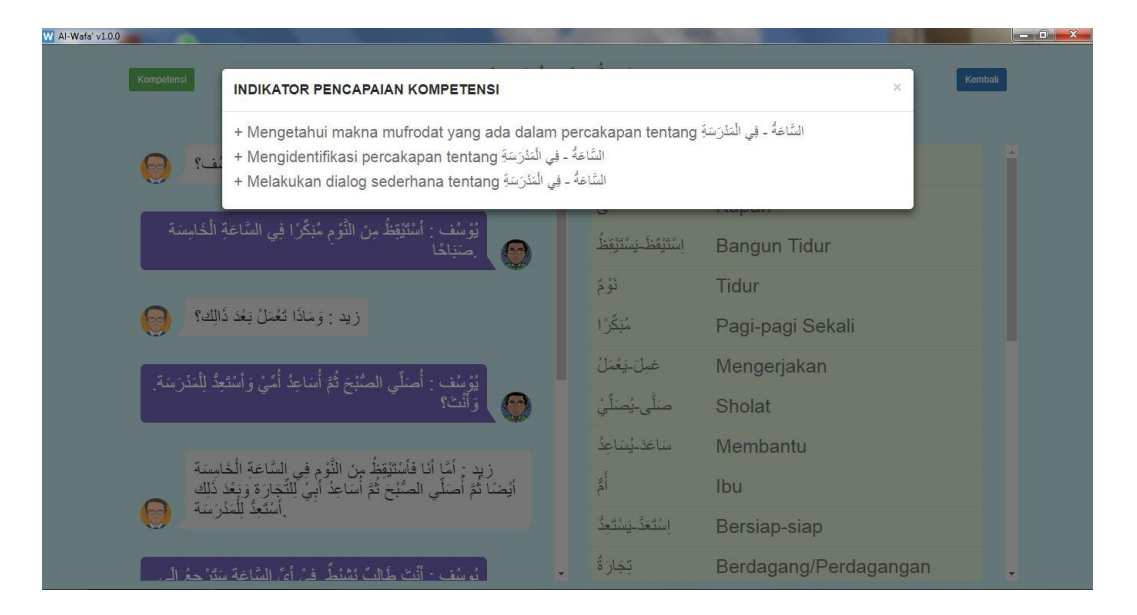

الصورة 0: عرض قائمة الكفاءة

تحتوي هذه القائمة على قائمة الاختبارات التفاعلية حول المواد

التي تمت دراستها.

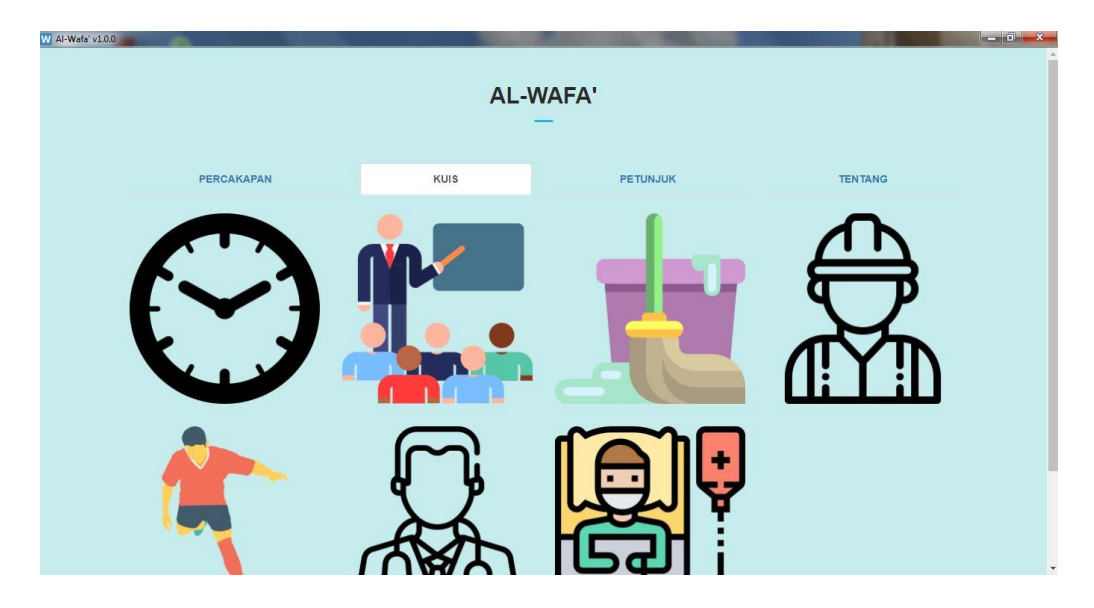

الصورة ٦: عرض قائمة المسابقات

ج- أسئلة ادلسابقة تحتوي هذه القائمة على عشرة أسئلة تم إنشاؤها استنادًا إلى الموضوع لتمكين الطلاب من الإجابة وتكرار التعلم من خلال هذا االختبار.

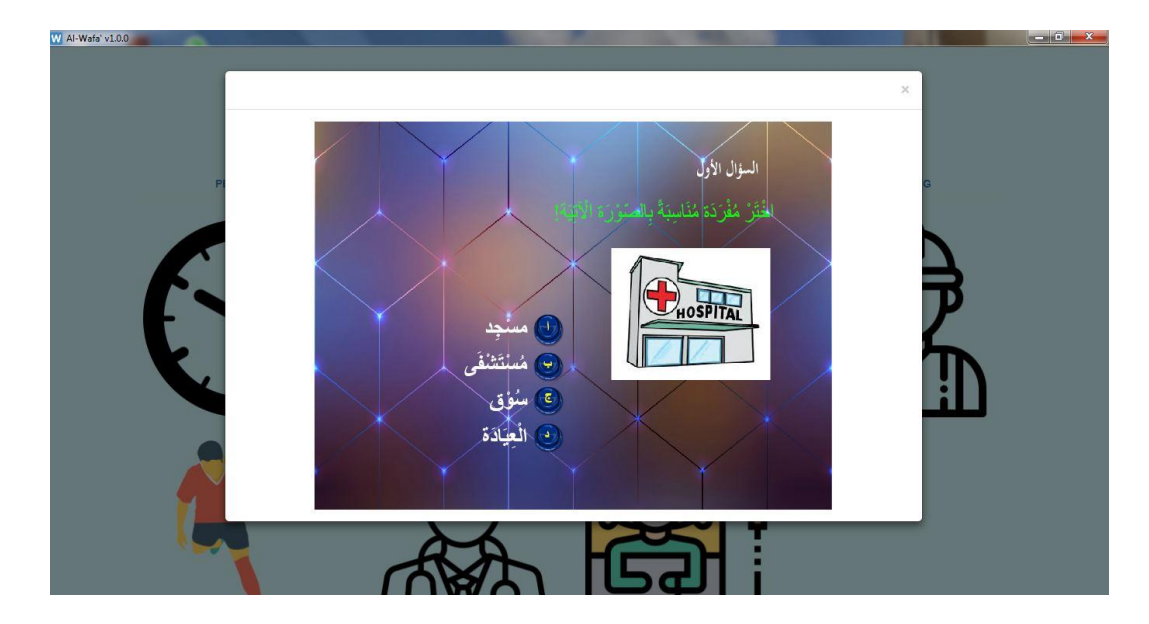

الصورة ٧: عرض أسئلة المسابقة

ح- التعليمات لالستخدام تحتوي هذه القائمة على إرشادات عامة وإرشادات محددة فيما يتعلق بتشغيل البرنامج، بدءًا من القائمة الرئيسية إلى القوائم الخاصة ا<br>أ الموجودة في القائمة الرئيسية، وتعليمات لحل الأسئلة التفاعلية،

## W Al-Wafa' v1.0.0  $\begin{array}{c|c|c|c|c|c|c|c} x & x \end{array}$ PERCAKAPAN KUIS PETUNJUK **TENTANG**  $\triangleright$  Petunjuk Umum Aplikasi ini memiliki 4 Apunasi un memunisi vinena unama.<br>4 Percakapan<br>Menu ini berisi daftar materi pembelajaran berupa percakapan (hiwar). Materi dibagi<br>berdasarkan tema. Masing-masing tema memiliki dua judul percakapan. berdasarkan tema. Masing-masing tema memiliki dua judul percakap<br/> $$\blacktriangle$$ Kuis Menu ini berisi daftar kuis yang disasan berdasarkan tema pelajarnan Menu ini berisi penunjuk untum dan petunjuk khusus penggunaan ap<br/>l $$\$ Petunjuk Khusus<br>• Percakapan ○「中國路山樹窟 Klik salah satu ico<br>Untuk mendengan  $P$ **有电盘图集**  $\label{thm:Klik}$  Klik salah satu icon untuk menampilkan k<br/> Setelah itu, tulis nama dan klik "Enter" lai. Kuis di

وغيرها.

الصورة ١. عرض تعليمات للاستخدام

خ- قائمة ادلعلومات اإلضافية للربامج

تحتوي هذه القائمة على معلومات إضافية حول البرنامج. مثل

تطوير البرمجيات الخلفية، والتكنولوجيا المستخدمة وترحيص البرنامج.

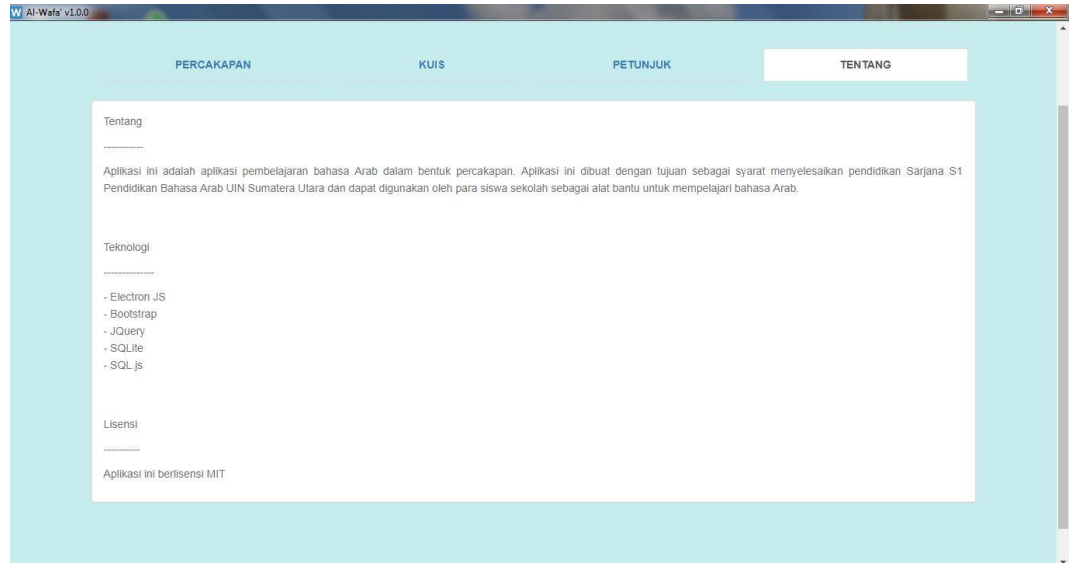

الصورة ؟: عرض القائمة حول معلومات إضافية البرنامج
**اللمبحث الثاني: معرفة فعالية تطوير الوسائل المتعددة لترقية مهارة الكالم في تدريس اللغة العربية لدى الطالب الصف الثامن بالمدرسة اإلدعدادية معلمين جامعة الوصلية ميدان.**

**أ. تصديق المنتج**

بعد تطوير الوسائل المتعددة لتدريس مهارة الكلام، قامت الباحثة بتقديمها إلى الخبير في مجال تعليم اللغة العربية ومجال الوسائل المتعددة لمعرفة عن أراء الخبراء عن الوسائل المتعددة لترقية مهارة الكلام في تدريس اللغة العربية، للحصول على الاقتراحات والتعليقات لإصلاح الوسائل المتعددة لترقية مهارة الكلام في تدريس اللغة العربية. قدمت الباحثة االستبانةإىل خبَتين وعلا الدكتور أكمل ولد أحكاس الماجستير ونبيل منور س.كوم. حصلت الباحثة على البيانات كما تلي:

١. الاستبانة من خبير المادة

قامت الباحثة بتقديم الوسائل المتعددة لتدريس مهارة الكلام إلى خبير مضمون المواد الدراسية لتحكيمها وتقويمها بالاستبانة التقدرية. والخبير الذي قد حكّم المواد التعليمية وقومها هو الدكتور أكمل ولد أحكاس الماجستير، وىو مدرس يف قسم تعليم اللغة العربية كلية علوم الًتبية والتعليم باجلامعة اإلسالمية احلكومية سومطرة الشمالية واخلبَت يف رلال تعليم اللغة العربية. حصلت الباحثة على البينات كما تلي:

الجحدول ٢: الاستبانة من خبير المادة

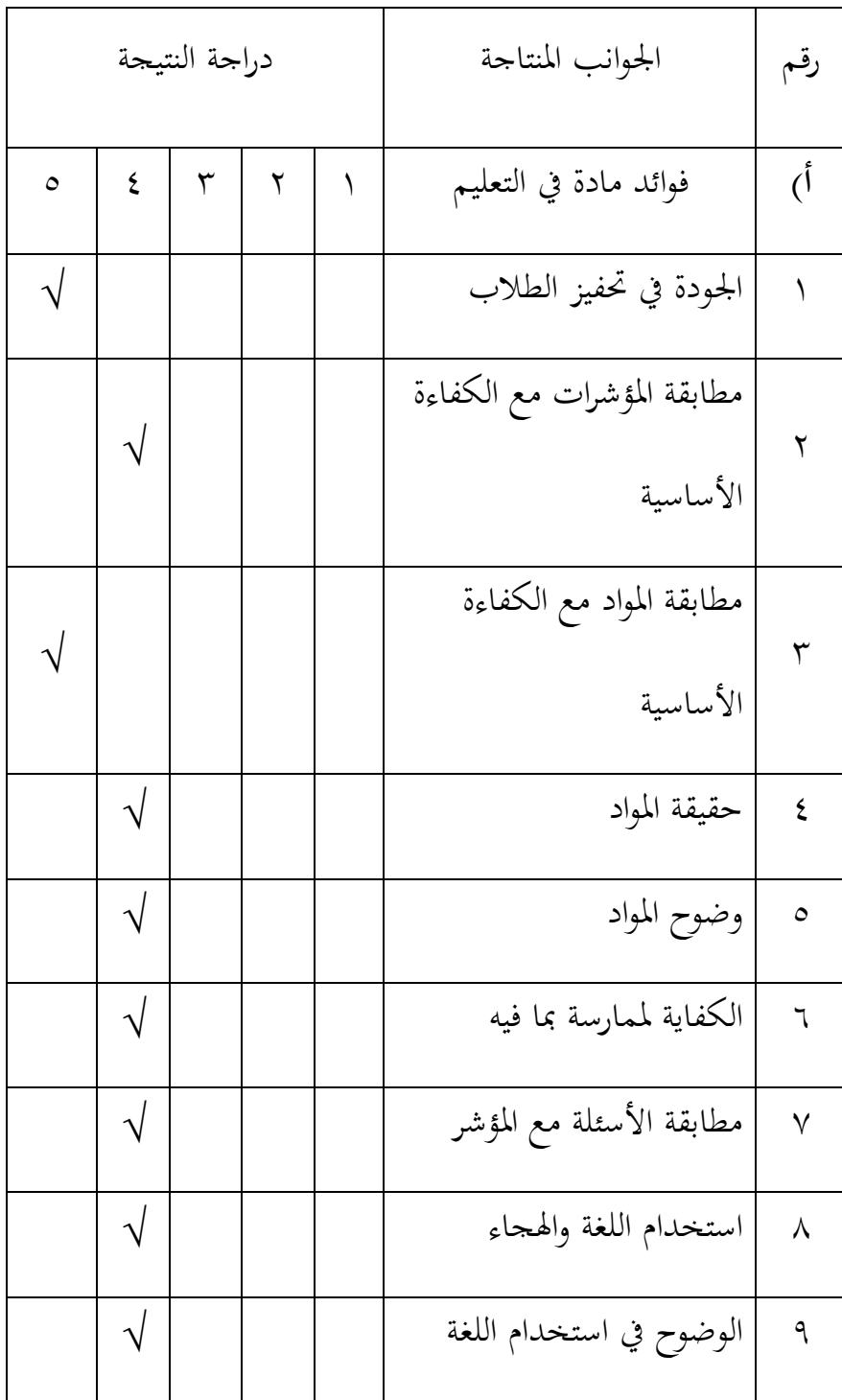

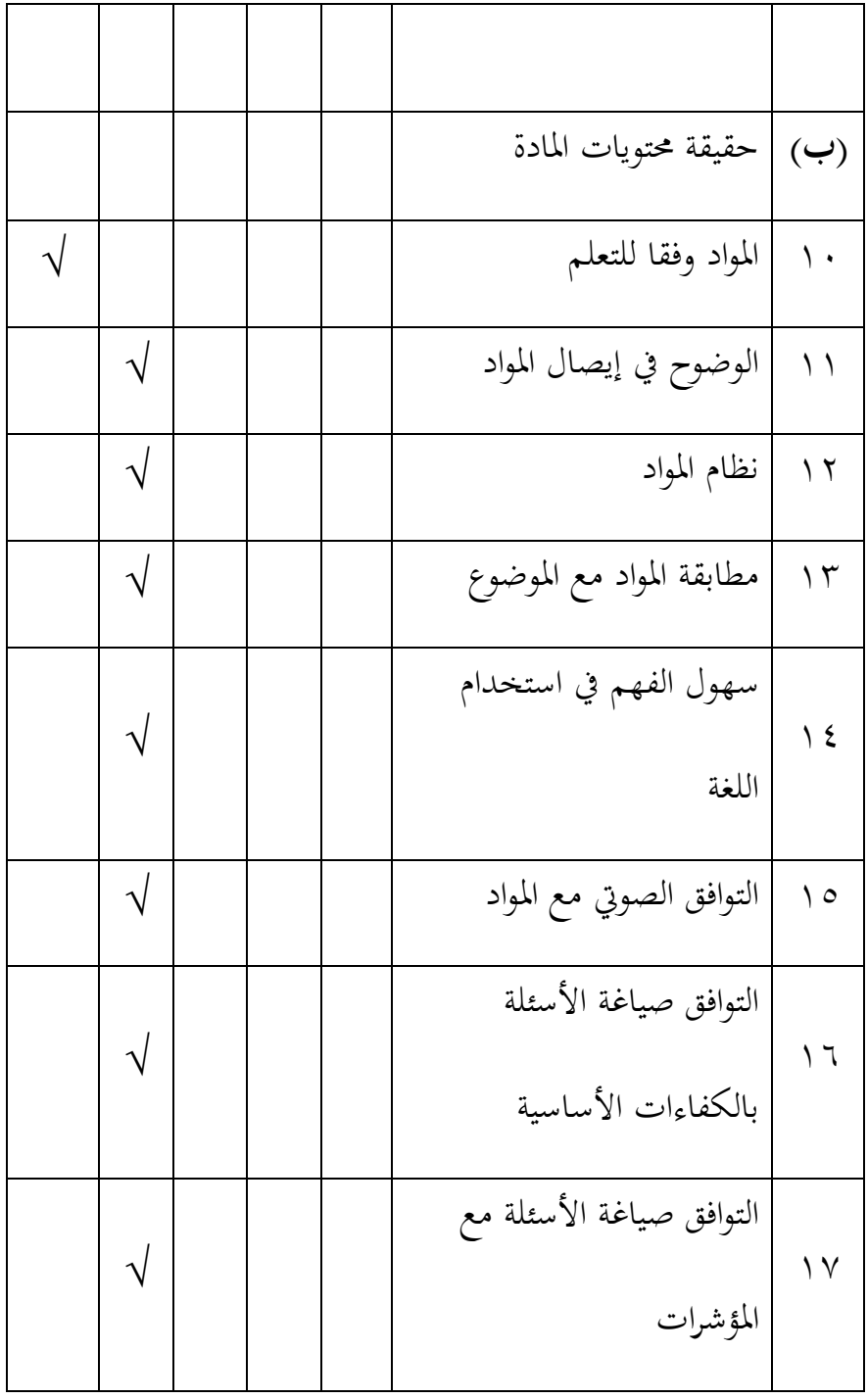

## الجدول ٣: وصف القيم والمستويات من خبير المادة

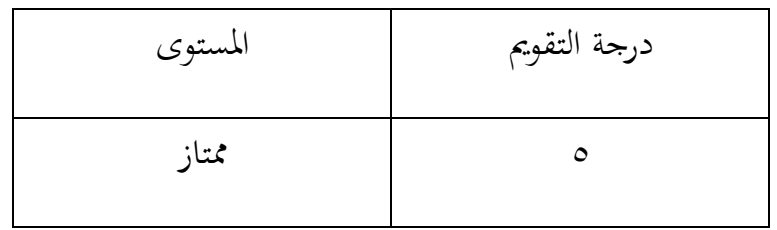

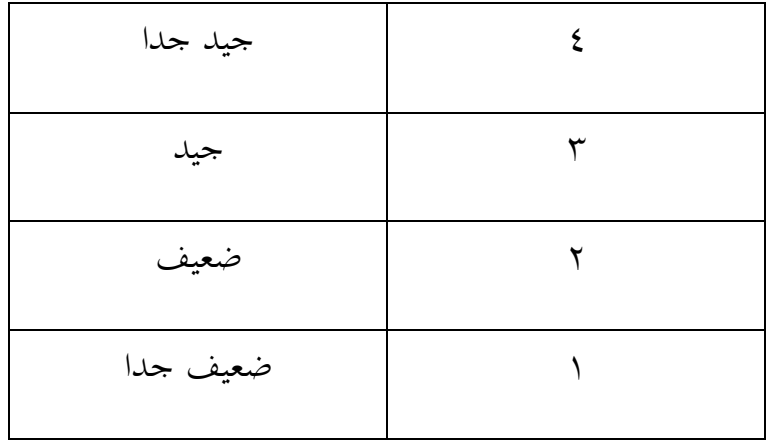

وتعرض النتيجة المحصولة من خبير المادة في الاستبانة التقديرية عن

الوسيلة المتعددة كما يلي:

| درجة    | النتيجة            | الجوانب المنتاجة                       | رفم         |
|---------|--------------------|----------------------------------------|-------------|
|         |                    | فوائد مادة في التعليم                  | $(\dot{0})$ |
| ممتاز   | $\circ$            | الجودة في تحفيز الطلاب                 |             |
| جيد جدا | $\mathbf{\hat{z}}$ | مطابقة المؤشرات مع الكفاءة<br>الأساسية | ۲           |
| ممتاز   | $\circ$            | مطابقة المواد مع الكفاءة الأساسية      | ٣           |
| جيد جدا | ٤                  | حقيقة المواد                           | ٤           |
| جيد جدا | ٤                  | وضوح المواد                            | $\circ$     |

الجدول ٤: قيمة الاستبانة من خبير المادة

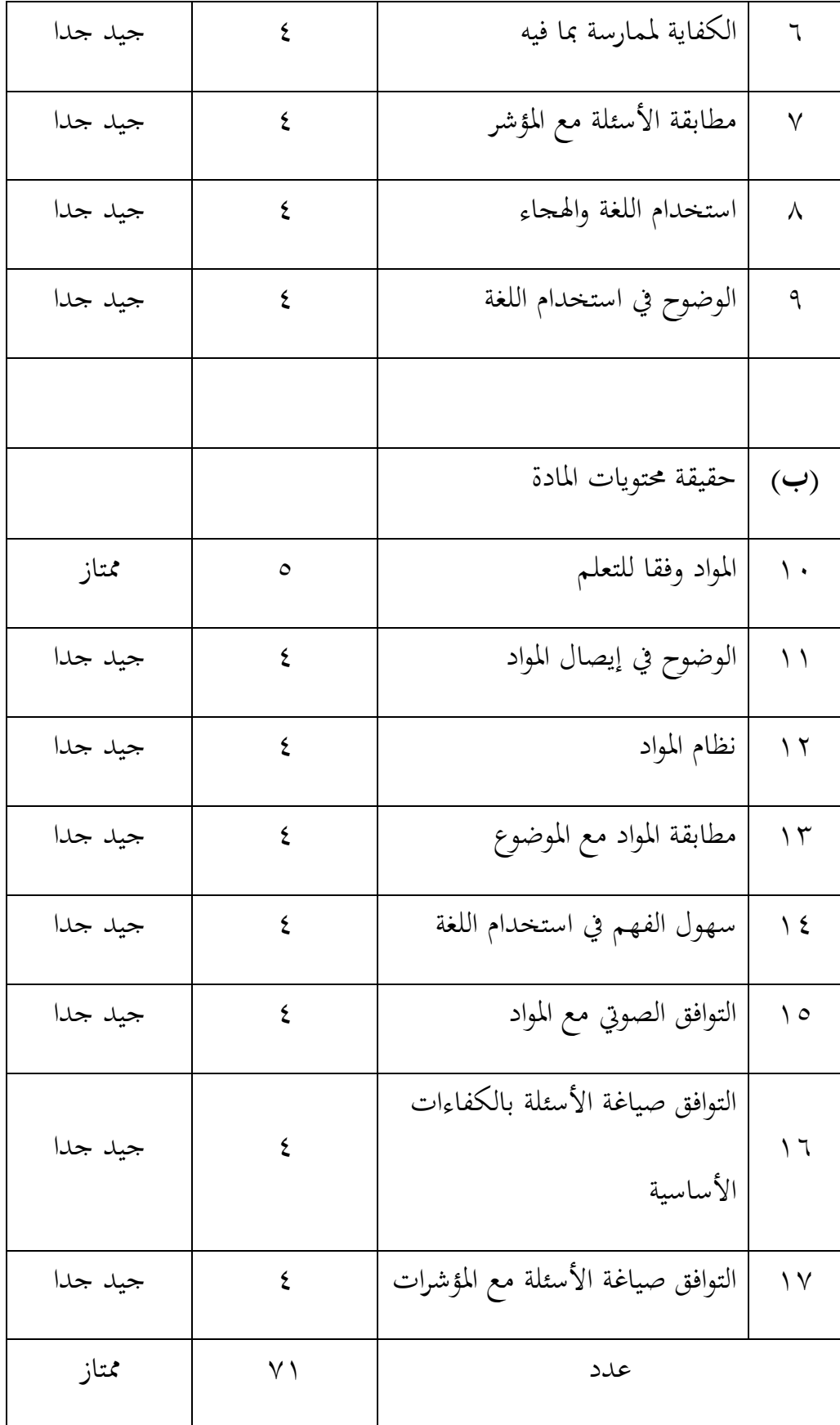

| الدرجة   | النتيجة                              | رقم     |
|----------|--------------------------------------|---------|
| ضعيف جدا | $\vee$ $\vee$ $\vee$                 |         |
| ضعيف     | $\tau \xi - \eta \wedge$             |         |
| جيد      | $\circ$ $\qquad - \mathcal{r} \circ$ | ٣       |
| جيد جدا  | $7\lambda - 07$                      | ٤       |
| ممتاز    | $\Lambda$ 0-79                       | $\circ$ |

الجحدول ٥: معيار نتيجة الاستبانة لخبير المادة

لاحظت من هذه الاستبانة أن هذه الوسيلة المتعددة عند خبير المادة الدكتور أكمل ولد أحكاس الماجستير تقع على النتيجة ممتاز بقيمة ،٧١، رأى أن ىذه الوسيلة جيدة وسهولة الستخدامها، ويستطيع استخدامها يف عملية التعيم والتعلم لمادة اللغة العربية للطلاب الصف الثامن بالمدرسة الإعدادية. ولكن هناك الانتقاد الموجودة لتصحيح هذه الوسيلة منها: - تصحيح حجم النص وزبطيط العنوان والعنوان الفرعي - اضبط األيقونة على جنس الصوت - تصحيح قواعد اجلملة السؤال - زيادة حجم اخلط

.4 االستبانة من خبَت الوسيلة

قامت الباحثة بتقديم الوسيلة التعليمية لتدريس مهارة الكلام إلى خبير الوسيلة لتحكيمها وتقويمها بالاستبانة التقدرية. والخبير الذي قد حكّم تصميم الوسيلة المتعددة لتعليم مهارة الكلام وقوّمها هو نبيل منوّر س.كوم، وهو متخرج يف جامعة سومطرة مشالية مع برنامج دراسة ىندسة ادلعلوماتية، وزبرج يف سنة ٢٠١٩. يعمل الآن كفريق من الخبراء في مكتب وكالة التنمية الإقليمية لمدينة ميدان وله الكفاءة الاهتمام بفنّه. وحصلت الباحثة البيانات كما يلي:

| دراجة النتيجة |                      |               | الجوانب المنتجة | رقم |                                     |                |
|---------------|----------------------|---------------|-----------------|-----|-------------------------------------|----------------|
| $\circ$       | ٤                    | ٣             | ٢               | ١   | قيمة المظهر                         | $(\dot{b})$    |
| $\sqrt{}$     |                      |               |                 |     | وضوح التعليمات لاستخدام<br>البرنامج | ١              |
|               | $\sqrt{}$            |               |                 |     | فهم المشاركات                       | $\overline{1}$ |
| $\sqrt{}$     |                      |               |                 |     | ترتيب اللون المناسب                 | $\mathbf{r}$   |
|               | $\overline{\sqrt{}}$ |               |                 |     | تناسق مهمة الزر                     | ٤              |
|               | $\gamma$             |               |                 |     | جودة عرض الصورة                     | $\circ$        |
|               |                      | $\mathcal{L}$ |                 |     | جودة الرسوم المتحركة                | $\daleth$      |
|               | $\sqrt{}$            |               |                 |     | جودة عرض الشاشة                     | $\checkmark$   |
|               |                      |               |                 |     | وضوح الكتابة                        | $\lambda$      |
| $\sqrt{}$     |                      |               |                 |     | استخدام قواعد اللغة                 | ٩              |
|               |                      |               |                 |     |                                     |                |
|               |                      |               |                 |     | (ب)   قيمة التشغيل                  |                |
| $\sqrt{}$     |                      |               |                 |     | وضوح الملاحة                        | $\Delta$       |

الجحدول ٦: الاستبانة من خبير الوسيلة

|               |                        |                        |  | التجانس في استخدام الزر  | $\setminus$        |
|---------------|------------------------|------------------------|--|--------------------------|--------------------|
|               | $\mathcal{N}$          |                        |  | وضوح التعليمات           | $\gamma$           |
|               | $\boldsymbol{\Lambda}$ |                        |  | سهولة استخدام الوسائط    | ۱۳                 |
|               |                        |                        |  | كفاءة في استخدام الطبقات | $\setminus$ 2      |
|               |                        | $\boldsymbol{\Lambda}$ |  | كفاءة النص               | $\setminus$ 0      |
|               |                        |                        |  | استجابة للطلاب           | $\setminus$ $\top$ |
|               |                        |                        |  | سرعة البرنامج            | $\vee$             |
| $\mathcal{L}$ |                        |                        |  | يمكن لوسائل التعليم جذب  | $\lambda$          |
|               |                        |                        |  | الانتباه                 |                    |

الجدول ٧: وصف القيم والمستويات من خبير الوسيلة

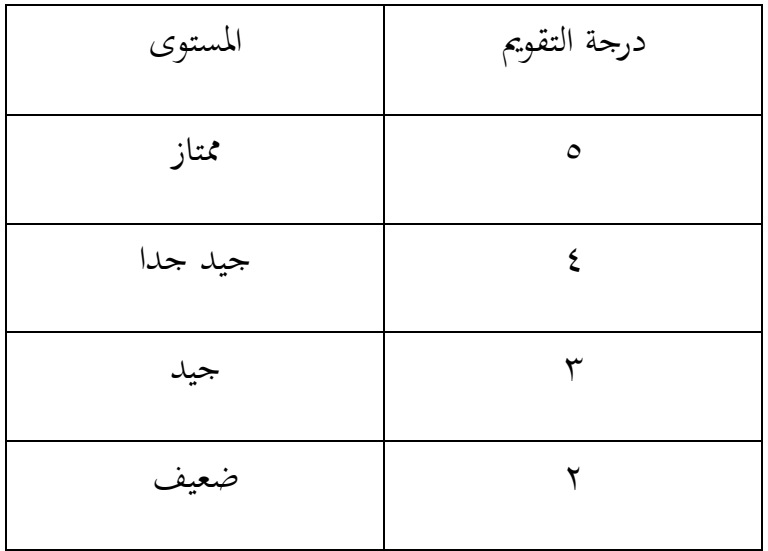

$$
\begin{array}{|c|c|c|c|}\n\hline\n\text{1} & \text{2} & \text{3} & \text{4} \\
\hline\n\text{2} & \text{4} & \text{5} & \text{6} & \text{7} \\
\hline\n\text{3} & \text{5} & \text{6} & \text{7} & \text{8} \\
\hline\n\text{4} & \text{6} & \text{7} & \text{8} & \text{9} \\
\hline\n\text{5} & \text{6} & \text{8} & \text{9} & \text{1} & \text{1} \\
\hline\n\text{6} & \text{7} & \text{8} & \text{9} & \text{1} & \text{1} \\
\hline\n\text{7} & \text{8} & \text{9} & \text{1} & \text{1} & \text{1} \\
\hline\n\text{8} & \text{1} & \text{1} & \text{1} & \text{1} & \text{1} \\
\hline\n\text{9} & \text{1} & \text{1} & \text{1} & \text{1} & \text{1} \\
\hline\n\text{1} & \text{1} & \text{1} & \text{1} & \text{1} & \text{1} \\
\hline\n\text{1} & \text{1} & \text{1} & \text{1} & \text{1} & \text{1} \\
\hline\n\text{1} & \text{1} & \text{1} & \text{1} & \text{1} & \text{1} \\
\hline\n\text{2} & \text{1} & \text{1} & \text{1} & \text{1} & \text{1} \\
\hline\n\text{3} & \text{2} & \text{2} & \text{3} & \text{1} & \text{1} \\
\hline\n\text{4} & \text{1} & \text{2} & \text{2} & \text{1} & \text{1} \\
\hline\n\text{5} & \text{2} & \text{3} & \text{2} &
$$

وتعرض النتيجة احملصولة من خبَت الوسيلة يف االستبانة التقديرية عن الوسيلة ادلتعددة كما يلي:

| درجة    | النتيجة                 | الجوانب المنتاجة                    | رقم                 |
|---------|-------------------------|-------------------------------------|---------------------|
|         |                         | قيمة المظهر                         | $\tilde{(\Lambda)}$ |
| ممتاز   | $\circ$                 | وضوح التعليمات لاستخدام<br>البرنامج |                     |
| جيد جدا | ٤                       | فهم المشاركات                       | ٢                   |
| ممتاز   | $\circ$                 | ترتيب اللون المناسب                 | ٣                   |
| جيد جدا | ٤                       | تناسق مهمة الزر                     | ٤                   |
| جيد جدا | $\mathsf{S}$            | جودة عرض الصورة                     | $\circ$             |
| جيد     | ٣                       | جودة الرسوم المتحركة                | ٦                   |
| جيد جدا | ٤                       | جودة عرض الشاشة                     | $\checkmark$        |
| جيد     | $\overline{\mathsf{r}}$ | وضوح الكتابة                        | ٨                   |

الجدول ٠: قيمة الاستبانة من خبير الوسيلة

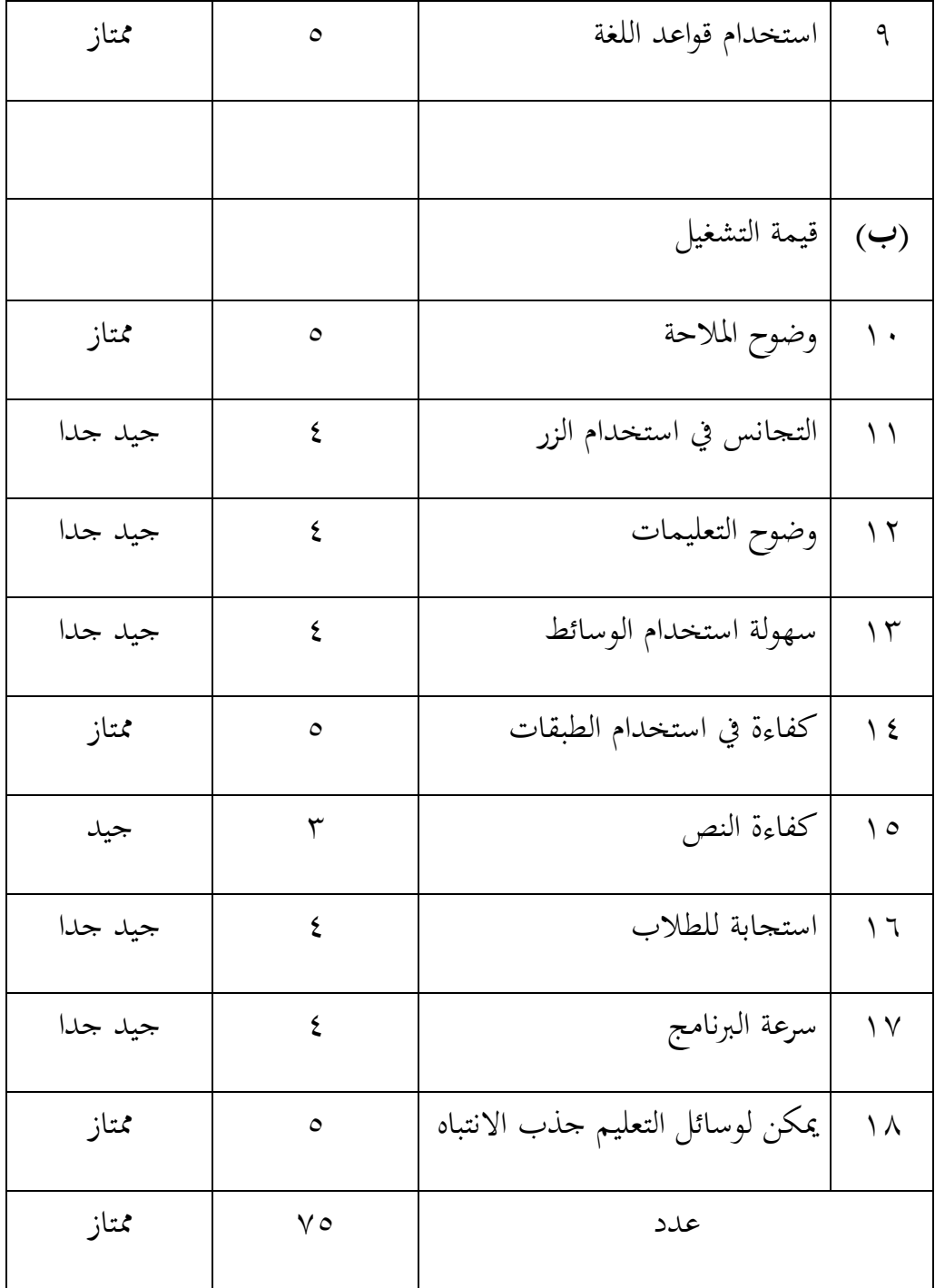

| الدرجة   | النتيجة             | رقم     |
|----------|---------------------|---------|
| ضعيف جدا | $\lambda - \lambda$ |         |
| ضعيف     | $T1-19$             | ۲       |
| جيد      | $05 - YV$           | ٣       |
| جيد جدا  | $VT - 00$           | ٤       |
| ممتاز    | $9. -Y$             | $\circ$ |

الجدول ؟: معيار نتيجة الاستبانة لخبير الوسيلة

رأى خبير الوسيلة أن هذه الوسيلة جيد جدا لتدريس مهارة الكلام لأن هذه وسيلة مثيرة للاهتمام، حيث يفضل الطلاب حاليًا فتح أجهزة الكمبيوتر ׇ֦֦֦֓֝֝֝֝֝**֓** المحمولة من فتح الكتب. تساعد هذه الوسائط المتعددة على زيادة حماسهم للتعلم.

**ب.إصالح المنتج**

بعد تصديق من اخلرباء يف رلال مضمون ادلواد التعليمية ورلال تصميم الوسيلة المتعددة، كثرة الأخطاء توجد في انتاج الوسيلة المتعددة وتحتاج إلى

.<br>١. البيان من خبير المادة

| التصحيح                                               | الخطأ                        | رقم |
|-------------------------------------------------------|------------------------------|-----|
| يتكون عنوان السمة أصغر من   يتكون عنوان السمة أكبر من |                              |     |
| السمة الفرعية                                         | السمة الفرعية                |     |
| المحادثة<br>مناسبة بنوع<br>رمز                        | رمز المحادثة غير مناسبة بنوع |     |
| الصوت                                                 | الصوت                        |     |
| تحسين جمل<br>السؤال على                               | يوجد خطأ في جملة السؤال      |     |
| المسابقة                                              | في الاختبار                  |     |
| الكتابة كبيرة                                         | الكتابة صغيرة                | ٤   |

الجدول ١٠: التصحيح من خبير المادة

٢. البيان من خبير الوسيلة

الجدول ١١: التصحيح من خبير الوسيلة

| التصحيح | $\cdot$ $\cdot$<br>$\mathsf{b}$ |  |
|---------|---------------------------------|--|
|         |                                 |  |

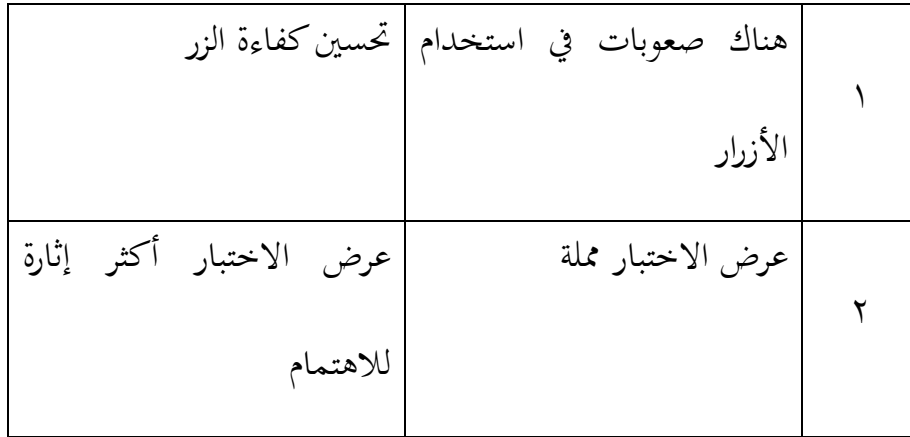

**ت. تجربة المنتج**

قدمت الباحثة تحربة محدودة للوسيلة المتعددة إلى معلم اللغة العربية في ادلدرسة اإلعدادية معلمُت جامعة الوصلية ميدان. حصلت الباحثة على نتائج كما يلي:

رقم اجلوانب ادلنتجة دراجة النتيجة **)أ(** جودة احملتوى والغرض ضعيف جدا ضعيف | جيد جيد جدا شلتاز 3 دقة مؤشرات ربقيق الكفاءة √  $\mathbf{r}$ التوافق شرح ادلواد مع مؤشرات تحقيق الكفاءة √

اجلدول :34 االستبانة من معلم اللغة العربية

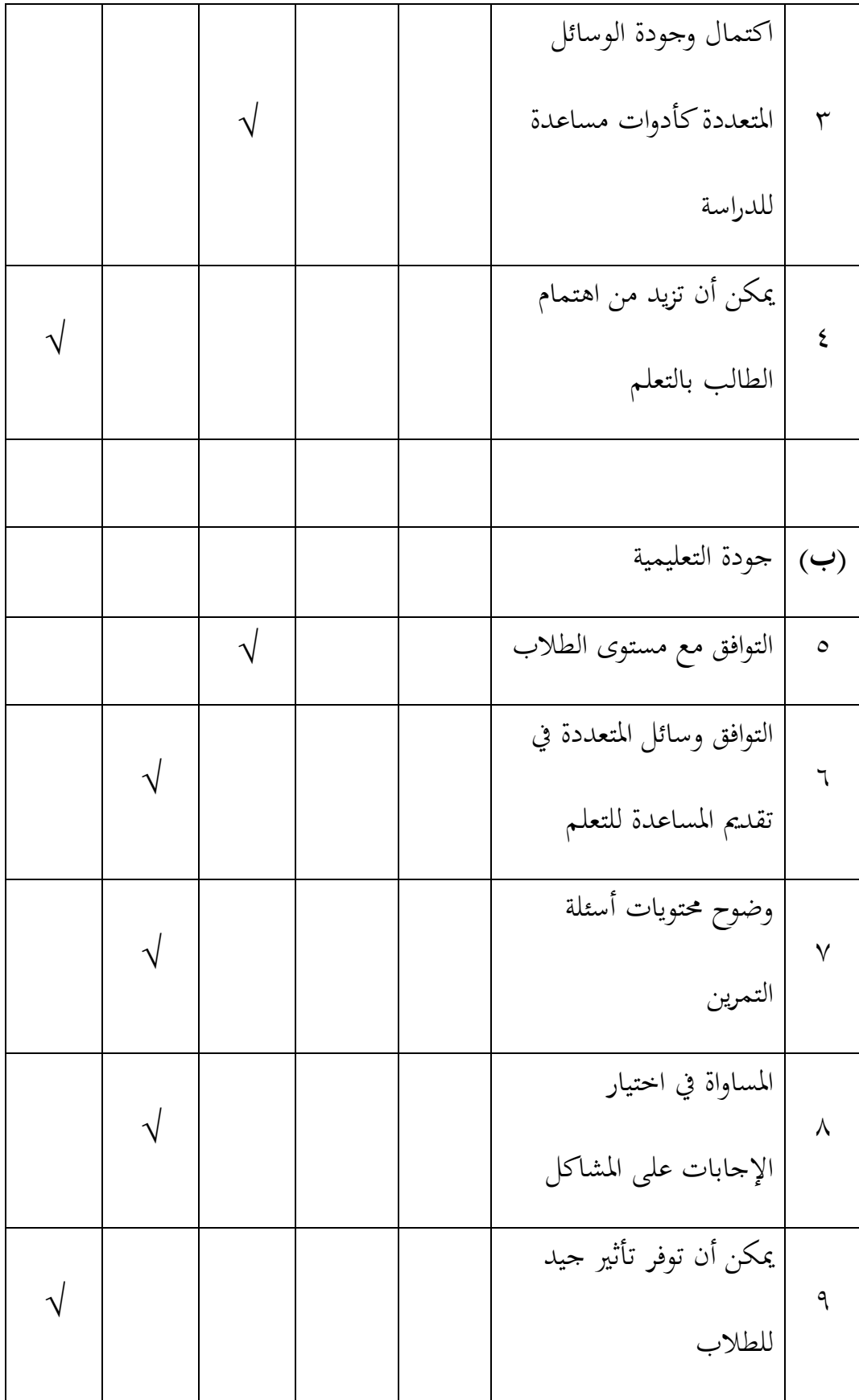

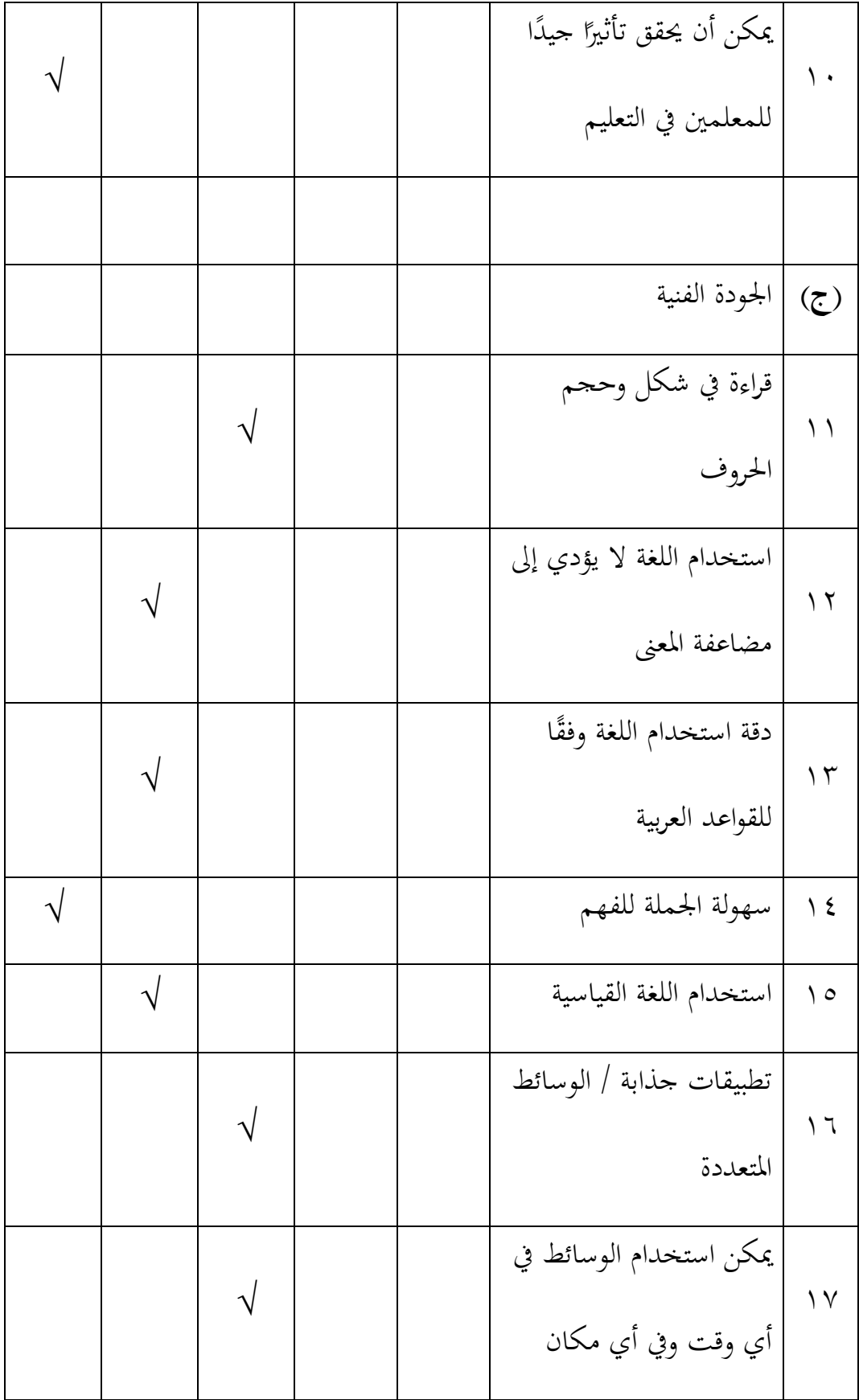

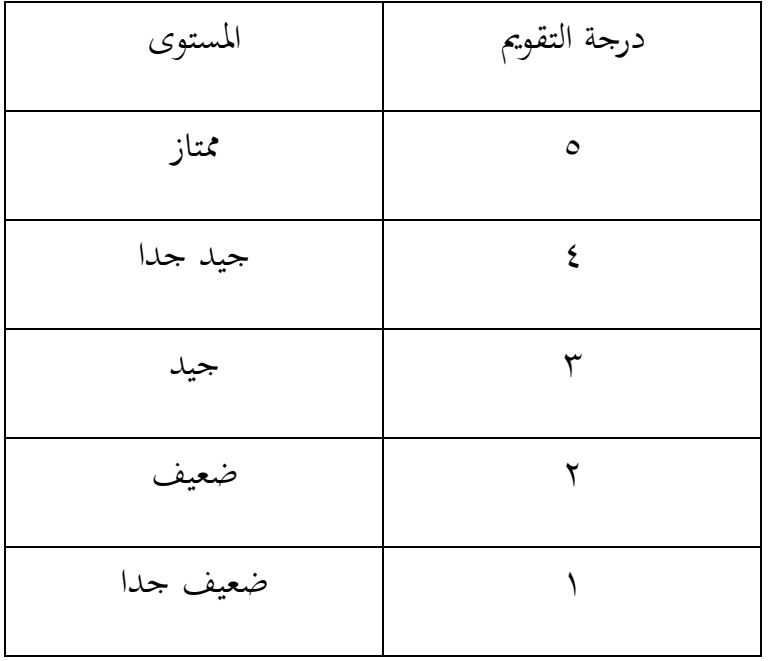

الجدول ١٣: وصف القيم والمستويات من معلم اللغة العربية

وتعرض النتيجة المحصولة من معلم اللغة العربية في الاستبانة التقديرية عن

الوسيلة المتعددة كما يلي:

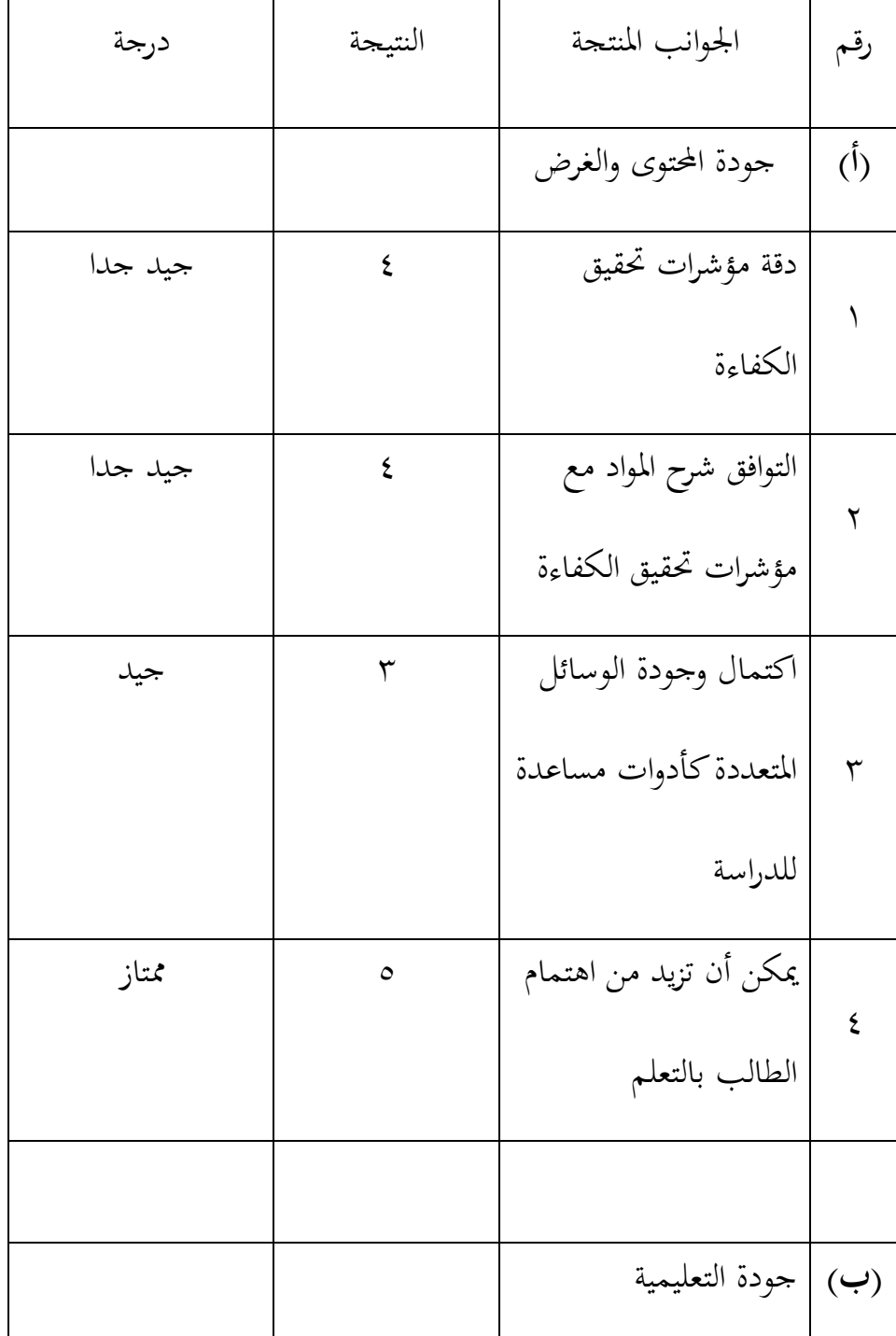

اجلدول :36 قيمة االستبانة من معلم اللغة العربية

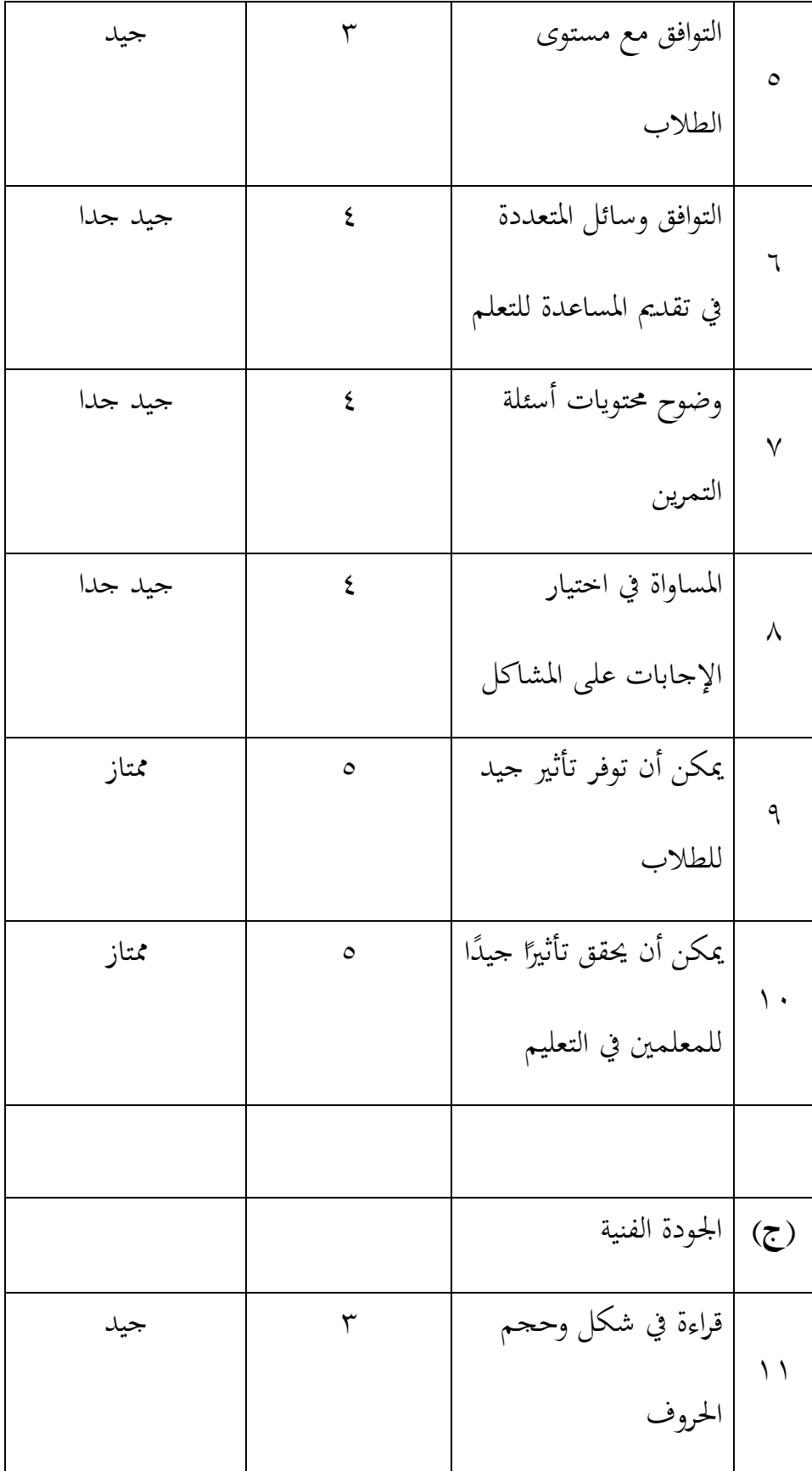

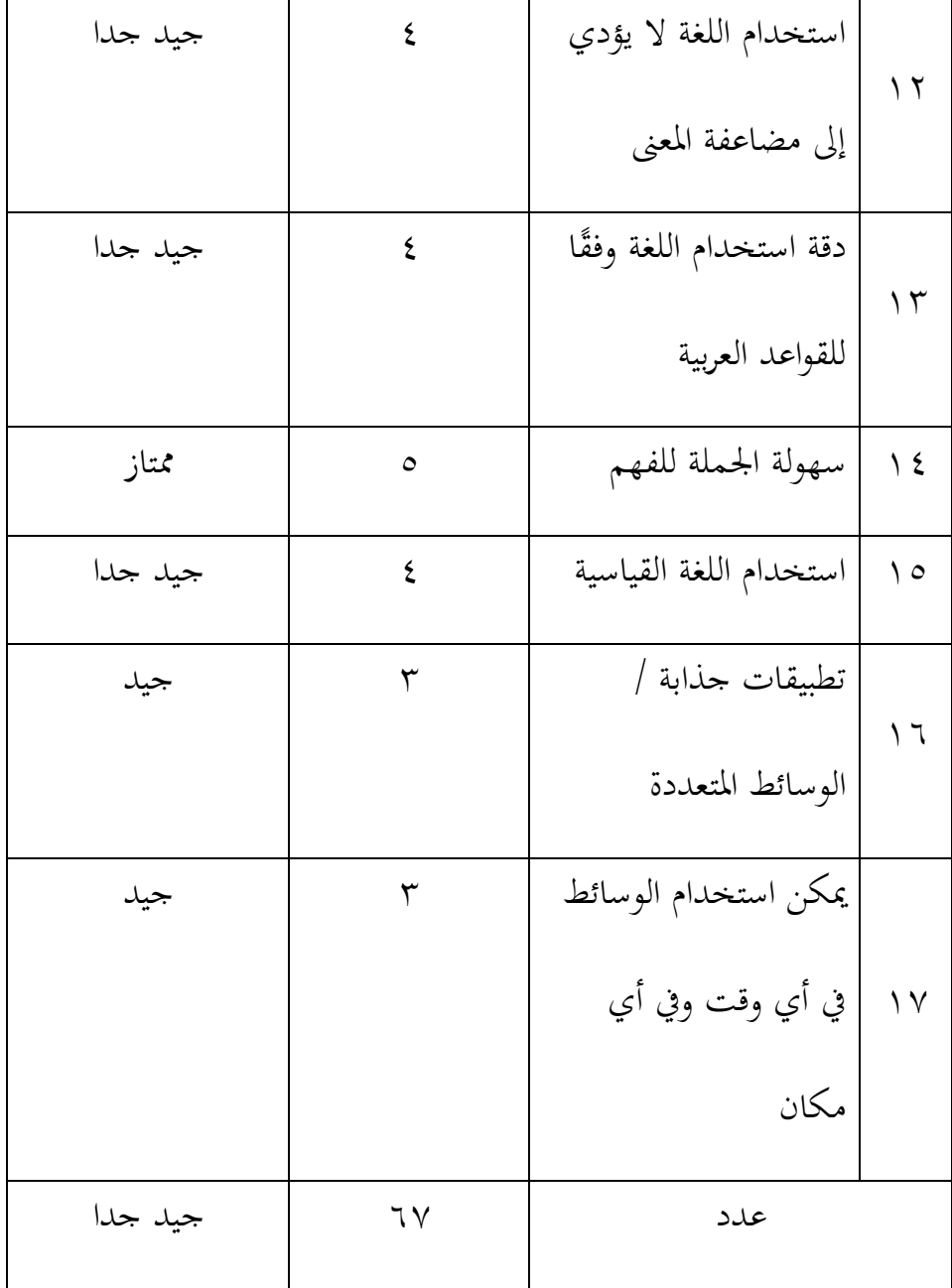

## الجحدول ١٥: معيار نتيجة الاستبانة لخبير المادة

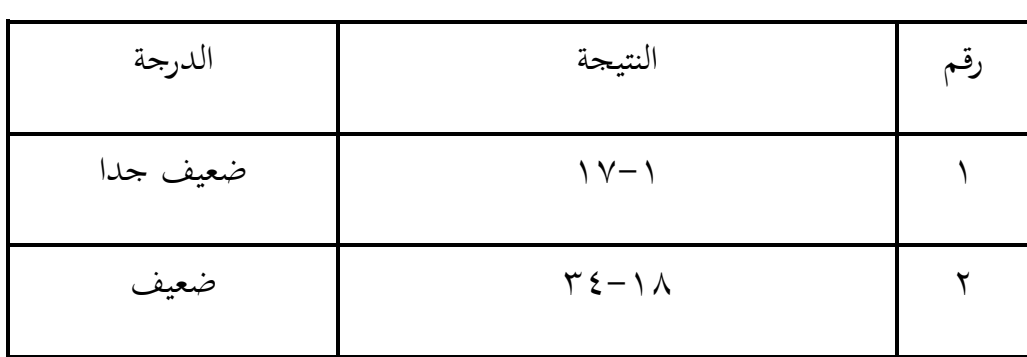

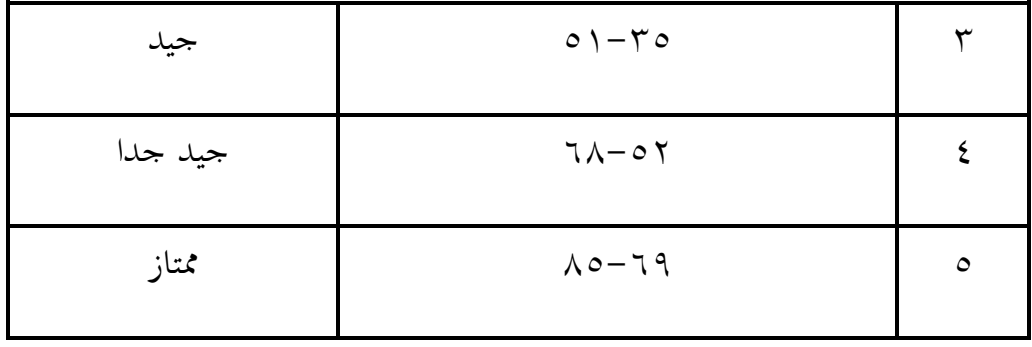

الحظت من ىذه التجربة أن ىذه الوسيلة ادلتعددة عند معلم اللغة العربية تقع على النتيجة جيد جدا بقيمة ٬۶۷ ورأى أن هذه الوسائل المتعددة يمكن استخدامها كوسيلة تعليمية مبتكرة ويمكن أن تزيد من تحفيز الطلاب. ولكن ىناك انتقاد ادلوجودة لتصحيح ىذه الوسيلة، منها: - اكتب السطر بالكامل

– إعطاء معنى للمفردات الصعبة

## **ث.إصالح المنتج**

بعد تحربة المنتج مع معلم الغة العربية، توجد الأخطاء في إنتاج الوسيلة المتعددة وتحتاج إلى التصحيح. قامت الباحثة التصحيح في الوسيلة المتعددة حتى تجعل الوسيلة المتعددة أحسن وأسهل للطلاب. والبيان كما يلي:

| التصحيح                                      | الخطأ                                             |  |
|----------------------------------------------|---------------------------------------------------|--|
| لا تتفق مع تحسين اللغة التي لا تتفق مع قواعد | هناك لغات                                         |  |
| اللغة                                        | قواعد اللغة                                       |  |
|                                              | عدم إعطاء معنى للمفردات   إعطاء معنى لمفردات صعبة |  |
|                                              | الصعبة                                            |  |

الجدول ١٦: التصحيح من معلم اللغة العربية

قدمت الباحثة التجربة المحدودة للوسيلة المتعددة المحتصل إلى طلاب الصف الثامن الزائدي "أ" كالفصل التجريب وطالب الصف الثامن الزائدي "ج" كالفصل الضابط باستخدام اختبار بعدي. قصد ىذا االختبار ليعرف فعالبة الوسيلة المتعددة وحصلت الباحثة على نتائج من الاختبار بعدي كما يلي:

.3 نتائج الفصل التجريب

حصلت الباحثة من طالب الصف الثامن الزائدي "أ" كالفصل التجريب نتائج كما يلي:

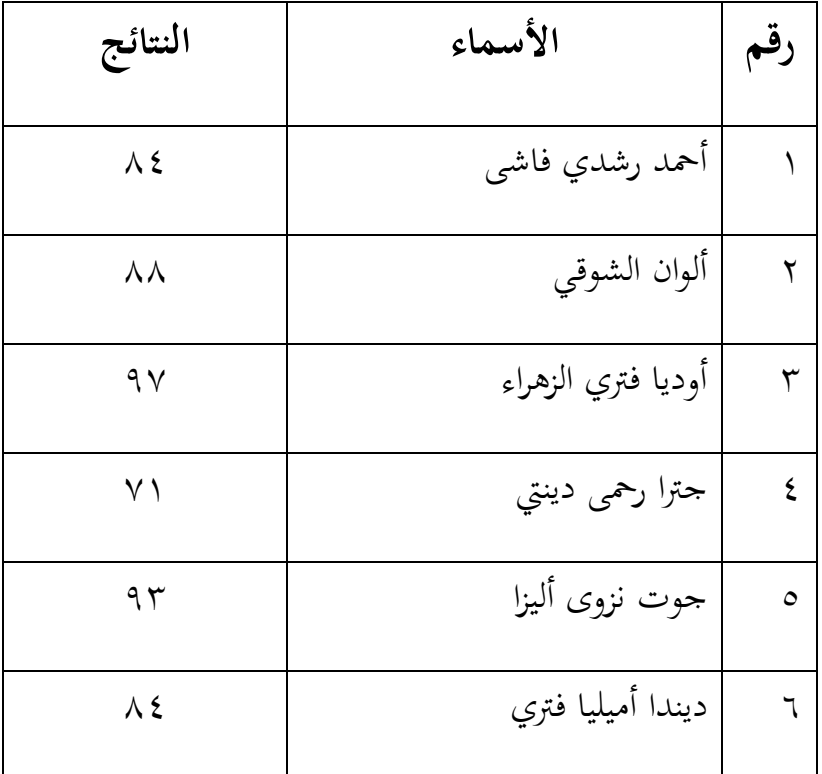

الجدول ١٧: نتائج من الفصل التجريبي

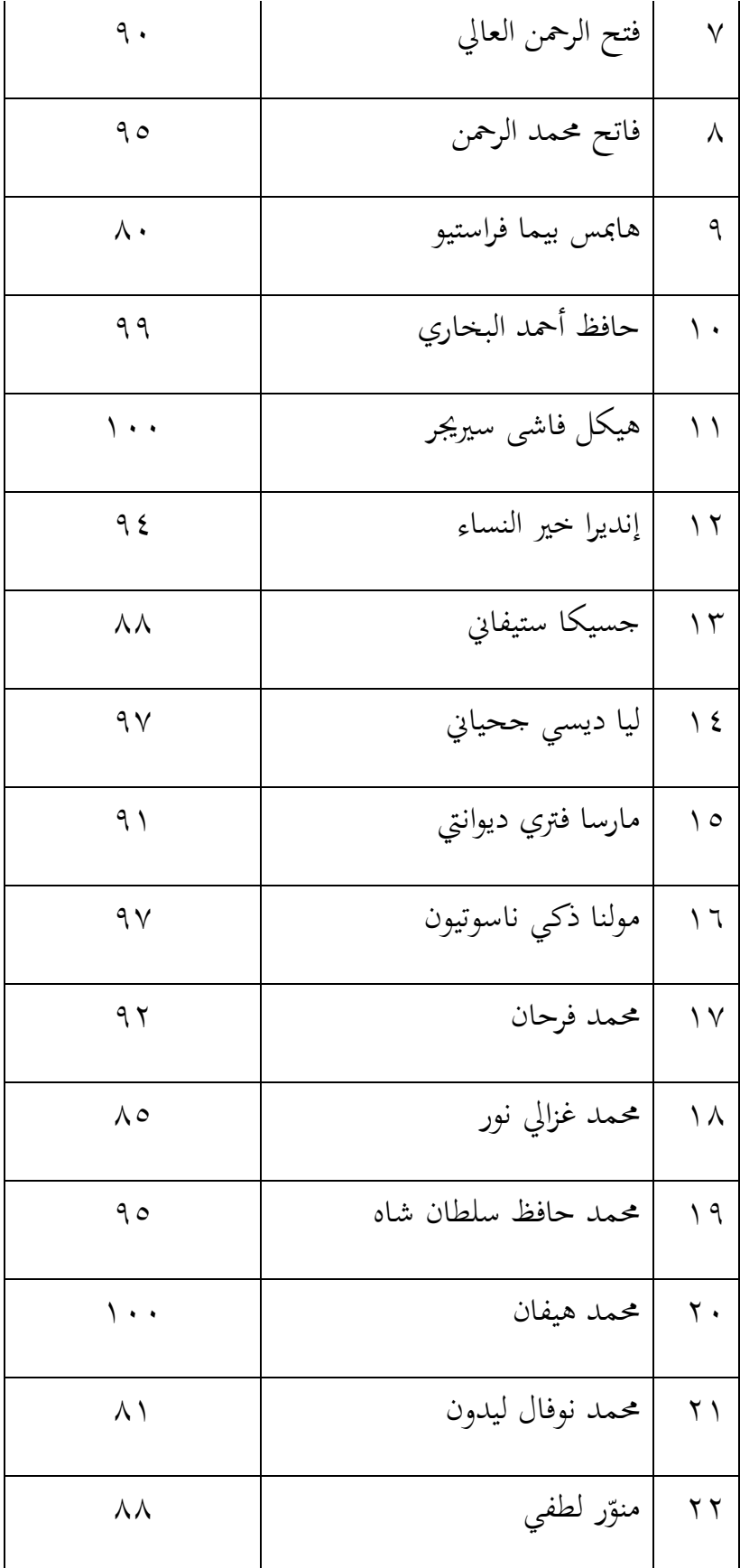

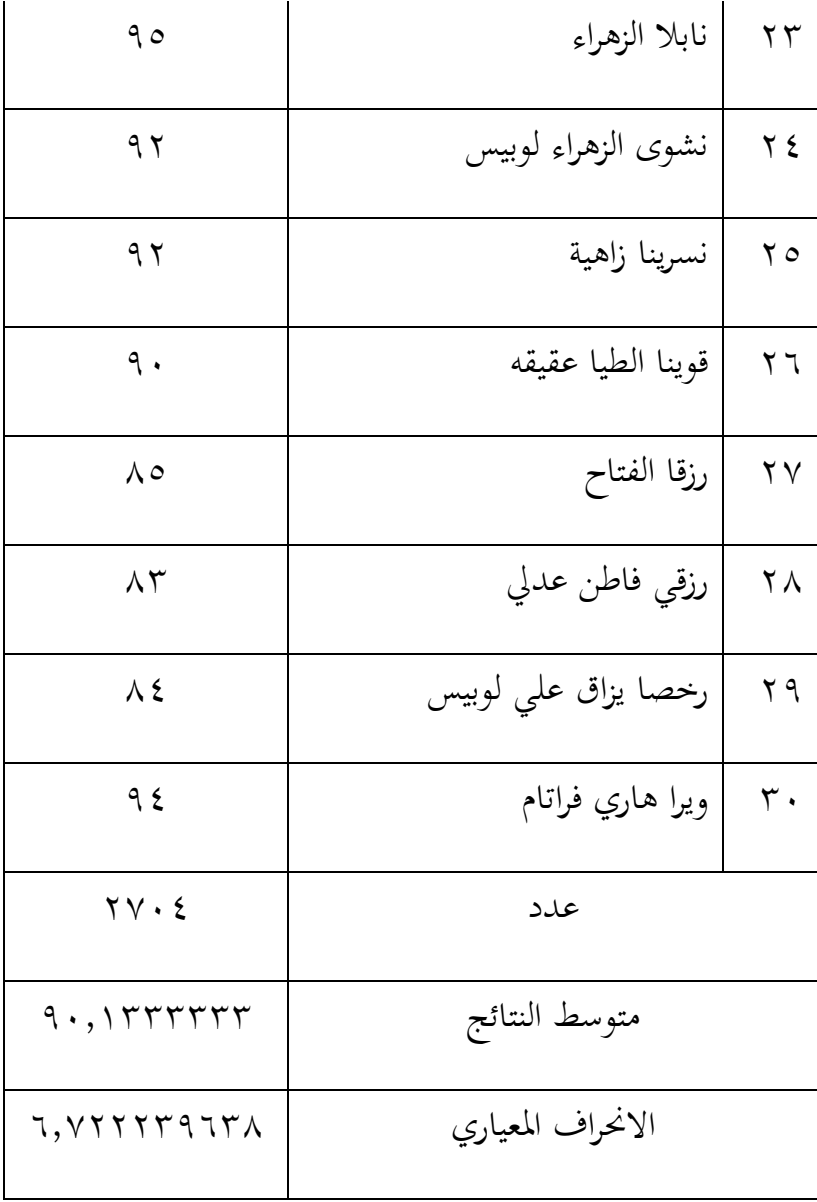

حصلت الباحثة من طالب الصف الثامن الزائدي "ج" كالفصل الضابط نتائج كما يلي:

> **رقم األسماء النتائج** 3 أمحد فراج رباين ;7 4 عيٍت زىراء :3 5 أكرب رزقي سوبيانتوو ::  $\overline{v \circ}$  أليف مولدان  $\qquad$ 70 ه | أنجي أليفة زهراء مسلم : ٨٠ اين دوي 9: ّ 8 فحَتا غيس 9 فيصال ذكي 92 : فاطن فخَتا سيتومورانج 8: ; فيليسا راتو فيسغا :3 32 غديشا نسجيا ىايت 93 ٩٦ | حافظ حابي الله = ٩٣ | م

الجدول ١٨: نتائج من الفصل الضابط

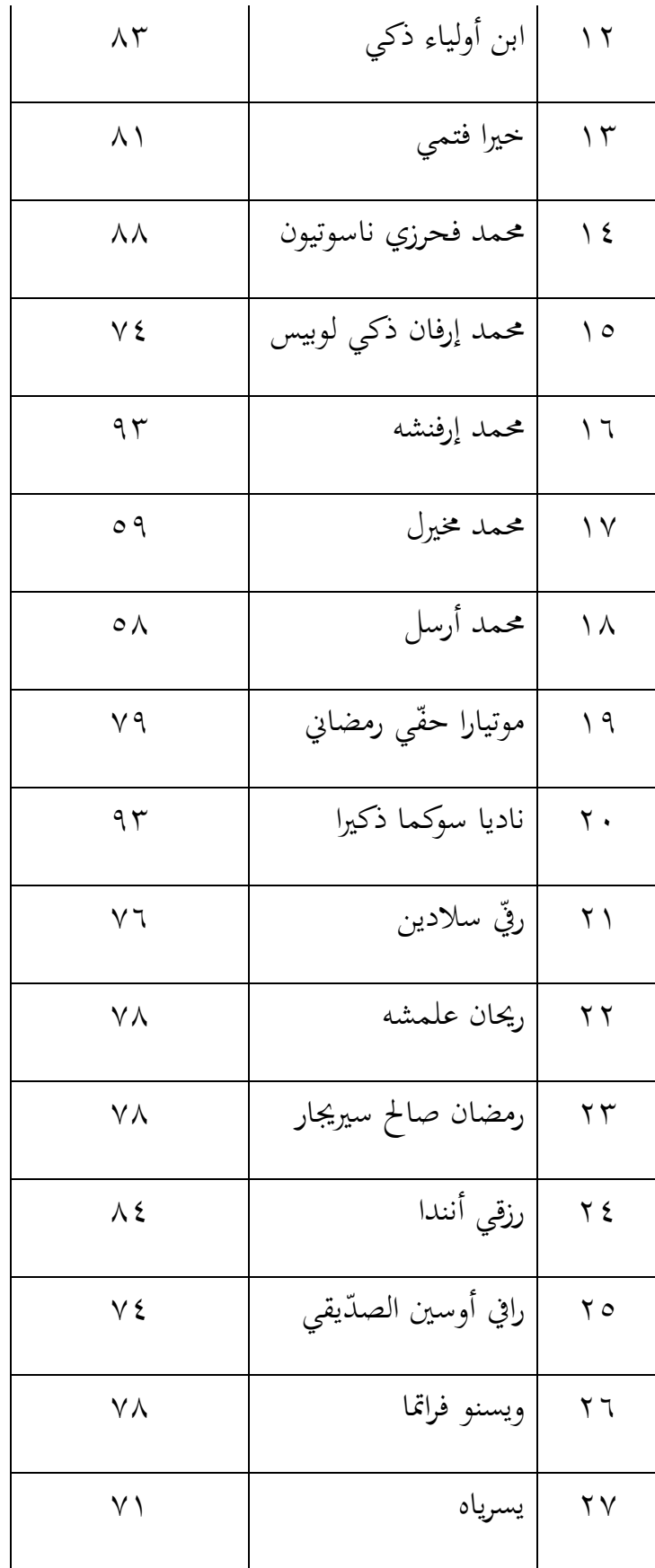

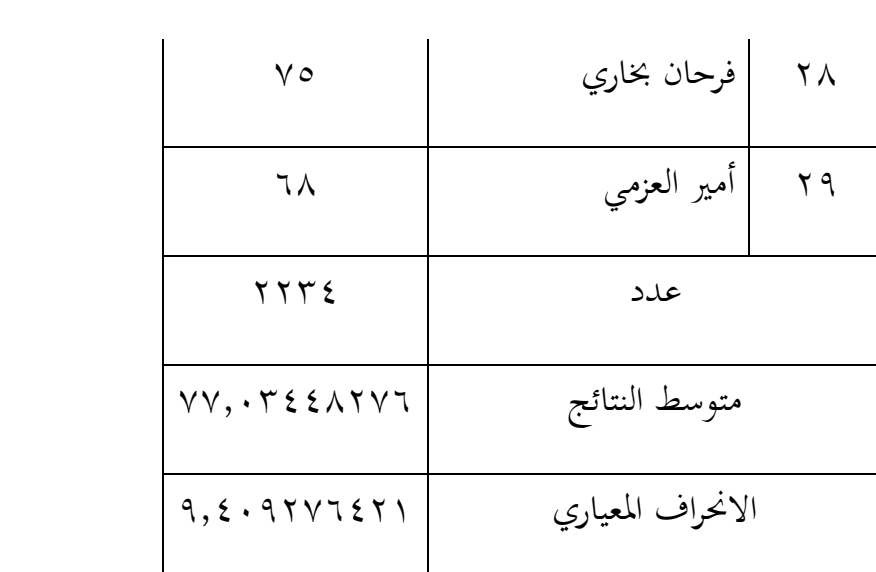

$$
t = \frac{q \cdot - \vee \vee \cdot \cdot \cdot}{\sqrt{\left\{\frac{\left(\frac{\left(\gamma - 1\right) \cdot \gamma, \vee + \left(\gamma - 1\right) \cdot \gamma, \varepsilon}{\left(\gamma + 1 + \gamma\right) - \gamma}\right)\left\{\frac{1}{\gamma + 1} + \frac{1}{\gamma + 1}\right\}\right\} \cdot \cdot \cdot}}
$$

$$
t = \frac{1\,\mathrm{r}}{\sqrt{\left\{\frac{\left(1\,\mathrm{q}\,\mathrm{r},\mathrm{r}\right) + \left(\mathrm{r}\,\mathrm{r},\mathrm{r}\right)}{\mathrm{d}\mathrm{v}}\right\}\left\{\frac{\mathrm{r}\,\mathrm{q}}{\mathrm{A}\,\mathrm{v}\,\mathrm{r}} + \frac{\mathrm{r}\,\mathrm{r}}{\mathrm{A}\,\mathrm{v}\,\mathrm{r}}\right\}}}
$$

$$
t = \frac{1\,\mathrm{r}}{\sqrt{\frac{\left\{\frac{\mathcal{E}\,\mathrm{O}\,\mathrm{V},\mathrm{o}}{\mathrm{O}\,\mathrm{V}}\right\}\left\{\frac{\mathrm{o}\,\mathrm{q}}{\mathrm{A}\,\mathrm{V}}\right\}}}
$$

$$
t = \frac{15}{\sqrt{\frac{\left(\frac{17.995}{2}\right)^{2}}{29.091}}}
$$

$$
t = \frac{1\,\mathrm{r}}{\sqrt{1.655511550}}
$$

$$
t = \frac{V\mathsf{r}}{\mathsf{r} \mathsf{r}}
$$
\n
$$
t = V\mathsf{r} \mathsf{e} \mathsf{v}
$$
\n
$$
\mathsf{r} \mathsf{e} \mathsf{e} \
$$

تمر عملية تطوير الوسائل المتعددة البرامحية بعض مراحل مع العديد من المشكلات التي تواجهها الباحثة في تطويرها، وهي تجميع المواد استنادًا إلى الكفاءات الأساسية ومؤشرات تحقيق الكفاءة، وصنع منتجات الوسائل المتعددة عن طريق تصميم تخطيطات، والانتقال إلى مراحل التحقق من صحة فريق الخبراء وتقييمه جدوى المنتج وتقييم جاذبية المنتج، هذه الوسائل المتعددة مناسبة الستخدامها كوسائل تعليمية.

مزايا من هذه الوسائل المتعددة البرمجية، وهي:

- .1 تفاعلي، تم تصميم برنامج الوسائل المتعددة هذا ليتم استخدامه بشكل مستقل من قبل الطالب.
	- .4 زيادة الدافع التعلم.
	- ٣. الوسائل المتعددة محهزة بالأصوات على كل المواد.
- ٤. الوسائل المتعددة مجهزة بتمارين التقييم في شكل أسئلة المسابقة الموجودة في قائمة "Kuis" التي يمكن القيام به بشكل فردي وستظهر النتيجة مباشرة بعد العمل على أسئلة ادلمارسة.

٠١ تحتوي المادة على عدد قليل من المحادثات التي تقتصر على المواد التي تعلمها الطلاب في كتاب اللغة العربية منهجي ٠١٣.

٢. لا يوجد فيديو وأيضًا الصور التي يمكن أن تدعم الوسائل المتعددة جلعلها تبدو أكثر جاذبية.

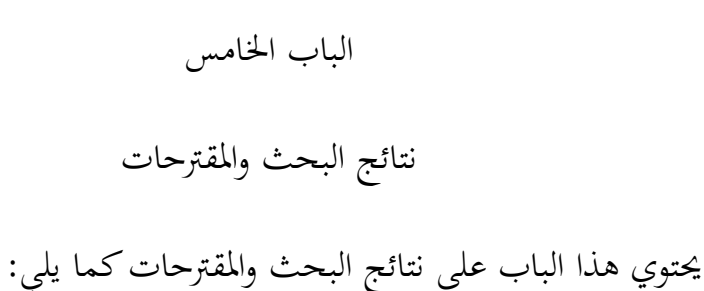

**أ. نتائج البحث**

اعتمادا على عرض البيانات السابقة من اخلتبار واالستبانات وربليلها عن تطوير الوسيلة المتعددة لترقية مهارة الكلام لدى الطلاب الصف الثامن بالمدرسة اإلعدادية فقد اختصرت الباحثة فيما يلي: .1 أن خطوات تطوير الوسيلة المتعددة لترقية مهارة الكلام لدى الطلاب الصف

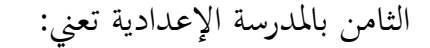

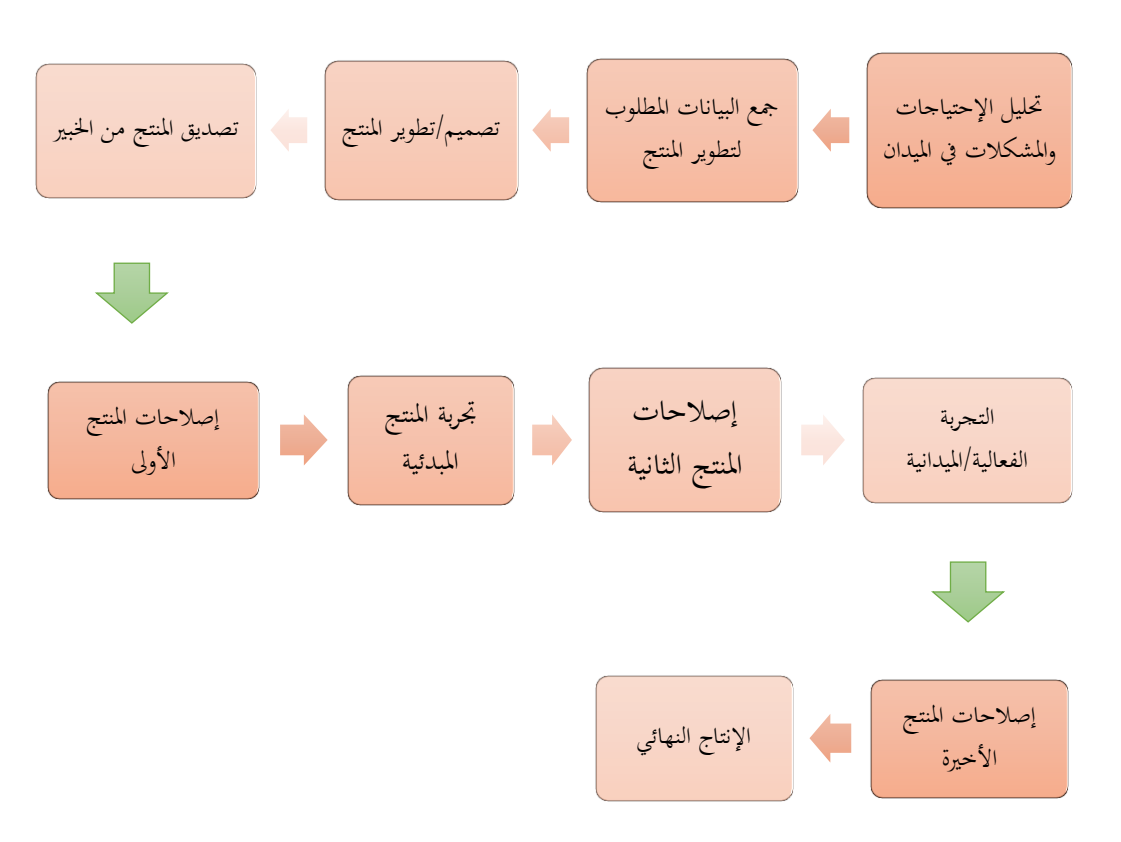

٢. الوسائل المتعددة البرمجية لترقية مهارة الكلام في تدريس اللغة العربية لدى الطلاب الصف الثامن بالمدرسة الإعداية معلّمين جامعة الوصلية ميدان بالنظر إىل نتائج االختبار الطالب واستخدام الباحثة على اإلستبانة من الخبراء، أن الوسائل المتعددة فعال لأن النتيجة من ت (T) قيمة أكثر من ت ( $T$ ) جدول.

**ب. مقترحات البحث**

ترجو الباحثة أن تكون نتيجة ىذا البحث مدخال مفيدا دلن يريد أن يقوم بمثل هذا البحث لذلك قدّمت الباحثة الاقتراحات الآتية:

١. هناك العديد من أوجه القصور في كفاءة هذه الوسائل المتعددة كوسيلة تعليمية. وتأمل الباحثة أنه سيكون هناك الباحثون الآخرون الذين يتقنون ىذه الوسائل ادلتعددة ليكون أفضل كوسيلة تعليمية للطالب.

.4 ىذه الوسيلة ادلتعددة لًتقية مهارة الكالم يف تدريس اللغ العربية، وترجو الباحثة لاستملرارها للباحثين الآخرين. أن يقوم الباحثون الآخرون بتطوير الوسيلة اجليدة أكثر حىت يكون تعليم اللغة العربية أحسن شلا قد سبق.

## المصادر والمراجع

- أ.د نبيل جاد عزمي، ٢٠١١، *التصميم التعليمي للوسائط المتعددة*، (المنيا: دار الهدي للنشر والتوزيع). أخرفيخ، *المنجيد في اللغة والأعلام*، (بيروت: دار المضرق، ٢٠٠٨).
- أكدان، ذو الهادي بن الحاج، ٢٠١٠ ، *تطوير مناهج اللغة العربية وطرق تدريسيها*، .)IAIN Press :ميدان)

بدر، أحمد، ١٩٨٢ ، أصول البحث العلمي ومناهجه، (الكويت: وكالة المطبوعات). الخولي، محمد علي، ١٩٩٨ ، *الاختبار التحصيلية: إعدادها وإجرائها وتحليلها*، (الأردان: دار الفلاح).

اخلويسكي، زين كامل، 422: ، ادلهارات اللغوية االستماع والتحدث والقراءة والكتابة وعوامل تنمية ادلهارات اللغوية عند العرب وغَتىم، )مصر: دار ادلعرفة اجلامعة األزرايطة(.

دريويش، د. أمحد ، الربرليات التعليمية Software Educational، https://wm1[h.files.wordpress.com/](https://wm6h.files.wordpress.com/2015/05/d8a7d984d8a8d8b1d985d8acd98ad8a7d8aa-d8a7d984d8aad8b9d984d98ad985d98ad987-d8aad8b9d8b1d98ad981-d88c-d8aad8b9d8afd8a7d8afd88c-d8a7d985.doc)1.10/.0/d/avd14  $\{d\lambda a\lambda d\lambda b\}d\lambda a\delta d\lambda acd\lambda a d\lambda a\lambda a\}$ dxaydaxsdxaadxbadaxsdaxadaxadaxv $d\lambda$ aad $\lambda$ b $d\lambda$ b $d\lambda$ ad $\lambda$  التعليمية مادة [،](https://wm6h.files.wordpress.com/2015/05/d8a7d984d8a8d8b1d985d8acd98ad8a7d8aa-d8a7d984d8aad8b9d984d98ad985d98ad987-d8aad8b9d8b1d98ad981-d88c-d8aad8b9d8afd8a7d8afd88c-d8a7d985.doc)d:aad:b;d:afd:a9d:afd::c-d:a9d;:7[.doc](https://wm6h.files.wordpress.com/2015/05/d8a7d984d8a8d8b1d985d8acd98ad8a7d8aa-d8a7d984d8aad8b9d984d98ad985d98ad987-d8aad8b9d8b1d98ad981-d88c-d8aad8b9d8afd8a7d8afd88c-d8a7d985.doc) لدرس الحاسب الألي بالتعليم، تمّ بتنزيله في التاريخ ١٧ ماريس ٢٠١٩

دويدري، رجاء وحيد، ٢٠٠٨ ، *البحث العلمي أساسيته النظرية وممارسته العلمية*، (دمشق: دار الفكر).

- رشدي أمحد طعيمة، 4226 ، ادلهارات اللغوية: مستوياهتا، تدريسها، صعوبتها، (القاهرة : دار الفكر العربي).
	- سلامة، محمد و عبد الحافظ وأبو ريا، ٢٠٠٢ ، *الحاسوب في التعليم*، (الأردن: الأهلية للنشر ).
- الشفاعة، دار، ٢٠١٦ ، *تكوين المهارات اللغوية في المعهد السلفي والحديث*، (تولونج أجونج: جامعة تولونج أجونج اإلسالمية احلكومية، اجمللة للتدريس، ادللد الرابع، العدد الأول).
- طعيمة، رشدي أحمد، ١٩٨٦ ، المرجع في تعليم *اللغة العربية للناطقين بلغات أخرى*، (جامعة أم القرى).
- طعيمة، رشدي أحمد، ١٩٩٨ ، *مناهج تدريس اللغة العربية بالتعليم الأساسي*، (القاهرة: دار الفكر العربي).
- عبد الله، رئيس ، *الوسائل التعليمية في تعليم اللغة العربية للناطقين بغيرها*، .(٢٠١٦، No. 1، Vol. 17، Dinamika Ilmu)
	- عبيدات، ١٩٩٨، ذوقان وآخرون، *البحث العلمي: مفهومه وأدواته وأسالبه*، (لرياض: دار أسامة للنشر والتوزيع).

عثمان، عبد الرحمن أحمد، ١٩٩٥ ، *مناهج البحث العلمي وطرق كتابة الرسائل* الجامعية، (خرطوم: دار جامعة إفريقيا العالمية للنشر).

عليان، أحمد فؤاد، ١٩٩٢ ، *المهارات اللغوية ماهيتها وطرائق تدريسها*، (الرياض: دار السلم).

الغلاييني، مصطفى، ٢٠٠٧ ، ج*امع الدروس العربية*، (بيروت لبانون: دار الفكر).

ليلى، سهل، 4235 ، ادلهارات اللغوية ودورىا يف العملية التعليمية، )جامعة بسكرة: رللة العلوم اإلنسانية(. الناقة، زلمود كامل وصاحبو، :5;3 ، الكتاب األساسي لتعليم اللغة العربية للناطقُت بلغات أخرى إعداده ربليلو تقوؽلو، )مكة ادلكرمة: جامعة أم القرى(. النقة، زلمود كامل ورشدي أمحد طعيمة، 4225 ، طرائق تدريس اللغة العربية لغَت الناطقُت هبا، )الرباط: مطبة ادلعارف اجلديدة(.

- Ahmad, Askar, *Desain Pembelajaran*, (Jurnal Lentera Pendidikan, UIN Alaudin Makassar, Edisi X, No.  $\mathbf{v}$ , Desember  $\mathbf{v} \cdot \mathbf{v}$ .
- Ainin, Moh., 4235, *Metodologi Penelitian Bahasa Arab* (Malang: Bintang Sejahtera).
- Arikunto, Suharsimi, 4232, *Prosedur Penelitian Suatu Pendekatan Praktik*, (Jakarta: PT Rineka Cipta), Cet. Ke-11.
- Arsyad, Azhar, 4224, *Media Pembelajaran*, Jakarta: Raja Grafindo Persada, Cet.  $Ke-<sup>2</sup>$ .
- Hamdani, 4231, *Strategi Belajar Mengajar*, (Bandung: Pustaka Setia), Cet. Ke- $\lambda$ .
- Munir, 4237, *Multimedia Konsep dan Aplikasi dalam Pendidikan*, (Bandung: CV Alfabeta).
- Putra, Nusa, <sup>1</sup>, <sup>1</sup>, *Research & Development (Penelitian dan Pengembangan: Suatu Pengantar),* (PT RajaGrafindo Persada).
- Sudjana, Nana, <sup>Y</sup> · · · , *Dasar-Dasar Proses Belajar*, (Bandung: Sinar Algesindo).
- Sugiyono,  $\forall \cdot \land$ , *Metode Penelitian Kualitatif, Kuantitatif dan R & D,* (Bandung: Alfabeta).
- Wina Sanjaya, 4236, *Media Komunikasi Pembelajaran*, (Jakarta: Kencana Prenadamedia Group).
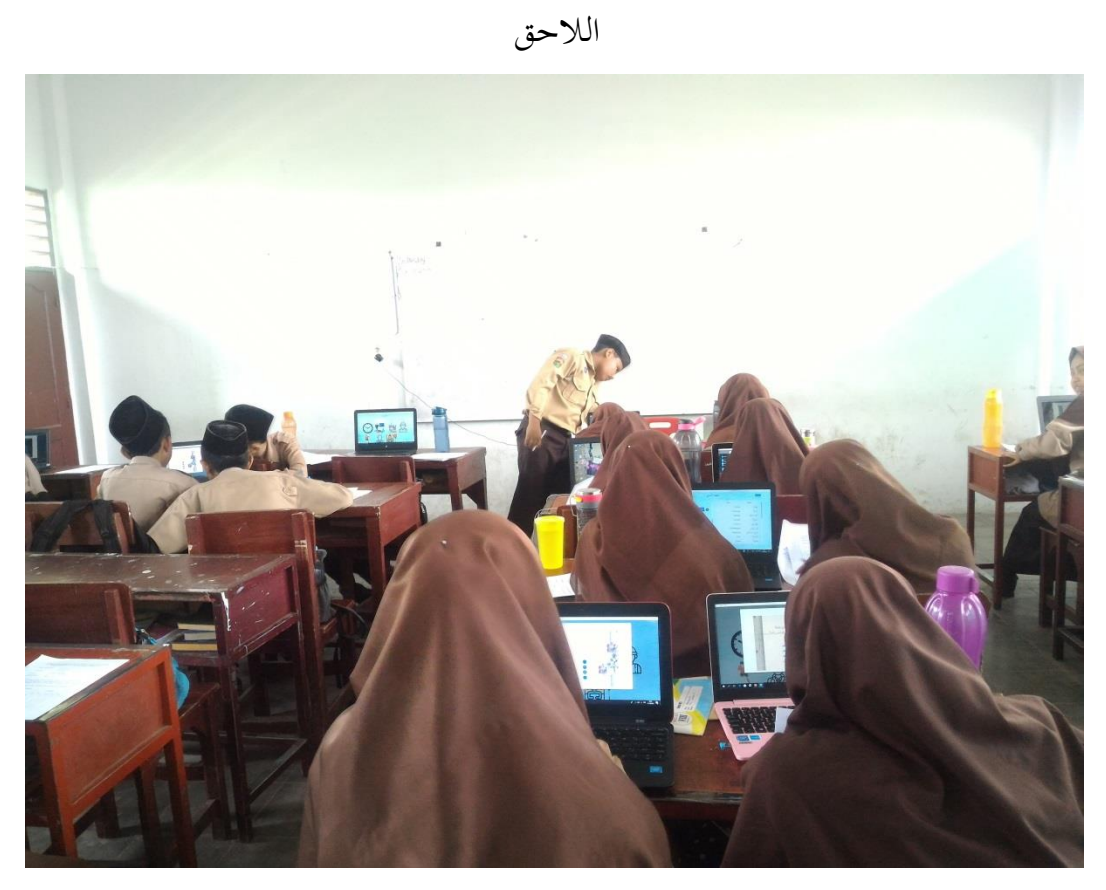

عملية التعليم في الفصل التجريبي

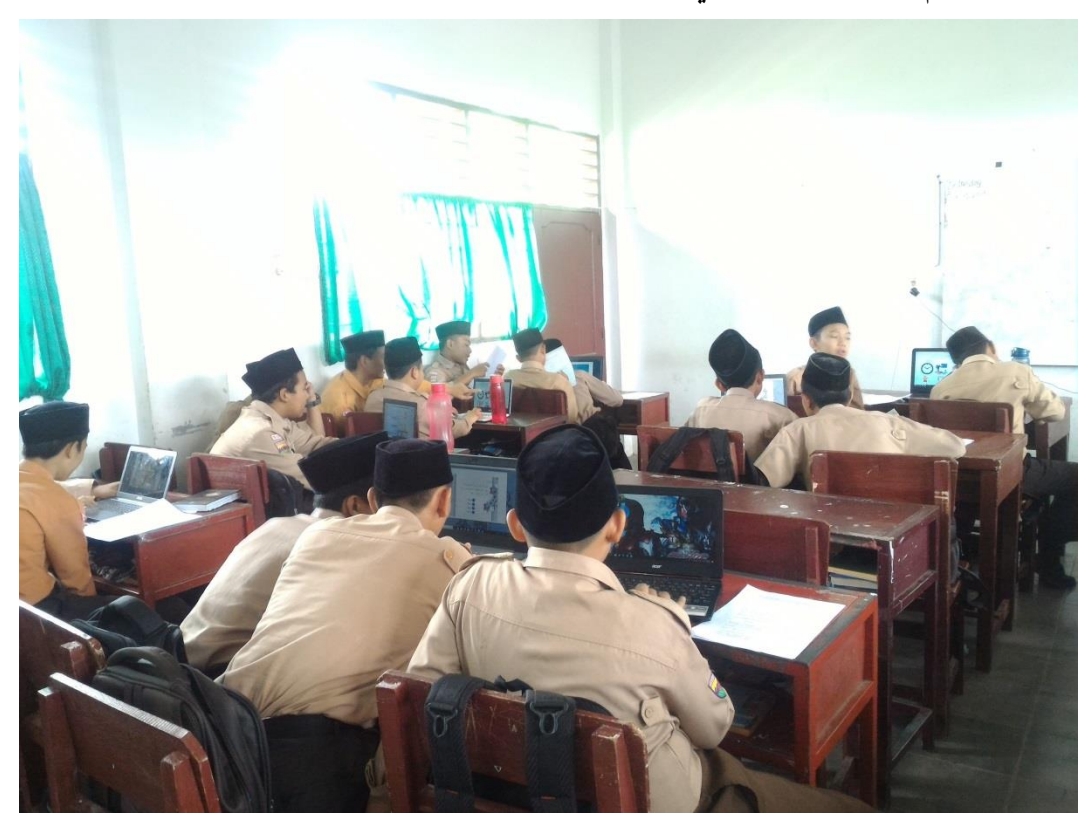

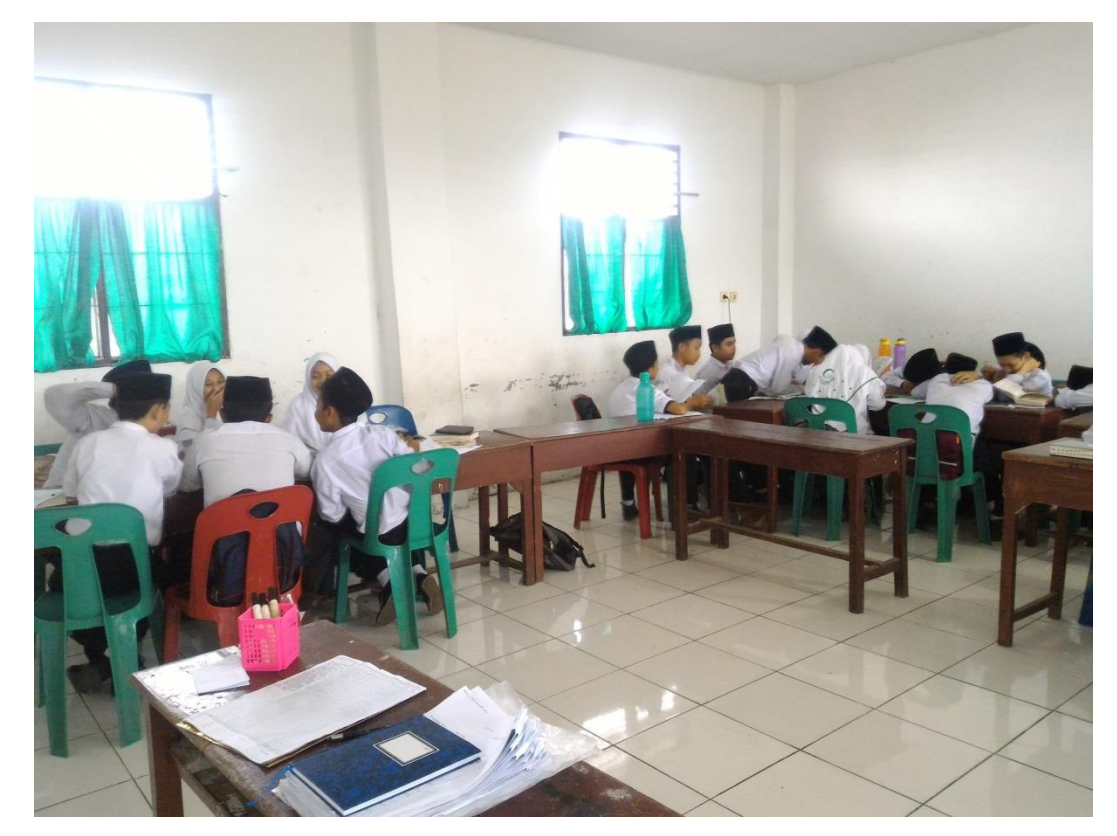

عملية التعليم يف الفصل الضابط

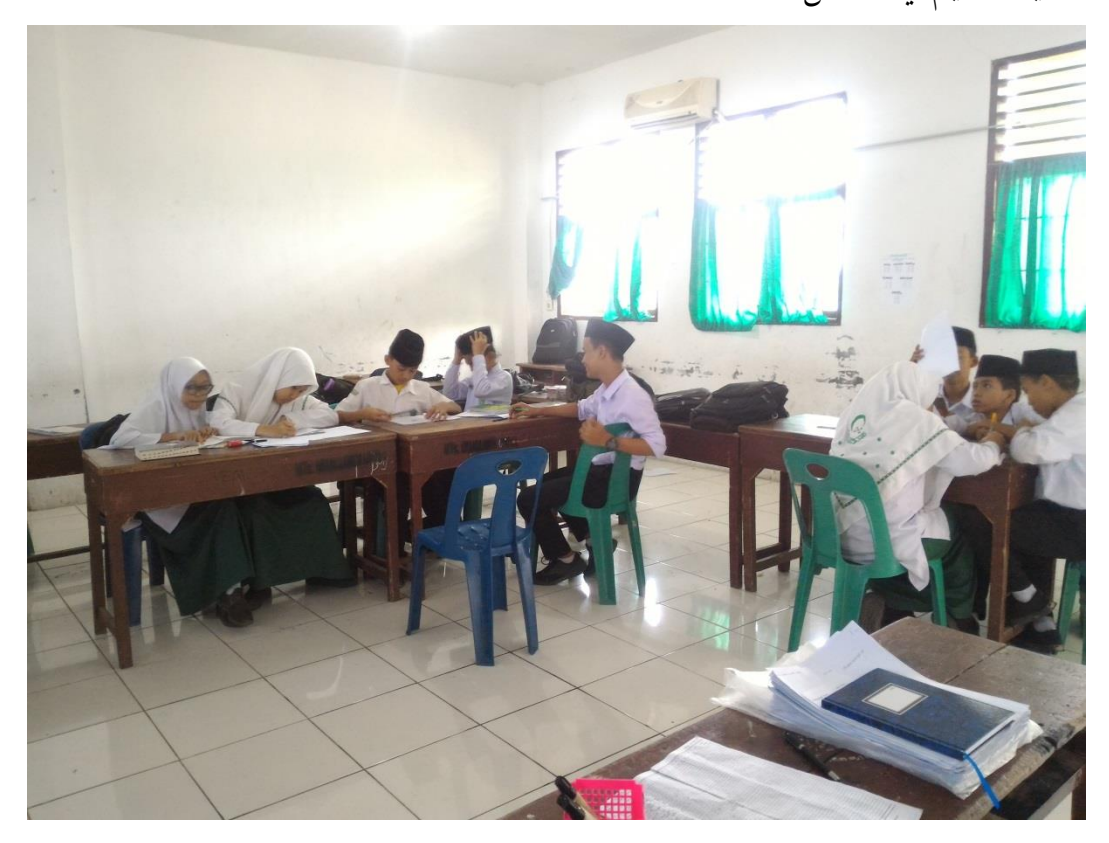

# LEMBAR VALIDASI PENGEMBANGAN MULTIMEDIA BERBASIS SOFTWARE UNTUK MENINGKATKAN KETERAMPILAN BERBICARA UNTUK AHLI MATERI

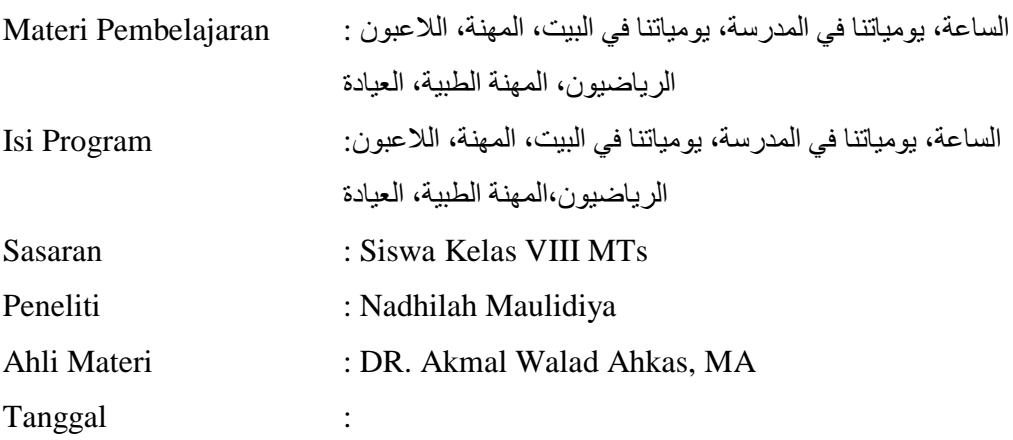

#### Petunjuk:

- 3. Lembar evaluasi ini diisi oleh dosen ahli materi dengan memberi tanda centang  $(\sqrt{a})$  di papan (kolom) yang sudah disediakan. Adapun kategorinya seperti berikut: 1) TB (Tidak Baik), <sup>†</sup>) KB (Kurang Baik), <sup>†</sup>) C (Cukup Baik),  $\angle$ ) B (Baik), serta  $\circ$ ) SB (Sangat Baik).
- 4. Apabila ingin memberi masukan, silahkan ditulis di tempat yang sudah disediakan.

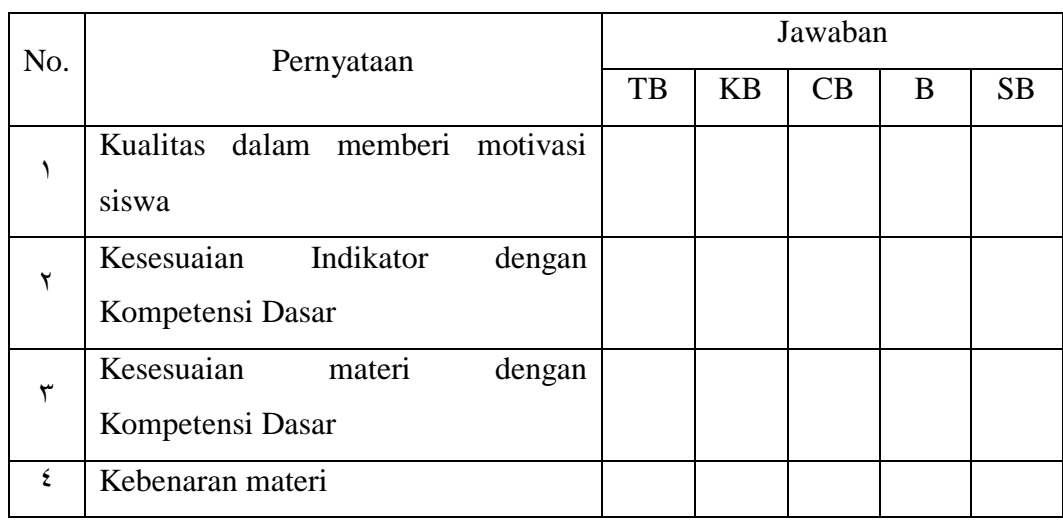

#### A. Aspek Penilaian Manfaat Materi dalam Proses KBM

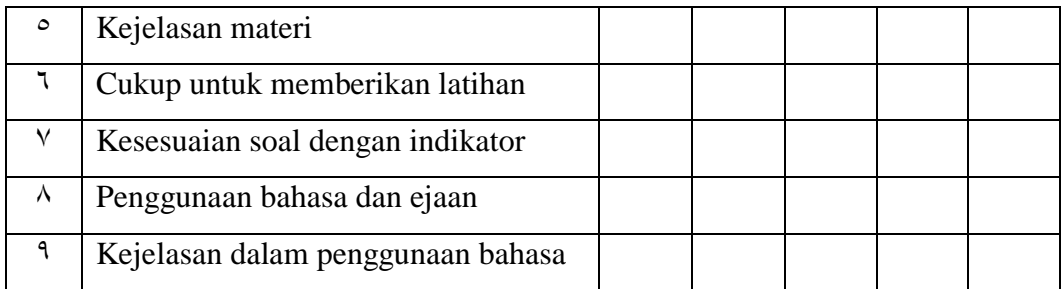

# B. Aspek Kebenaran Isi Materi

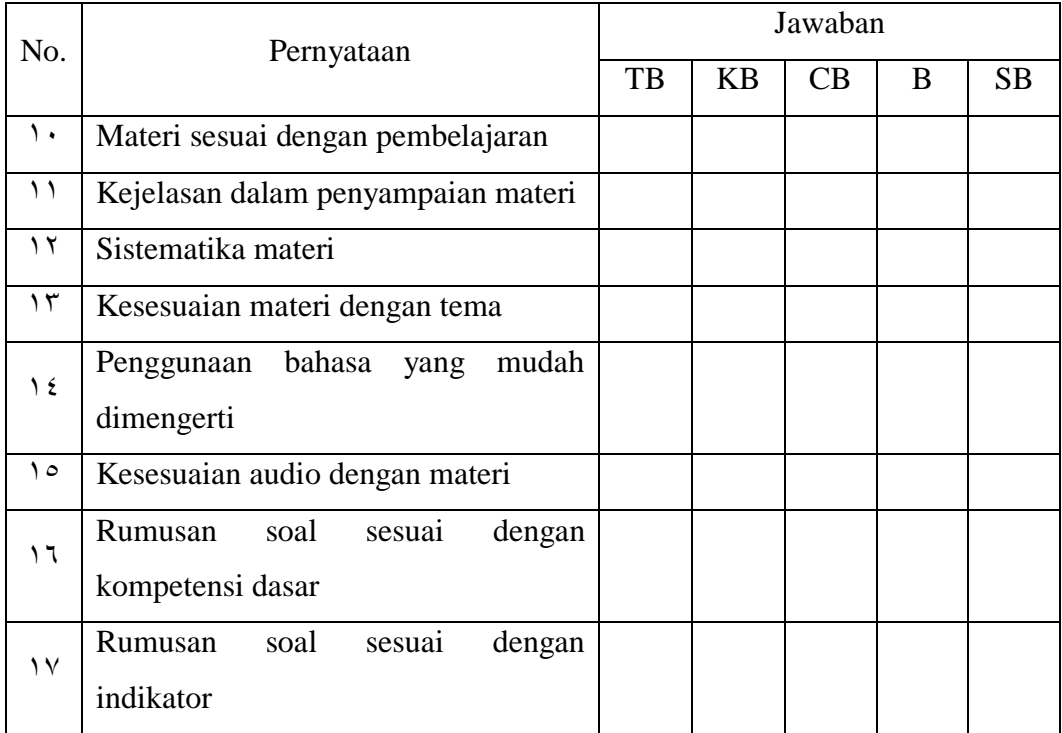

## C. Masukan

........................................................................................................................ ........................................................................................................................ ........................................................................................................................ ........................................................................................................................ ........................................................................................................................ ........................................................................................................................ ........................................................................................................................ ........

## D. Hasil

Program ini:

- a) Layak uji coba tanpa revisi.
- b) Layak ujicoba lapangan dengan revisi yang sesuai dengan masukan yang ada.
- c) Tidak layak.

Medan, ........................................... Ahli Materi

DR. Akmal Walad Ahkas, MA NIP.

# **LEMBAR VALIDASI PENGEMBANGAN MULTIMEDIA BERBASIS SOFWARE UNTUK MENINGKATKAN KETERAMPILAN BERBICARA UNTUK AHLI MEDIA**

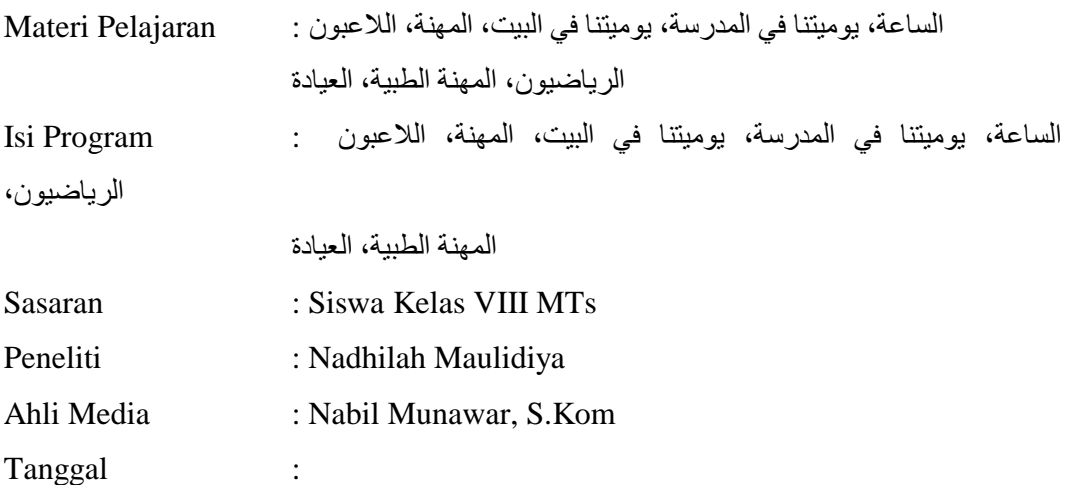

#### **Petunjuk:**

- 3. Lembar evaluasi ini diisi oleh dosen ahli media dengan memberi tanda centang  $(\sqrt{a})$  dipapan (kolom) yang sudah disediakan. Adapun kategorinya seperti berikut: 1) TB (Tidak Baik), 7) KB (Kurang Baik), 7) CB (Cukup Baik),  $\angle$ ) B (Baik), serta  $\circ$ ) SB (Sangat Baik).
- 4. Apabila ingin memberi masukan, silahkan ditulis ditempat yang sudah disediakan.

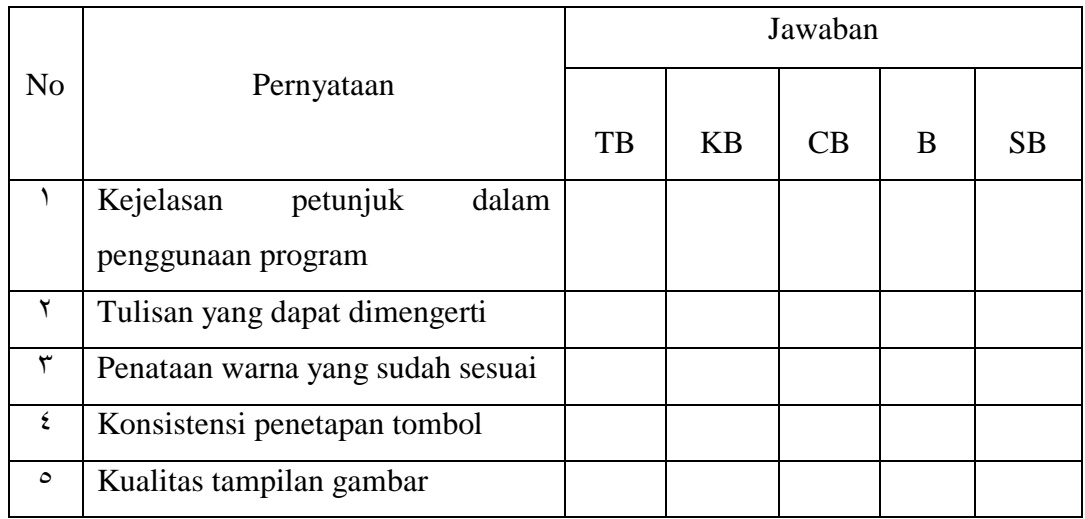

### A. Aspek Penilaian Tampilan

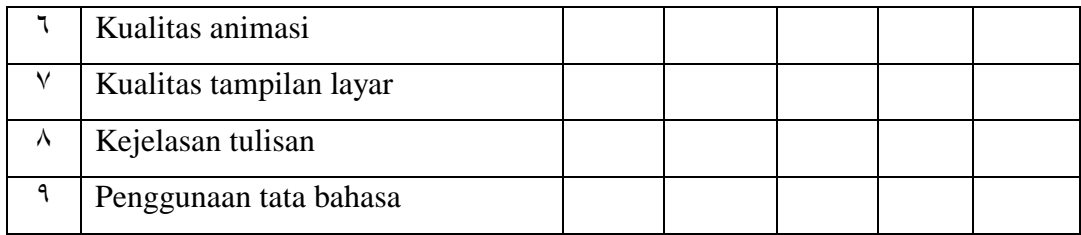

# B. Aspek Pengoperasian

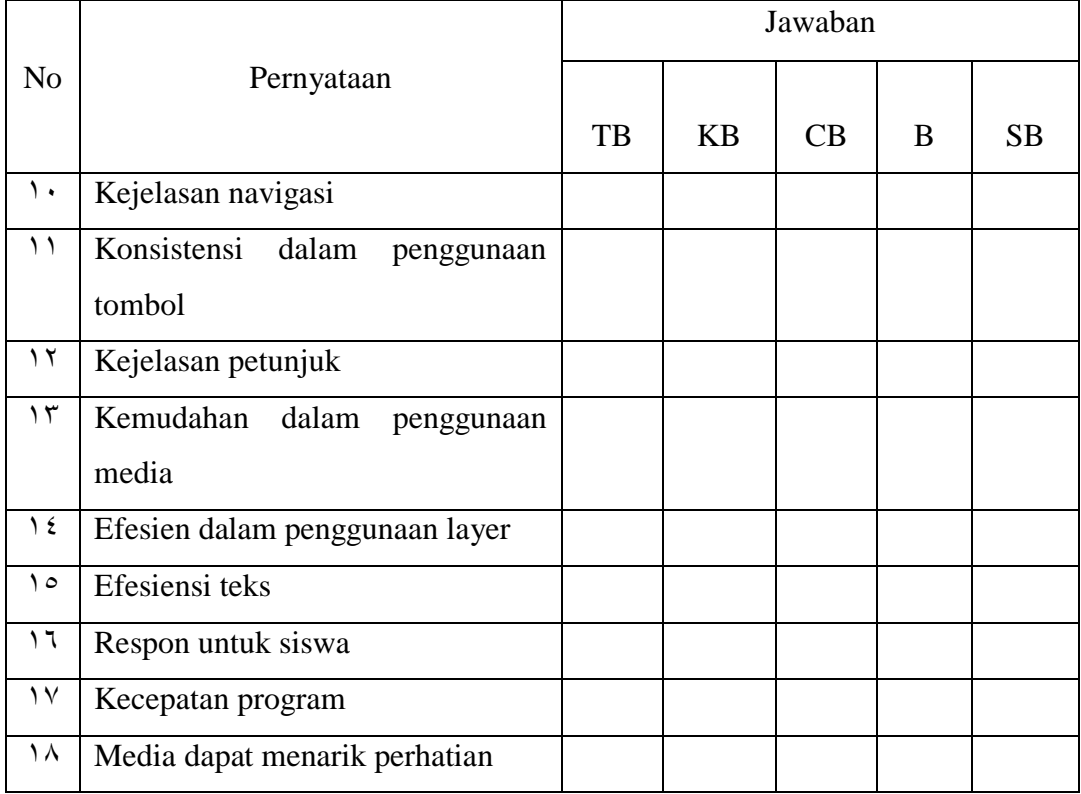

### C. Masukan

............................................................................................................................. ............................................................................................................................. ............................................................................................................................. ............................................................................................................................. .............................................................................................................................

.......................................

# D. Hasil

Program ini:

a) Layak ujicoba namun tanpa revisi

b) Layak ujicoba lapangan dengan revisi yang sesuai dengan masukan yang ada.

c) Tidak layak.

Medan, Oktober ٢٠١٩ Ahli Media

Nabil Munawar, S.Kom

# ANGKET TANGGAPAN GURU MATA PELAJARAN BAHASA ARAB TERHADAP MULTIMEDIA BERBASIS SOFTWARE UNTUK MENINGKATKAN KETERAMPILAN BERBICARA SISWA

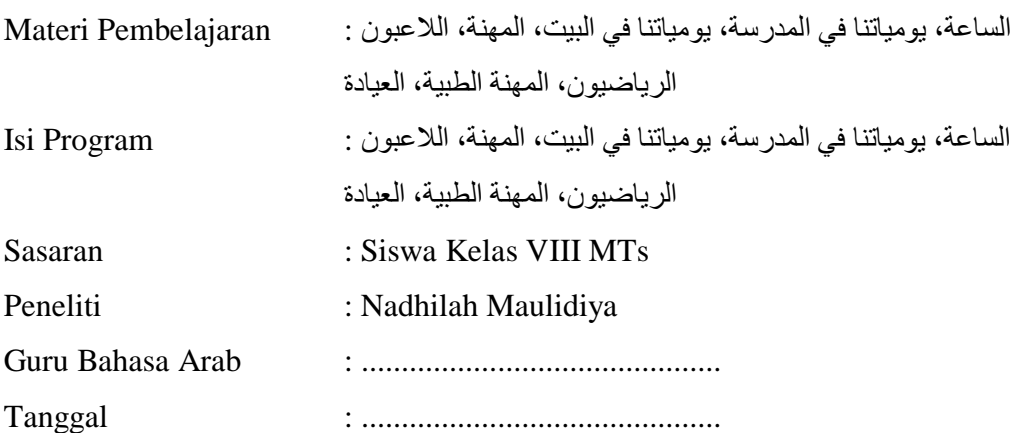

#### Petunjuk:

- 3. Lembar evaluasi ini diisi oleh dosen ahli materi dengan memberi tanda centang  $(\sqrt{a})$  di papan (kolom) yang sudah disediakan. Adapun kategorinya seperti berikut: 1) TB (Tidak Baik), <sup>†</sup>) KB (Kurang Baik), <sup>†</sup>) C (Cukup Baik),  $\epsilon$ ) B (Baik), serta  $\circ$ ) SB (Sangat Baik).
- 4. Apabila ingin memberi masukan, silahkan ditulis di tempat yang sudah disediakan.

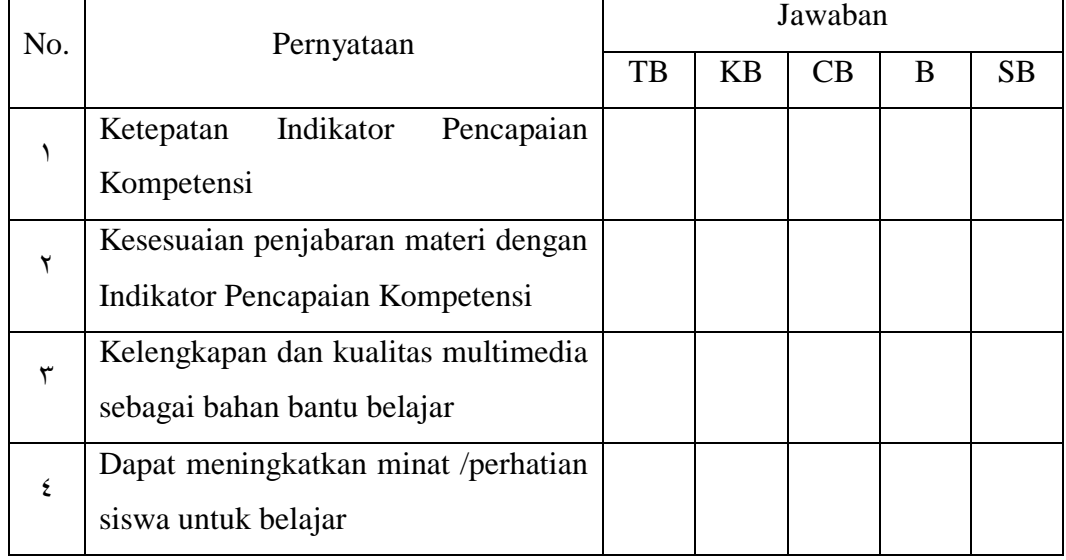

#### A. Kualitas Isi dan Tujuan

# B. Kualitas Instruksional

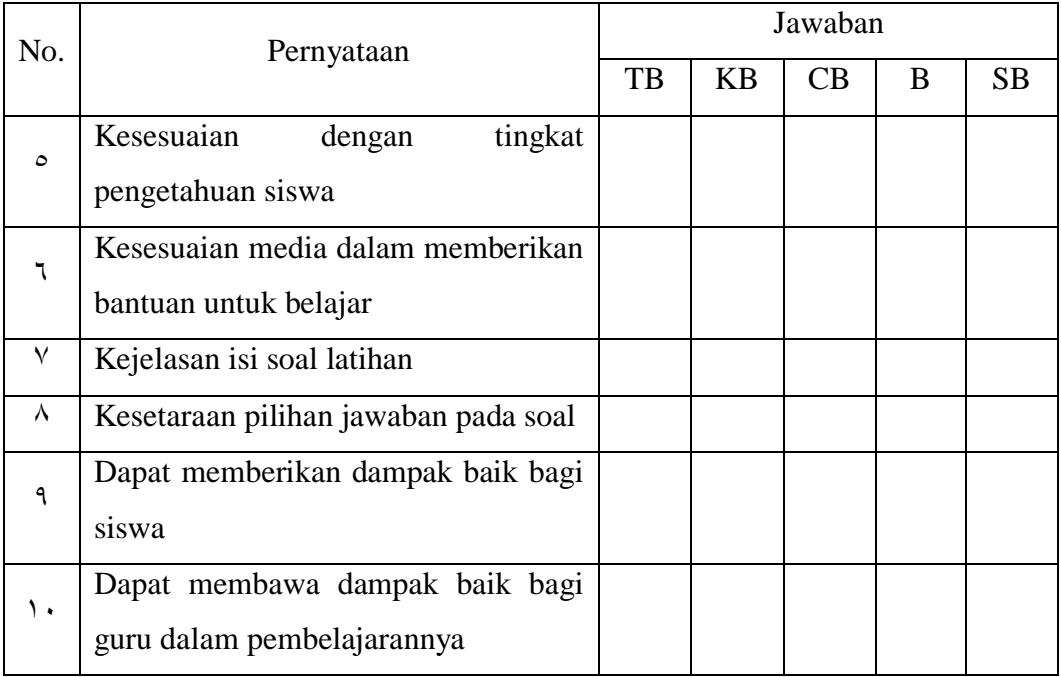

## C. Kualitas Teknis

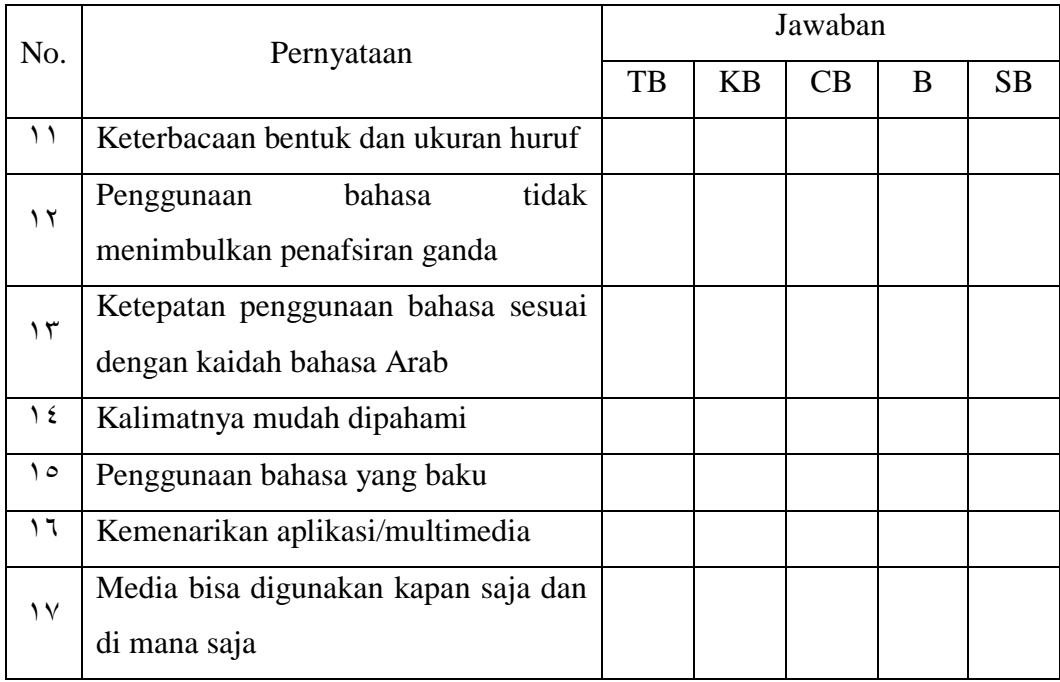

#### D. Masukan

 $\cdots$ 

### E. Hasil

Program ini:

- d) Layak uji coba tanpa revisi.
- e) Layak ujicoba lapangan dengan revisi yang sesuai dengan masukan yang ada.
- f) Tidak layak.

Guru Pengampu Bahasa Arab

NIP.

|    | Pr                     | $\cdot$ , $\mathsf{Y}$                       | $\cdot$ $\lambda$       | $\ddotsc$            | $\cdot \cdot \cdot$                 | ۰.۰                                        | $\ddotsc$                      | $\bullet$ , $\bullet$ . $\bullet$ |
|----|------------------------|----------------------------------------------|-------------------------|----------------------|-------------------------------------|--------------------------------------------|--------------------------------|-----------------------------------|
| df |                        | ٥                                            |                         | ٥                    | ٥                                   |                                            | ٥                              |                                   |
|    | ١                      | $\Sigma$                                     | $r \cdot v \vee 1$      | 7.717V               | YYY                                 | ۳۱.۸۲۰                                     | 75.707                         | $T1$ A $T.$ A                     |
|    | ۲                      |                                              | ٨                       | ٥                    | $\mathbf{y}$ .                      | $\circ$ $\mathsf{r}$                       | ٧٤                             | ۸٤                                |
|    | ٣                      | $. \lambda$ 170                              | 1.007                   | ۹۱۹۹. ۲              | 2.5.77                              | 7.9720                                     | 9.975A                         | $YY_1YY$                          |
|    | ٤                      |                                              |                         | ٩                    | ٥                                   | ٦                                          | ٤                              | $\gamma$                          |
|    | ٥                      | .975A                                        | 1.17YY                  | $Y_{.}$ $Y \circ YY$ | <b>MANE</b>                         | 2.02.4                                     | 0.16.9                         | 1.112                             |
|    | ٦                      | ٩                                            | ٤                       | ٦                    | ٥                                   |                                            |                                | $\circ \tau$                      |
|    | ٧                      | $\cdot$ $\vee$ $\epsilon$ $\cdot$ $\vee$     | 1.0777                  | $Y_1Y_1A$            | Y VVIE                              | T.VE19                                     | 2.7.2.                         | $V_1 V Y)$                        |
|    | ٨                      |                                              |                         | ٥                    | ٥                                   | ٥                                          | ٩                              | ٨                                 |
|    | ٩                      | $\cdot$ . $\vee$ $\vee$ $\vee$ $\vee$ $\vee$ | $1.5 \vee \circ \wedge$ | $Y \cdot 10.$        | $Y_0 \circ Y \cdot \circ$           | $r$ $r$ $t$ $t$ $t$                        | 2.771                          | 0.1972                            |
|    | ١.                     | ٩                                            | Л                       | ٥                    | ۸                                   | ٣                                          | ٤                              | ٣                                 |
|    | ۱۱                     | $. \vee \vee \vee \circ$                     | 1.579V                  | 1.9511               | Y, E E T9                           | ۳۱٤۲٦                                      | $T.V. V\epsilon$               | 0.1.47                            |
|    | ۱۲                     | ٦                                            |                         | ۸                    |                                     | ٧                                          | ٣                              | ٣                                 |
|    | ۱۳                     | $\cdot$ Y $\vee$ ) $\vee$                    | 1.5159                  | 1.1920               | $Y, Y \in \mathcal{I}$              | Y.99Y9                                     | 5.5992                         | 2.1007                            |
|    | ع ۱                    | ٤                                            |                         | ٨                    | ۲                                   | ٥                                          | ۸                              | ٩                                 |
|    | $\backslash$ $\circ$   | $\cdot$ $\vee$ $\cdot$ $\vee$                | 1.797                   | 1.1090               | Y, Y, T                             | Y.A972                                     | $r$ , $r$ $\circ$ $\circ$ $r$  | $2.0 \cdot \cdot V$               |
|    | 1٦                     | ٩                                            |                         | ٥                    |                                     | ٦                                          | ٩                              | ٩                                 |
|    | $\sqrt{}$              | . v. v. v                                    | 1.747.                  | 1.151                | ۱ ۲ ۲ تر ۲                          | ٢.٨٢١٤                                     | <b>MY291</b>                   | $2.797\lambda$                    |
|    | ۱۸                     | ۲                                            | ٣                       |                      | ٦                                   | ٤                                          | ٤                              |                                   |
|    | $\eta$                 | $.799 \wedge$                                | 1.7411                  | 1.4172               | $Y_1 Y Y \wedge Y$                  | $Y$ virv                                   | $r \wedge \tau q \gamma$       | 2.157V                            |
|    | ۲.                     | ١.                                           | ۸                       | ٦                    | ٤                                   | ٧                                          | $\vee$                         |                                   |
|    | ۲۱                     | .1942                                        | 1.7772                  | 1.490A               | $Y Y \cdot A$                       | <b>Y.VIA.</b>                              | $\mathbf{r} \wedge \mathbf{0}$ | 2.72V                             |
|    | ۲۲                     | ٥                                            | ٣                       | ۸                    | ٩                                   | ۸                                          |                                |                                   |
|    | ۲۳                     | .7902                                        | 1.7077                  | $1$ $YAYY$           | <b>Y. IVAA</b>                      | ۱۸۱۰. ۲                                    | $r \cdot 060$                  | ۳.۹۲۹٦                            |
|    | ۲ ٤                    | ۸                                            |                         | ٩                    |                                     |                                            |                                | ٣                                 |
|    | م ۲                    | .797                                         | 1.70.1                  | 1.111                | $Y_1Y_2Y_1$                         | $\mathbf{Y}, \mathbf{10} \cdot \mathbf{r}$ | $\mathbf{r} \cdot \mathbf{1}$  | 11019                             |
|    | ۲٦                     | ٣                                            | ٧                       | ٣                    | ٧                                   |                                            | ۸                              | ۸                                 |
|    | ۲٧                     | .7912                                        | 1.720.                  | 1.1117               | $Y \cap \Sigma Y$                   | Y.7Y55                                     | ۲.۹۷٦۸                         | r vavr                            |
|    | ۲۸                     | ۲                                            | ٣                       |                      | ٩                                   | ٩                                          | ٤                              | ٩                                 |
|    | ۲۹                     | .7911                                        | 1.72.7                  | 1.404.               | $Y_1YY_2$                           | $Y_1 \cdot Y_2$                            | $Y$ 9 $57V$                    | <b>TYTTA</b>                      |
|    | ٣.                     |                                              |                         | ٥                    | ٥                                   | ۸                                          | J.                             | ٣                                 |
|    | ۳۱                     | .79.1                                        | 1.7771                  | 1.150A               | ۱۱۹۹ ز ۲                            | $Y_0 \circ \Lambda Y_2$                    | Y.9Y. V                        | ۰٫ ۱۸۶۱                           |
|    | ٣٢                     | ٣                                            |                         | ۸                    |                                     |                                            | ۸                              | $\mathsf{C}$                      |
|    | $\mathbf{r}\mathbf{r}$ | .7091                                        | 1.7777                  | 1.1471               | $Y_1 \cdot 9A$                      | $Y_0$ $0.779$                              | Y ARAY                         | T120V                             |
|    | ۳٤                     |                                              | ٨                       | ١                    | ۲                                   | ٣                                          | ٣                              | $\mathsf{V}$                      |
|    | ٣٥                     | .1117                                        | 1.77.7                  | 1.172.               | $Y_1 \cdots Y_n$                    | $Y \circ \circ YY$                         | $Y$ $\Lambda V \Lambda \xi$    | $T_1 \cup \ldots \cup$            |
|    | ٣٦                     | ٦                                            | ٩                       | ٦                    | ٢                                   | ٨                                          | ٤                              | $\lambda$                         |
|    | ٣٧                     | .7417                                        | 1.771V                  | 1.1191               | $\mathbf{y}$ . $\mathbf{y}$ .       | $Y.$ $\circ$ $Y$ 92                        | $Y \wedge T \cdot 9$           | T.0192                            |
|    | ٣٨                     | ۲                                            | ٣                       | ٣                    | ۲                                   | ٨                                          | ٣                              | ٠                                 |
|    | ٣٩                     | .7119                                        | 1.7707                  | 1.1754               | $Y \cdot \Lambda \circ \mathcal{A}$ | $Y_0$                                      | $Y \wedge \epsilon \circ Y$    | 5.001A                            |
|    | $\mathfrak{c}$ .       | ٥                                            | ٤                       | ٢                    | ٦                                   | ٨                                          | ٤                              |                                   |

**Titik Persentase Distribusi t**  $(df = \langle 1 - \xi \rangle)$ 

# $\triangleright$  Petunjuk Umum

Aplikasi ini memiliki <sup>*i*</sup> menu utama:

# **←** Percakapan

Menu ini berisi daftar materi pembelajaran berupa percakapan (hiwar). Materi dibagi berdasarkan tema. Masing-masing tema memiliki dua judul percakapan.

 $\blacksquare$  Kuis

Menu ini berisi daftar kuis yang disusun berdasarkan tema pelajaran.

 $\overline{\phantom{a}}$  Petunjuk penggunaan

Menu ini berisi petunjuk umum dan petunjuk khusus penggunaan aplikasi.

 $\overline{\phantom{a}}$  Tentang Aplikasi

Menu ini berisi informasi-informasi tambahan mengenai aplikasi.

# $\triangleright$  Petunjuk Khusus

• Percakapan

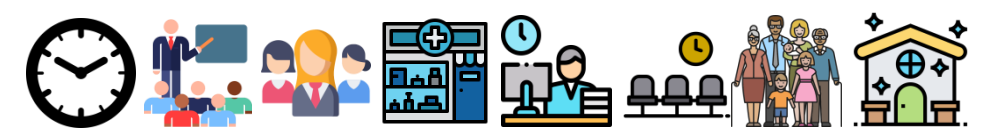

Klik salah satu icon untuk menampilkan materi pelajaran beserta kamus mufrodat.

Untuk mendengarkan audio dari percakapan, silahkan klik icon

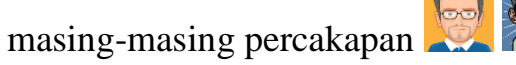

Untuk melihat indikator pencapaian kompetensi, klik "Kompetensi".

• Kuis

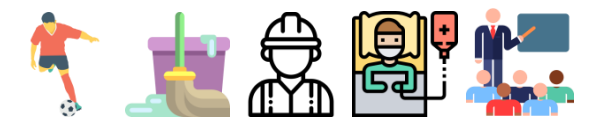

Klik salah satu icon untuk menampilkan kuis.

Setelah itu, tulis nama dan klik "Enter" untuk memulai. Kuis dibuat berupa soal pilihan berganda.

Soal nomor  $\frac{1}{2}$  berupa tebak mufrodat, pilih mufrodat yang sesuai dengan gambar yang tersedia.

Soal nomor  $2-\cdot$  berupa soal mengisi titik-titik yang kosong atau menjawab pertanyaan. Pilih jawaban yang sesuai untuk mengisi titik-titik yang kosong atau untuk menjawab pertanyaan.

Klik di salah satu tombol pilihan jawaban, sesuaikan hingga kursor berubah  $\binom{f_{m}}{f_{m}}$ 

Apabila hasil akhir kurang memuaskan, kuis dapat diulang

dengan meng-klik tombol

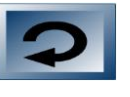

# **RENCANA PELAKSANAAN PEMBELAJARAN ( R P P )**

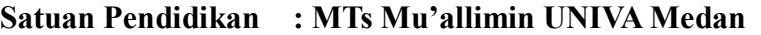

**Mata Pelajaran : Bahasa Arab**

**Kelas/Semester : VIII Plus A & VIII Plus C**

Tahun Pelajaran : ٢٠١٩/٢٠٢٠

**Materi Pokok/ Topik : Keterampilan berbicara (الحوار (tentang topik:**

**السبعت**

**Pertemuan Ke- : 9 Alokasi Waktu : 0 x @ 01 menit**

#### **A. Kompetensi Inti**

- 1. Menghargai dan menghayati ajaran agama Islam yang dianutnya.
- 2. Menghargai dan menghayati perilaku jujur, disiplin, tanggung jawab, peduli (toleransi, gotong royong), santun, dan percaya diri dalam berinteraksi secara efektif dengan lingkungan sosial dan alam sekitarnya.
- 3. Memahami dan menerapkan pengetahuan (faktual, konseptual dan prosedural) berdasarkan rasa ingin tahunya tentang ilmu pengetahuan, teknologi, seni budaya terkait fenomena atau kejadian yang tampak mata.
- 4. Mengolah, menyaji dan menalar dalam ranah konkret (menggunakan, mengurai, merangkai, memodifikasi, dan membuat) dan ranah abstrak (menulis, membaca, menghitung, menggambar, dan mengarang) sesuai dengan yang dipelajari di sekolah dan sumber lain menurut sudut pandang/teori yang kuat.

#### **B. Kompetensi Dasar**

- 1.2 Meyakini adanya motivasi internal (intrinsik) sebagai anugerah Allah untuk pengembangan kemampuan berbahasa Arab
- 2.2 Menunjukkan perilaku motivasi internal (intrinsik) untuk pengembangan kemampuan berbahasa
- 3.2 Memahami bunyi, makna, dan gagasan dari kata, frase, kalimat bahasa Arab sesuai dengan struktur kalimat yang berkaitan dengan topik : **الساعة** baik secara lisan maupun tertulis
- $\mathfrak{e}$ . Y Mendemonstrasikan ungkapan informasi lisan dan tulisan sederhana tentang

topik **الساعة** dengan memperhatikan struktur teks dan unsur kebahasaan yang benar dan sesuai konteks

#### **C. Indikator Pencapaian Kompetensi**

- 1.2.1 Menyadari adanya motivasi internal (intrinsik) sebagai anugerah Allah untuk pengembangan kemampuan berbahasa Arab
- 2.2.1 Memiliki sikap/perilaku motivasi internal (intrinsik) untuk pengembangan kemampuan berbahasa dalam kehidupan sehari – hari
- 3.2.1 Mengeidentifikasi bunyi, makna, dan gagasan dari kata, frase, kalimat bahasa Arab sesuai dengan struktur kalimat yang berkaitan dengan topik : **الساعة** baik secara lisan maupun tertulis
- 3.2.2 Menjelaskan bunyi, makna, dan gagasan dari kata, frase, kalimat bahasa Arab sesuai dengan struktur kalimat yang berkaitan dengan topik : **الساعة** baik secara lisan maupun tertulis
- 3.2.3 Mengidentifikasi makna kata dalam teks sesuai tema/topik "Jam
- $5.31$ .4 Menemukan makna atau gagasan dari ujaran kata, frasa, dan kalimat bahasa Arab yang berkaitan dengana **الساعة**
- 4.2.1 Membedakan penggunakan kata untuk mu'annats dan mudzakkar
- $1.7.7$  Menyusun kata/frase yang tersedia menjadi kalimat sesuai dengan kaidah jumlah fi'liyah dan fa'il mufrad dan maf'ul bih..
- 4.2.3 Menyusun karangan sederhana sesuai tema/topik "Jam" sesuai kaidah jumlah fi'liyah dan fa'il mufrad dan maf'ul bih

#### **D. Materi Pembelajaran**

Dialog ( الحوار(tentang topik *Jam (***الساعة***(*

## **D. TUJUAN PEMBELAJARAN :**

Setelah mengamati, menanya, mencoba, menalar dan menginformasikan, siswa dapat mendemonstrasikan ungkapan sederhana, menunjukkan contoh ungkapan sederhana untuk menyatakan, menanyakan, merespon dan menyampaikan berbagai informasi lisan sederhana tentang :

**السبعت**

Keterampilan berbicara tentang topik:

**السبعت**

# **F. PENDEKATAN DAN METODE PEMBELAJARAN :**

- <sup>3</sup>. *ScientificMethod (metode ilmiah)*
- <sup>4</sup>. Tanya Jawab
- <sup>5</sup>. Diskusi
- <sup>6</sup>. *Sam'iyah syafawiyah*

## **G. KEGIATAN PEMBELAJARAN :**

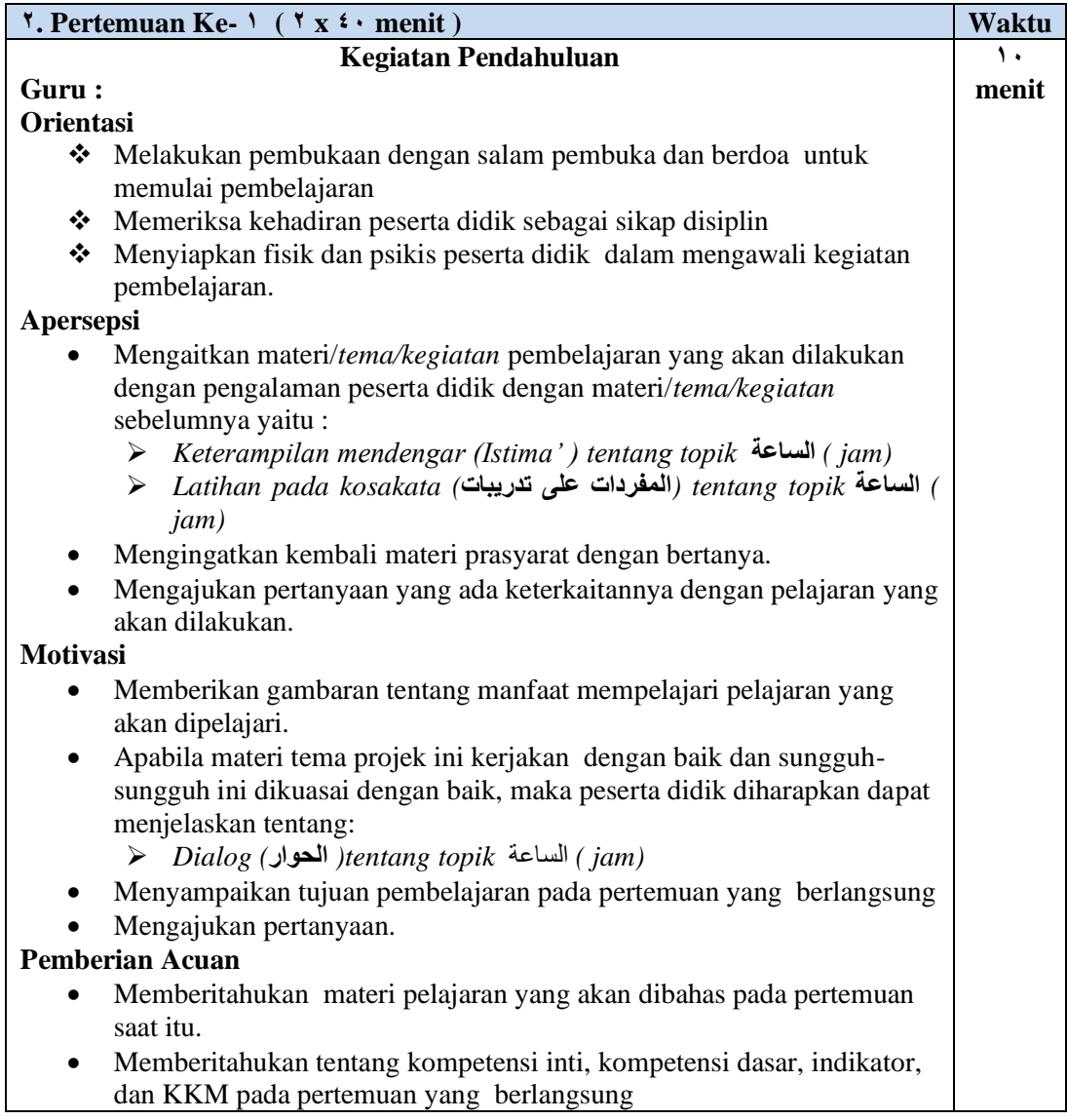

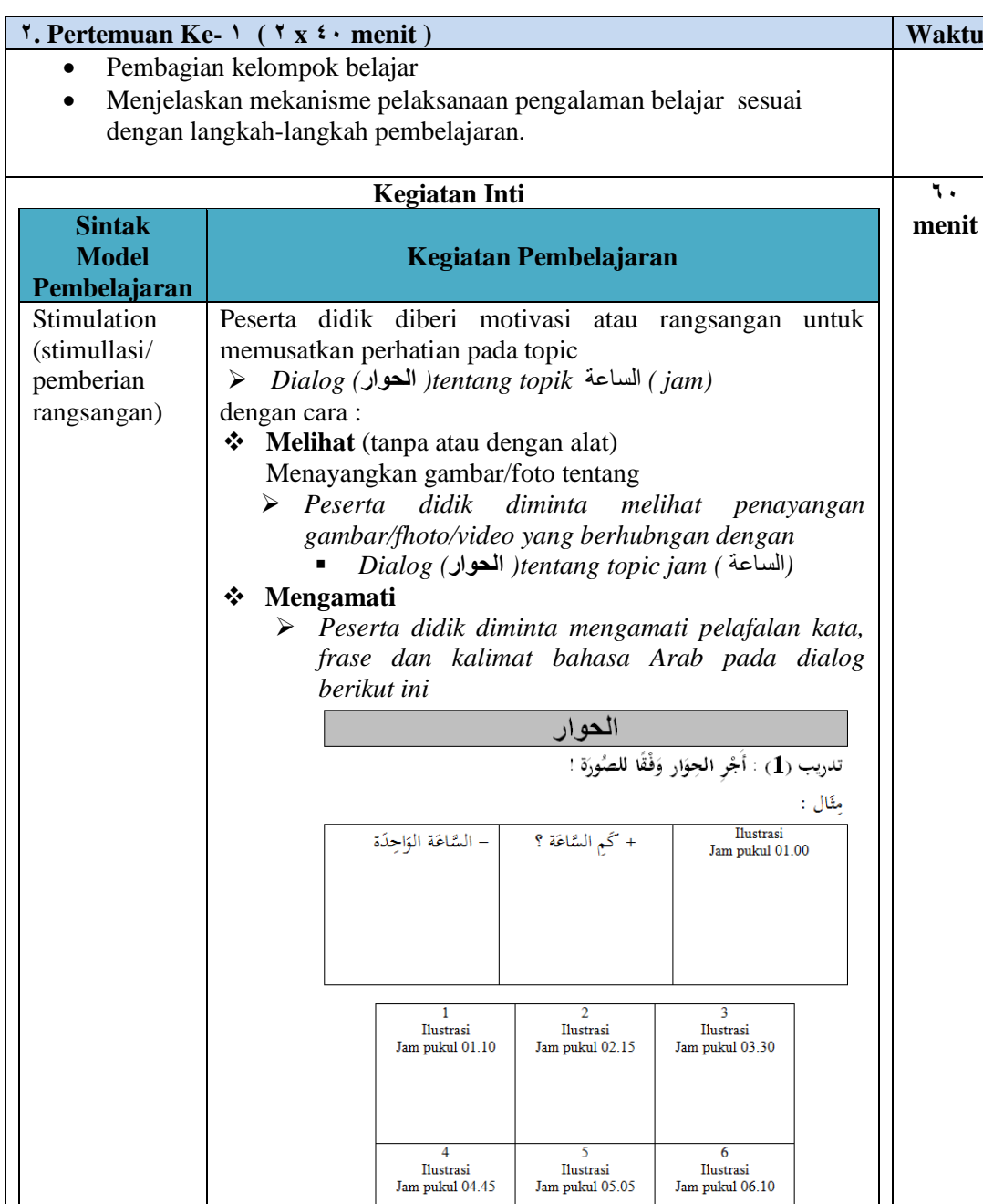

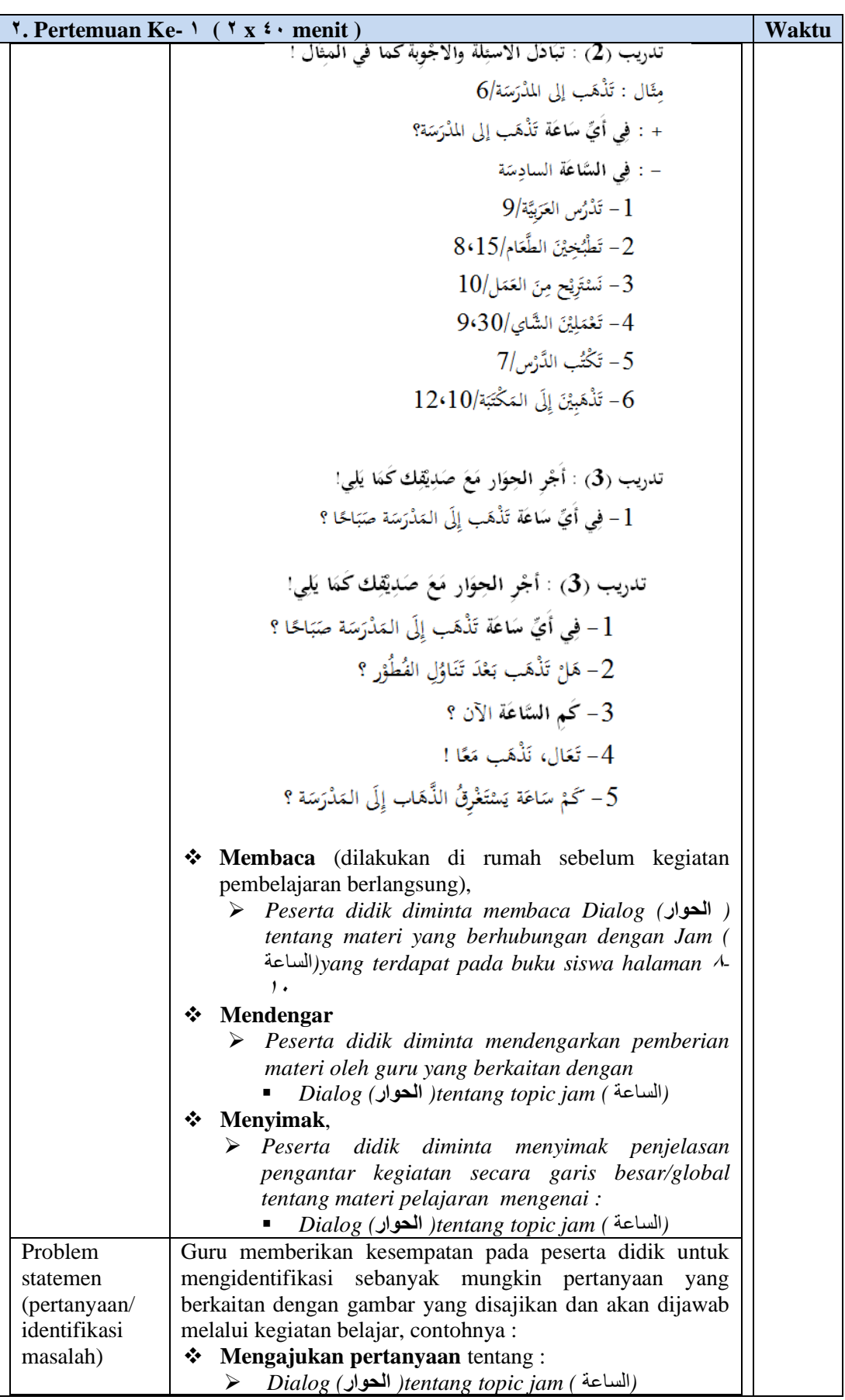

 $\mathcal{L}$ 

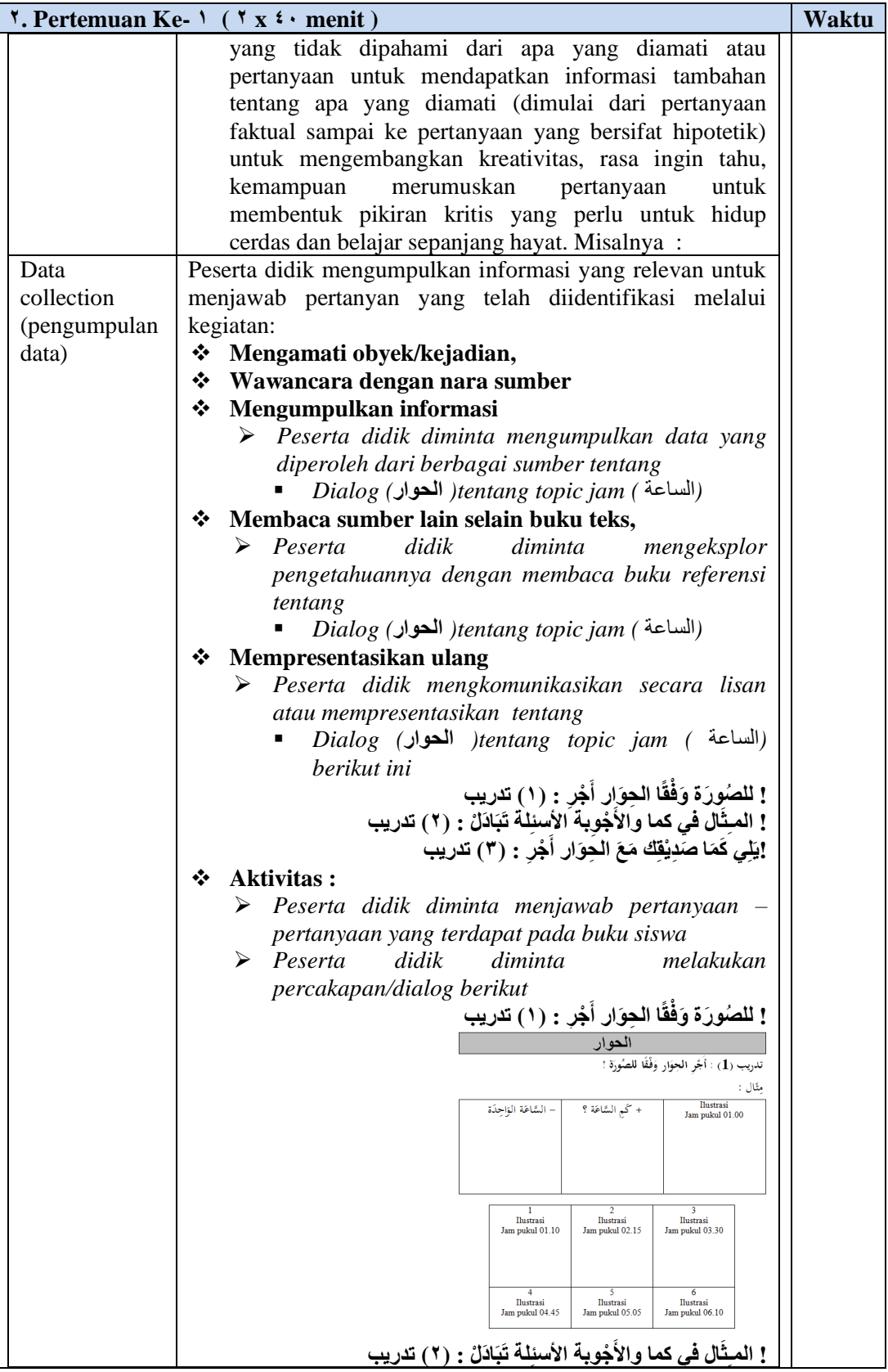

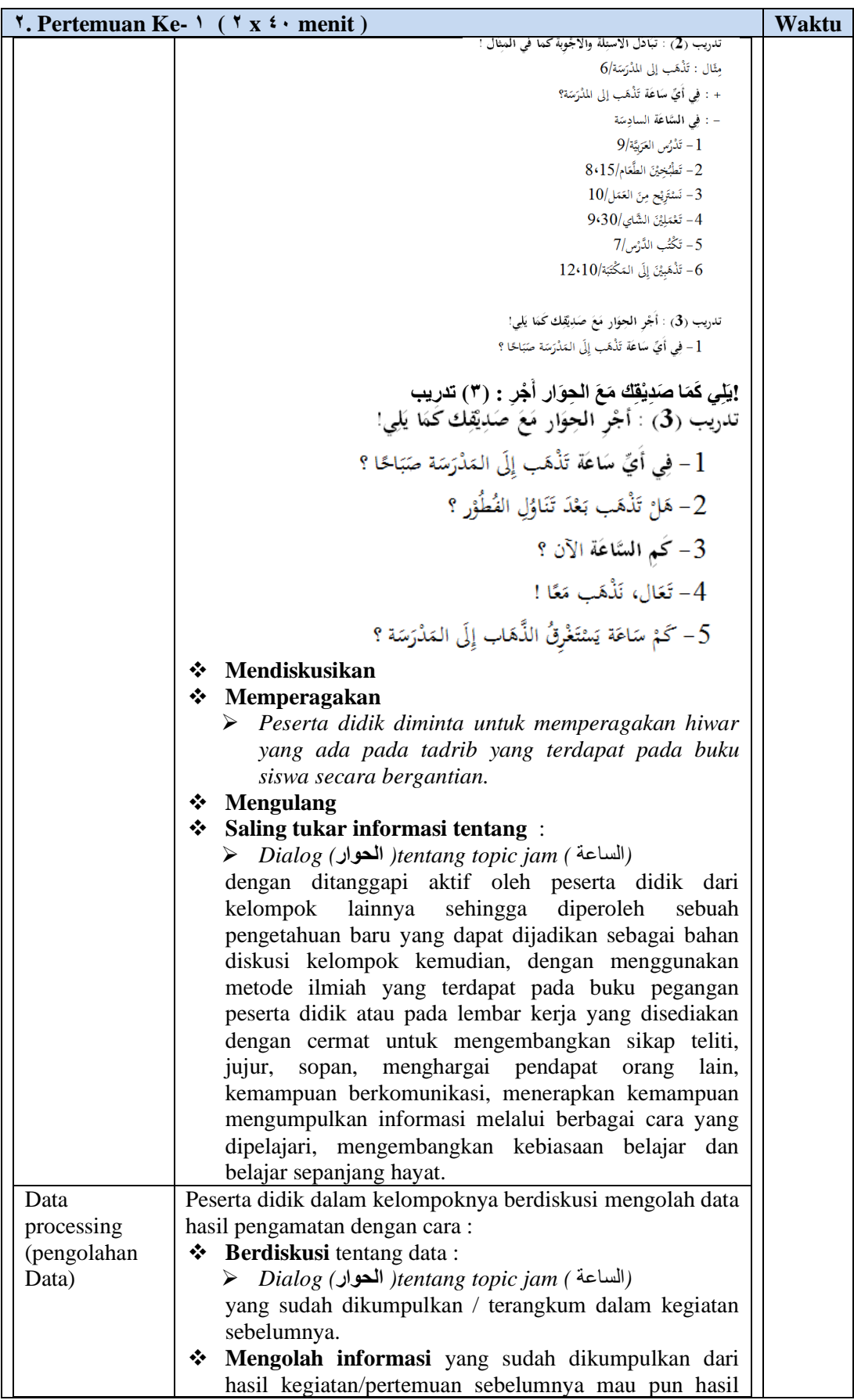

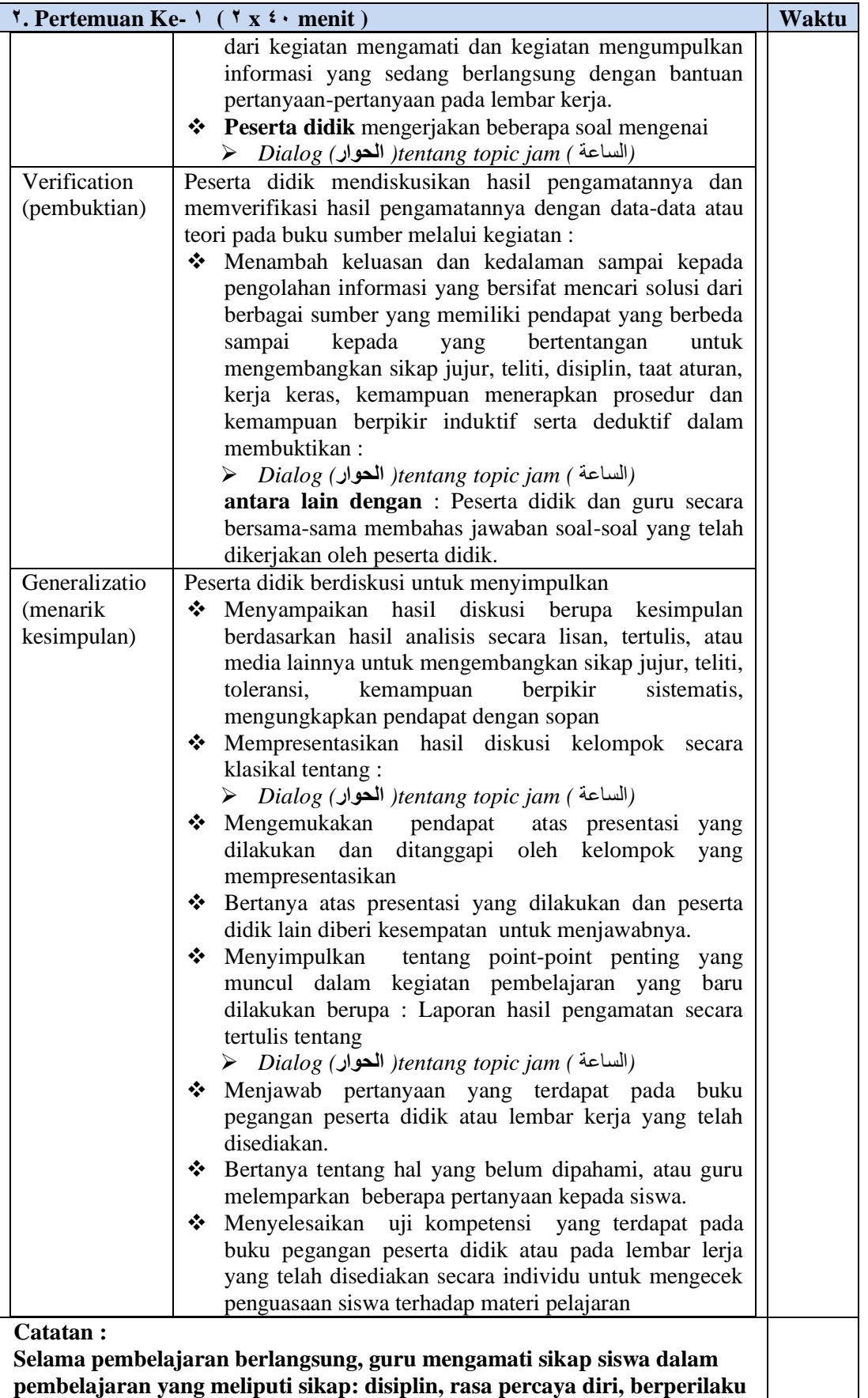

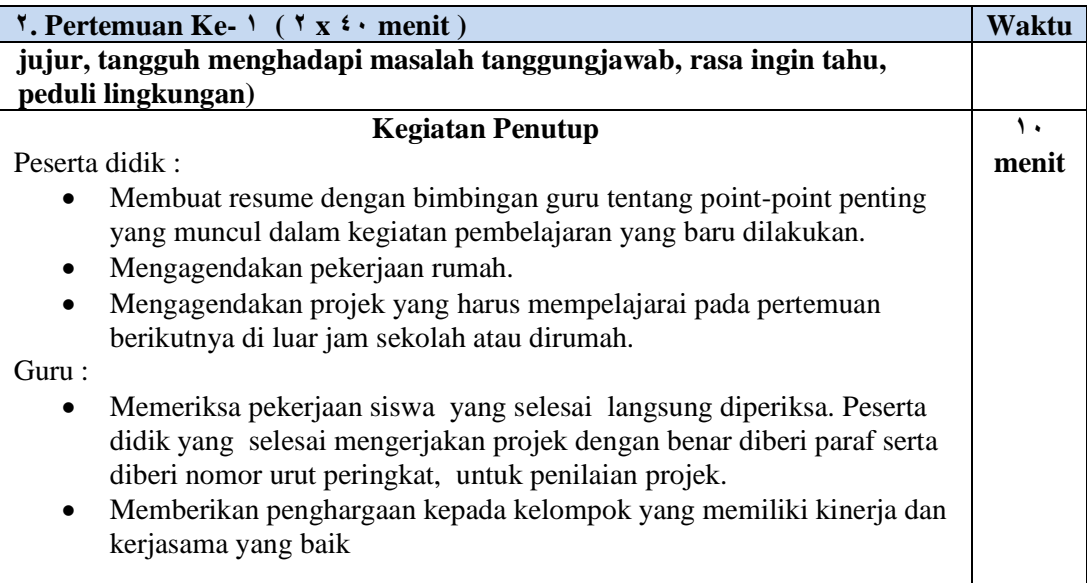

#### **Tugas Terstruktur (02 menit)**

- **1**. Mendemontrasikan perkelompok sesuai naskah hiwar (pecakapan) yang terdapat dalam buku pelajaran (Mengkomunikasikan).
- **0**. Menjawab soal-soal latihan secara lisan yang terdapat dalam buku pelajaran

#### **Tugas Tidak Terstruktur**

Membiasakan bercakap-cakap dengan teman sekolah di luar kelas dengan menggunakan

bahasa Arab saat berkenalan, membicarakan kondisi sekolah dan keseharian di sekolah.

#### **H. MEDIA/ALAT DAN SUMBER BELAJAR :**

- <sup>3</sup>. Media : Papan tulis, Laptop, *Softwrae Al-Wafa'*
- <sup>4</sup>. Alat/Bahan : Gambar/tulisan Kertas
- <sup>5</sup>. Sumber Belajar : Buku Paket, kamus
- <sup>6</sup>. Benda-benda dilingkungan peserta didik yang terjangkau
- 7. Gambar-gambar yang sesuai tema / topik

#### **I. PENILAIAN :**

- 1**. Penilaian Performansi**
- 2**. Penilaian Sikap**

# **a. Penilaian Performansi**

# **Indikator Pembelajaran I**

(Menirukan dan melafalkan ungkapan yang mengandung kata tanya dan jawabannya)

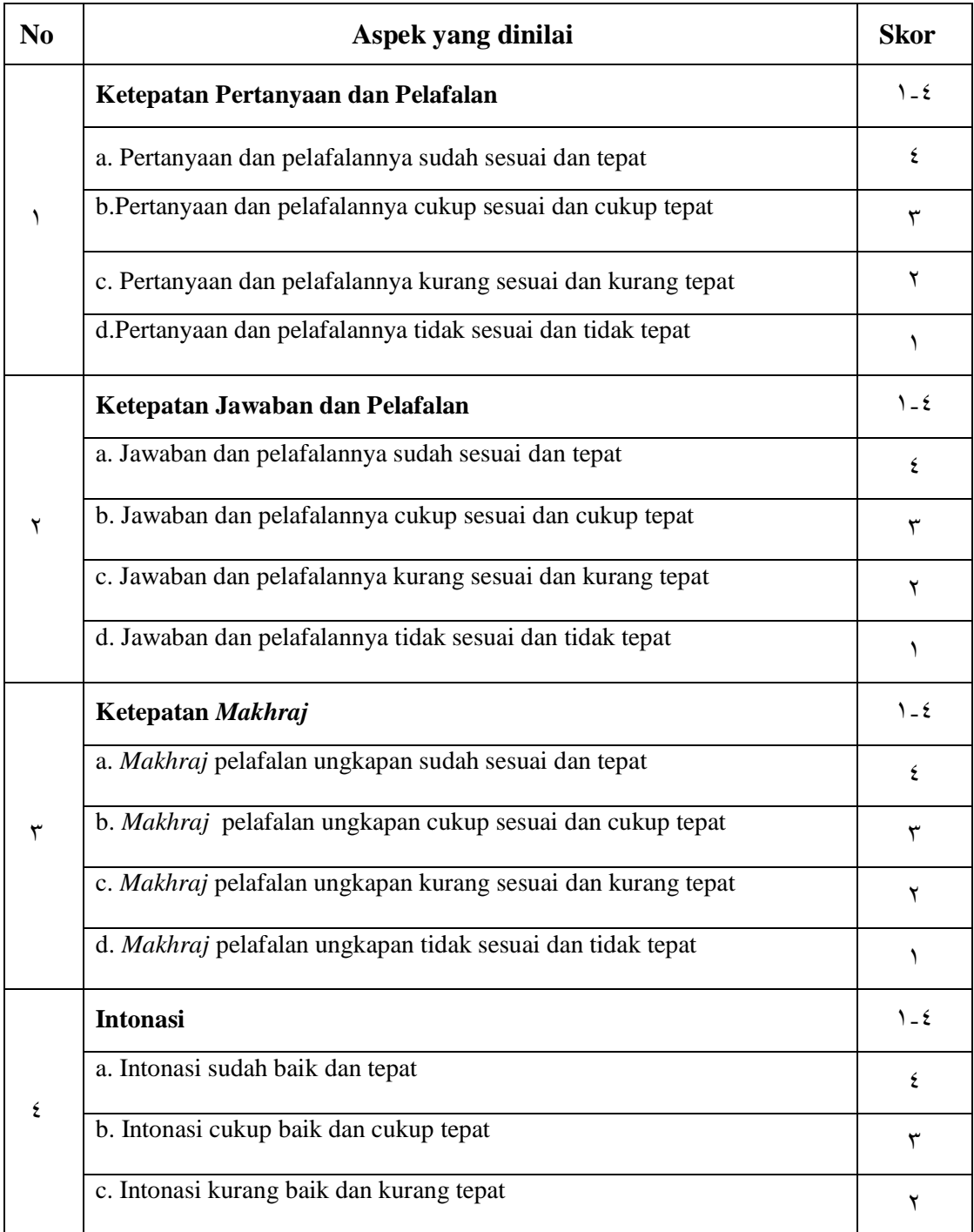

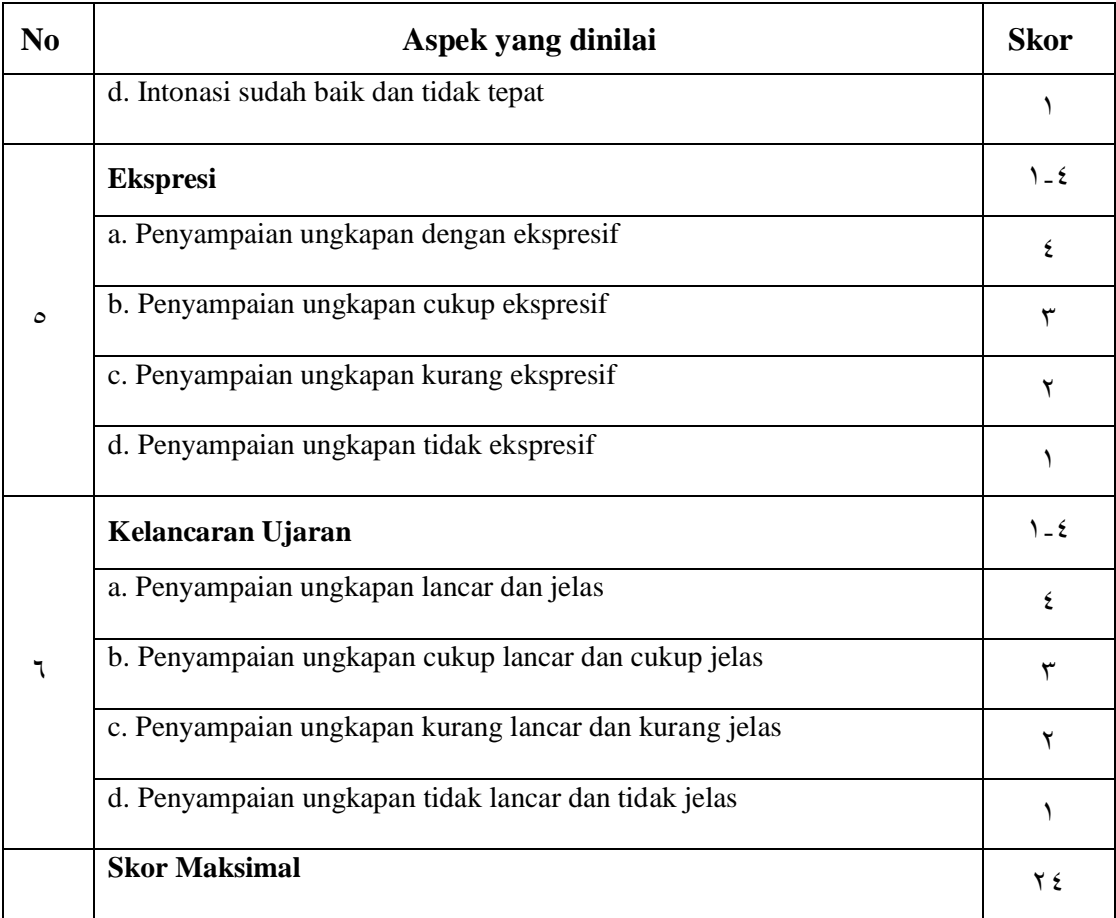

## **Pedoman penskoran: Nilai Akhir = Jumlah Skor Perolehan x 122 = ....... x 122 = ........ Jumlah Skor Maksimal 02**

# **Penilaian Tugas Tidak Terstruktur**

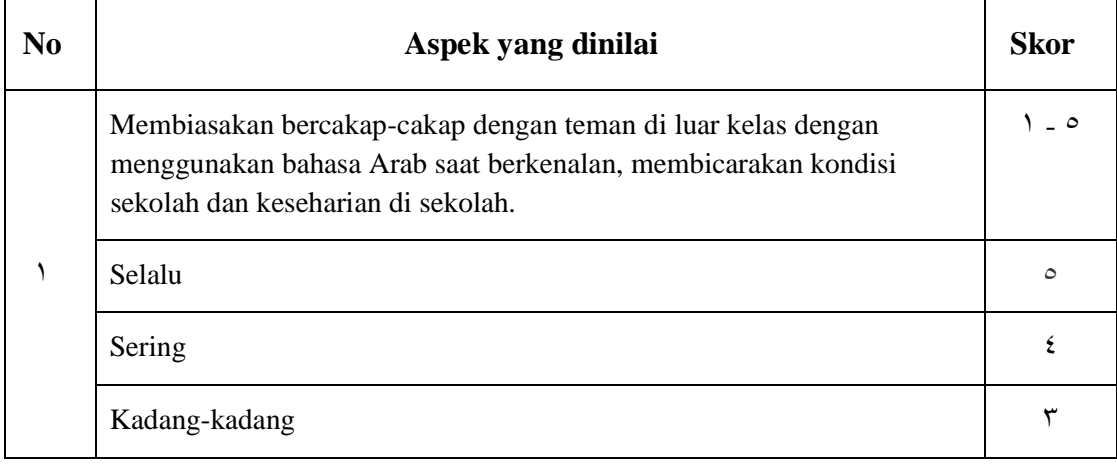

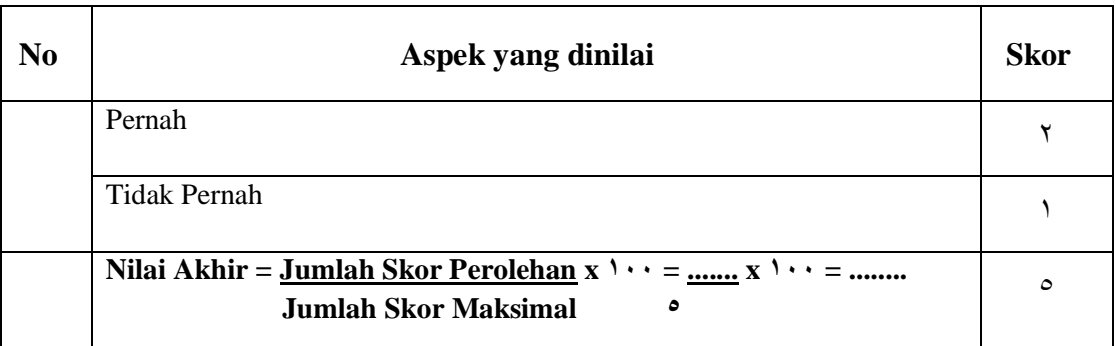

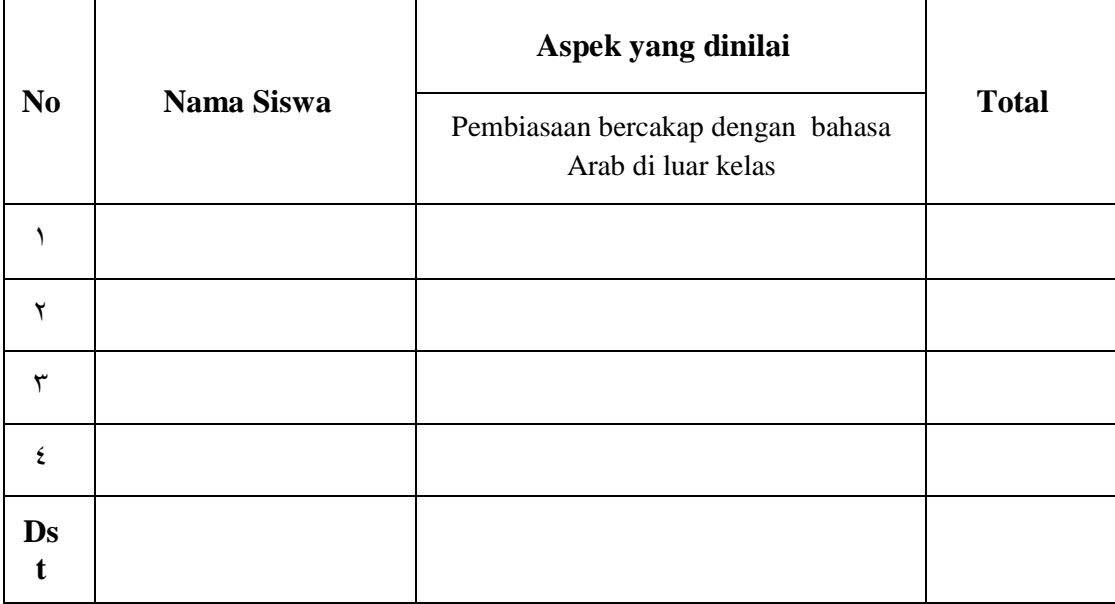

# **b. Penilaian Sikap**

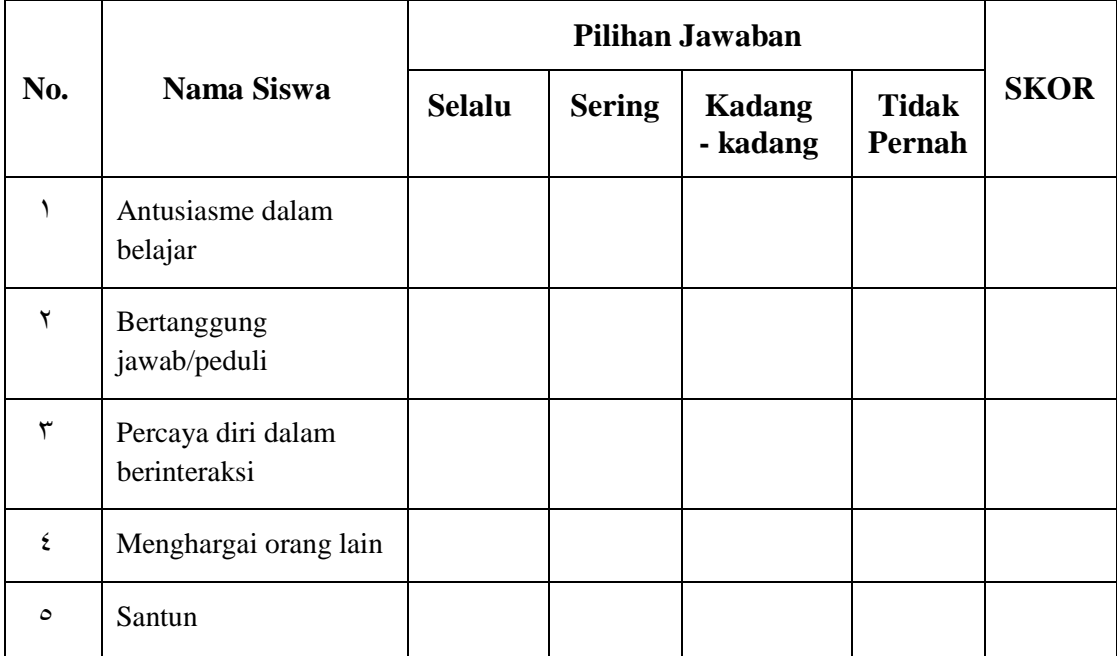

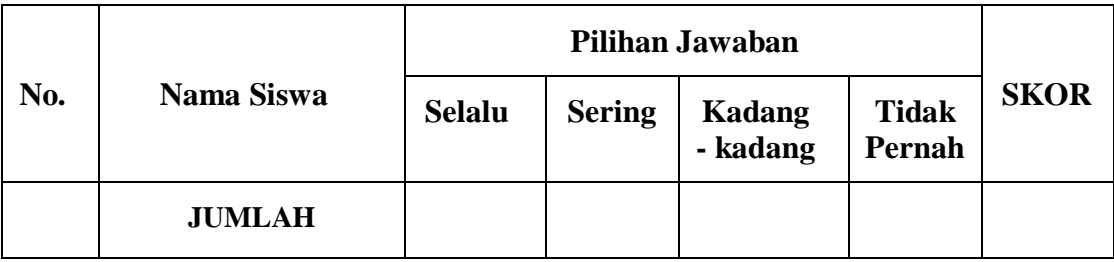

#### **Rentang Skor Sikap**

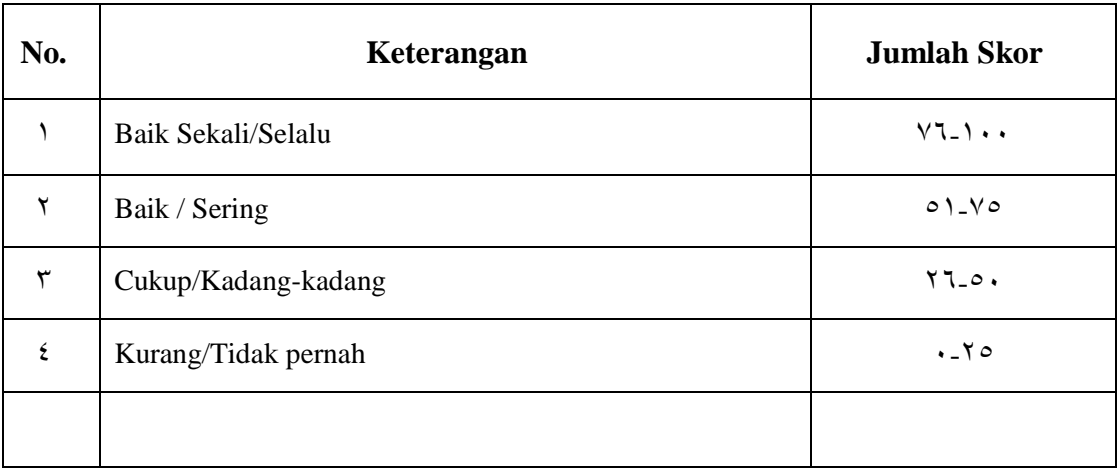

#### **Rentang Skor Sikap**

Penskoran : Nilai = Jumlah skor Jawaban

#### **J. REMEDIAL**

Siswa yang belum mencapai ketuntasan belajar diberikan kesempatan untuk memperbaikinya

**3**

sesuai dengan indikator pembelajaran yang belum tercapai baik dengan cara diberikan tugas

atau dengan mengulang tes. Jika didapati banyak siswa yang belum mencapai ketuntasan

belajar maka guru wajib memberikan pembelajaran ulang sesuai dengan indikator yang

belum tercapai oleh kebanyakan siswa *(remedial teaching)* selanjutnya guru melakukan

penilaian kembali dengan indikator soal yang sejenis. Remedial pembelajaran dilaksanakan

pada waktu dan hari tertentu atas kesepakataan antara siswa dan guru.

#### **K. INTERAKSI GURU DAN ORANG TUA**

Guru meminta siswa memperlihatkan lembar penilaian kepada orang tuanya dengan memberikan komentar dan paraf. Cara lainnya dapat juga dengan mengunakan buku penghubung kepada orang tua yang berisi tentang nilai pengetahuan dan sikap perilaku

siswa setelah mengikuti kegiatan pembelajaran.

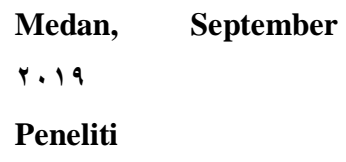

**( Nadhilah Maulidiya) NIM.** *11101...* 

# **Curicullum Vitae Ahli Media**

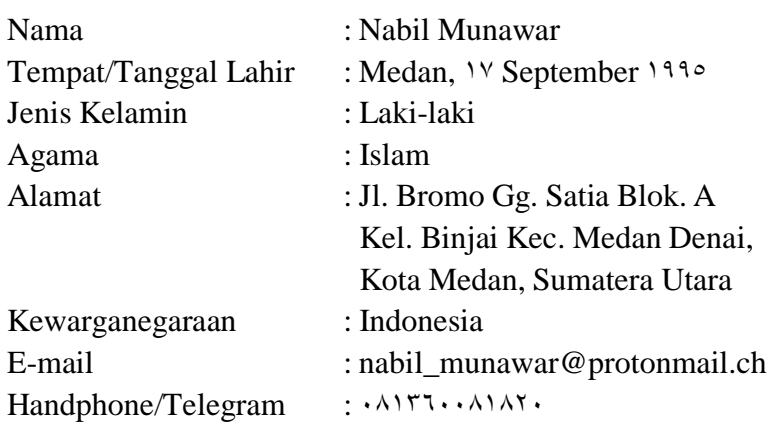

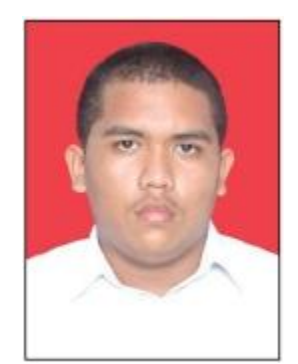

# **Latar Belakang Pendidikan**

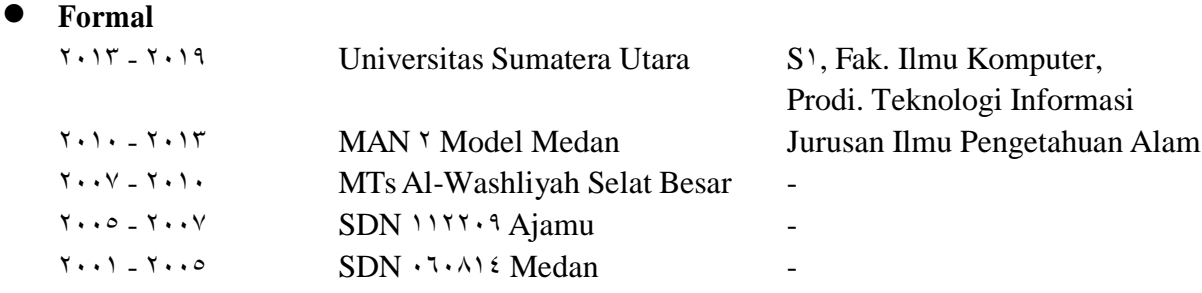

#### **Non Formal**

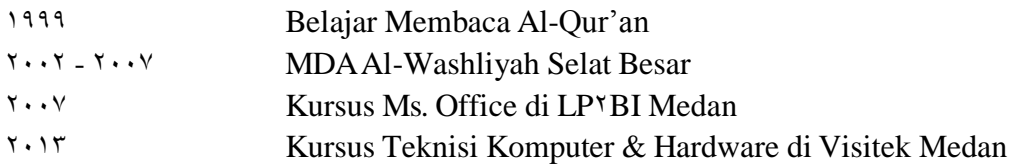

# **Pengalaman Organisasi**

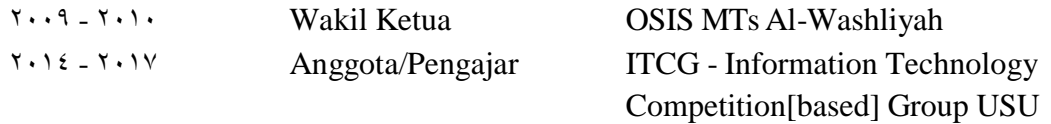

# **Kemampuan**

**•** Sistem Operasi Linux Server/Desktop, Microsoft Windows XP/V/A.1

- Software Office Suite, Files Recovery
- Networking Instalasi jaringan menggunakan OpenWrt/Mikrotik.
- Bahasa Pemrograman PHP, Java, C++, Bash Basic
- Web Framework Yii<sup>v</sup>, Java Spring, Code Igniter
- **•** Database MySQL, PostgreSQL Basic, MongoDB Basic
- **•** Hardware
	- 3. Merakit dan troubleshooting komputer Personal, Server, dan Notebook.
	- <sup>1</sup>. Pembuatan sistem elektronik terintegrasi dengan Arduino, STM<sup>T</sup>, ESP.

# **Pengalaman Kerja**

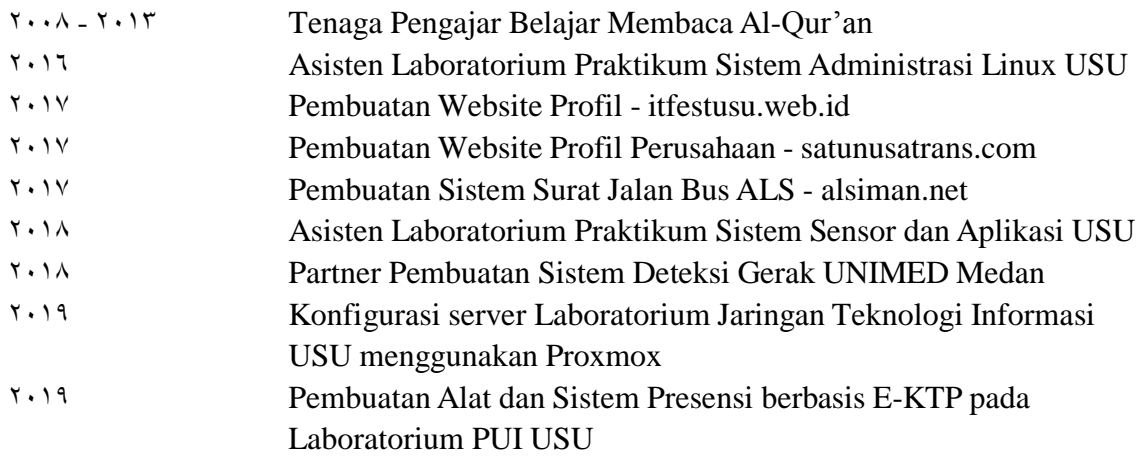

### **Pengalaman Lomba**

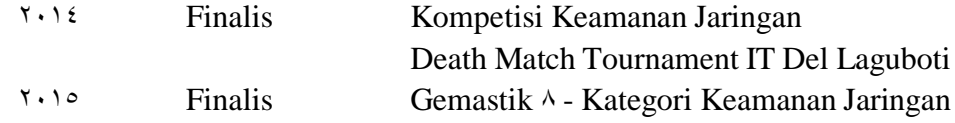